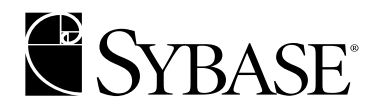

# **XML Services in Adaptive Server Enterprise**

**Adaptive Server® Enterprise 12.5.1**

#### DOCUMENT ID: DC30020-01-1251-01

#### LAST REVISED: August 2003

Copyright © 1989-2003 by Sybase, Inc. All rights reserved.

This publication pertains to Sybase software and to any subsequent release until otherwise indicated in new editions or technical notes. Information in this document is subject to change without notice. The software described herein is furnished under a license agreement, and it may be used or copied only in accordance with the terms of that agreement.

To order additional documents, U.S. and Canadian customers should call Customer Fulfillment at (800) 685-8225, fax (617) 229-9845.

Customers in other countries with a U.S. license agreement may contact Customer Fulfillment via the above fax number. All other international customers should contact their Sybase subsidiary or local distributor. Upgrades are provided only at regularly scheduled software release dates. No part of this publication may be reproduced, transmitted, or translated in any form or by any means, electronic, mechanical, manual, optical, or otherwise, without the prior written permission of Sybase, Inc.

Sybase, the Sybase logo, AccelaTrade, ADA Workbench, Adaptable Windowing Environment, Adaptive Component Architecture, Adaptive Server, Adaptive Server Anywhere, Adaptive Server Enterprise, Adaptive Server Enterprise Monitor, Adaptive Server Enterprise Replication, Adaptive Server Everywhere, Adaptive Server IQ, Adaptive Warehouse, Anywhere Studio, Application Manager, AppModeler, APT Workbench, APT-Build, APT-Edit, APT-Execute, APT-FORMS, APT-Translator, APT-Library, AvantGo, AvantGo Application Alerts, AvantGo Mobile Delivery, AvantGo Mobile Document Viewer, AvantGo Mobile Inspection, AvantGo Mobile Marketing Channel, AvantGo Mobile Pharma, AvantGo Mobile Sales, AvantGo Pylon, AvantGo Pylon Application Server, AvantGo Pylon Conduit, AvantGo Pylon PIM Server, AvantGo Pylon Pro, Backup Server, BizTracker, ClearConnect, Client-Library, Client Services, Convoy/DM, Copernicus, Data Pipeline, Data Workbench, DataArchitect, Database Analyzer, DataExpress, DataServer, DataWindow, DB-Library, dbQueue, Developers Workbench, Direct Connect Anywhere, DirectConnect, Distribution Director, e-ADK, E-Anywhere, e-Biz Integrator, E-Whatever, EC Gateway, ECMAP, ECRTP, eFulfillment Accelerator, Embedded SQL, EMS, Enterprise Application Studio, Enterprise Client/Server, Enterprise Connect, Enterprise Data Studio, Enterprise Manager, Enterprise SQL Server Manager, Enterprise Work Architecture, Enterprise Work Designer, Enterprise Work Modeler, eProcurement Accelerator, EWA, Financial Fusion, Financial Fusion Server, Gateway Manager, GlobalFIX, ImpactNow, Industry Warehouse Studio, InfoMaker, Information Anywhere, Information Everywhere, InformationConnect, InternetBuilder, iScript, Jaguar CTS, jConnect for JDBC, Mail Anywhere Studio, MainframeConnect, Maintenance Express, Manage Anywhere Studio, M-Business Channel, M-Business Network, M-Business Server, MDI Access Server, MDI Database Gateway, media.splash, MetaWorks, My AvantGo, My AvantGo Media Channel, My AvantGo Mobile Marketing, MySupport, Net-Gateway, Net-Library, New Era of Networks, ObjectConnect, ObjectCycle, OmniConnect, OmniSQL Access Module, OmniSQL Toolkit, Open Biz, Open Client, Open ClientConnect, Open Client/Server, Open Client/Server Interfaces, Open Gateway, Open Server, Open ServerConnect, Open Solutions, Optima++, PB-Gen, PC APT Execute, PC Net Library, PocketBuilder, Pocket PowerBuilder, Power++, power.stop, PowerAMC, PowerBuilder, PowerBuilder Foundation Class Library, PowerDesigner, PowerDimensions, PowerDynamo, PowerJ, PowerScript, PowerSite, PowerSocket, Powersoft, PowerStage, PowerStudio, PowerTips, Powersoft Portfolio, Powersoft Professional, PowerWare Desktop, PowerWare Enterprise, ProcessAnalyst, Rapport, Report Workbench, Report-Execute, Replication Agent, Replication Driver, Replication Server, Replication Server Manager, Replication Toolkit, Resource Manager, RW-DisplayLib, S-Designor, SDF, Secure SQL Server, Secure SQL Toolset, Security Guardian, SKILS, smart.partners, smart.parts, smart.script, SQL Advantage, SQL Anywhere, SQL Anywhere Studio, SQL Code Checker, SQL Debug, SQL Edit, SQL Edit/TPU, SQL Everywhere, SQL Modeler, SQL Remote, SQL Server, SQL Server Manager, SQL SMART, SQL Toolset, SQL Server/CFT, SQL Server/DBM, SQL Server SNMP SubAgent, SQL Station, SQLJ, STEP, SupportNow, S.W.I.F.T. Message Format Libraries, Sybase Central, Sybase Client/Server Interfaces, Sybase Financial Server, Sybase Gateways, Sybase MPP, Sybase SQL Desktop, Sybase SQL Lifecycle, Sybase SQL Workgroup, Sybase User Workbench, SybaseWare, Syber Financial, SyberAssist, SyBooks, System 10, System 11, System XI (logo), SystemTools, Tabular Data Stream, TradeForce, Transact-SQL, Translation Toolkit, UltraLite.NET, UNIBOM, Unilib, Uninull, Unisep, Unistring, URK Runtime Kit for UniCode, Viewer, Visual Components, VisualSpeller, VisualWriter, VQL, WarehouseArchitect, Warehouse Control Center, Warehouse Studio, Warehouse WORKS, Watcom, Watcom SQL, Watcom SQL Server, Web Deployment Kit, Web.PB, Web.SQL, WebSights, WebViewer, WorkGroup SQL Server, XA-Library, XA-Server and XP Server are trademarks of Sybase, Inc. 03/03

Unicode and the Unicode Logo are registered trademarks of Unicode, Inc.

All other company and product names used herein may be trademarks or registered trademarks of their respective companies.

Use, duplication, or disclosure by the government is subject to the restrictions set forth in subparagraph (c)(1)(ii) of DFARS 52.227- 7013 for the DOD and as set forth in FAR 52.227-19(a)-(d) for civilian agencies.

Sybase, Inc., One Sybase Drive, Dublin, CA 94568.

# **Contents**

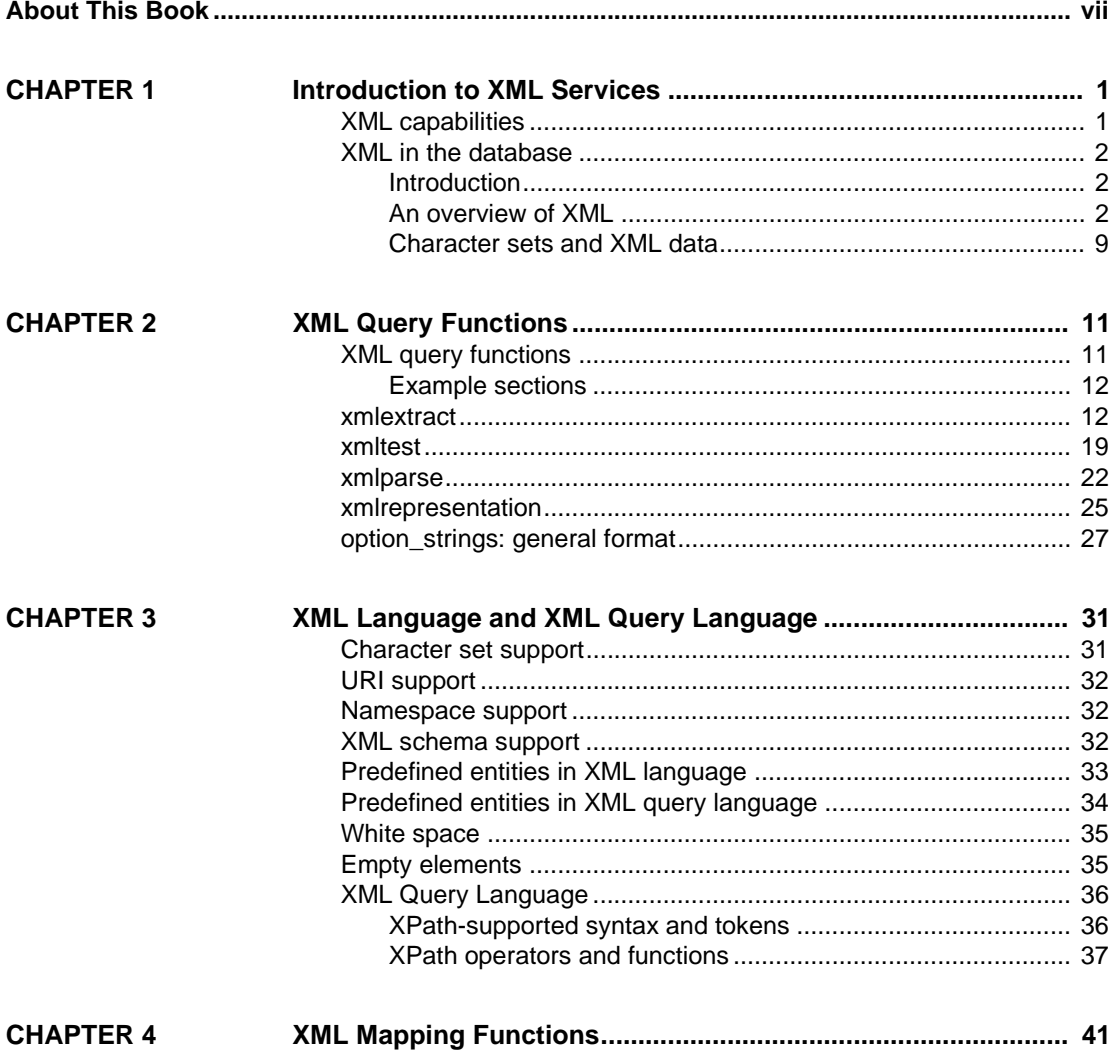

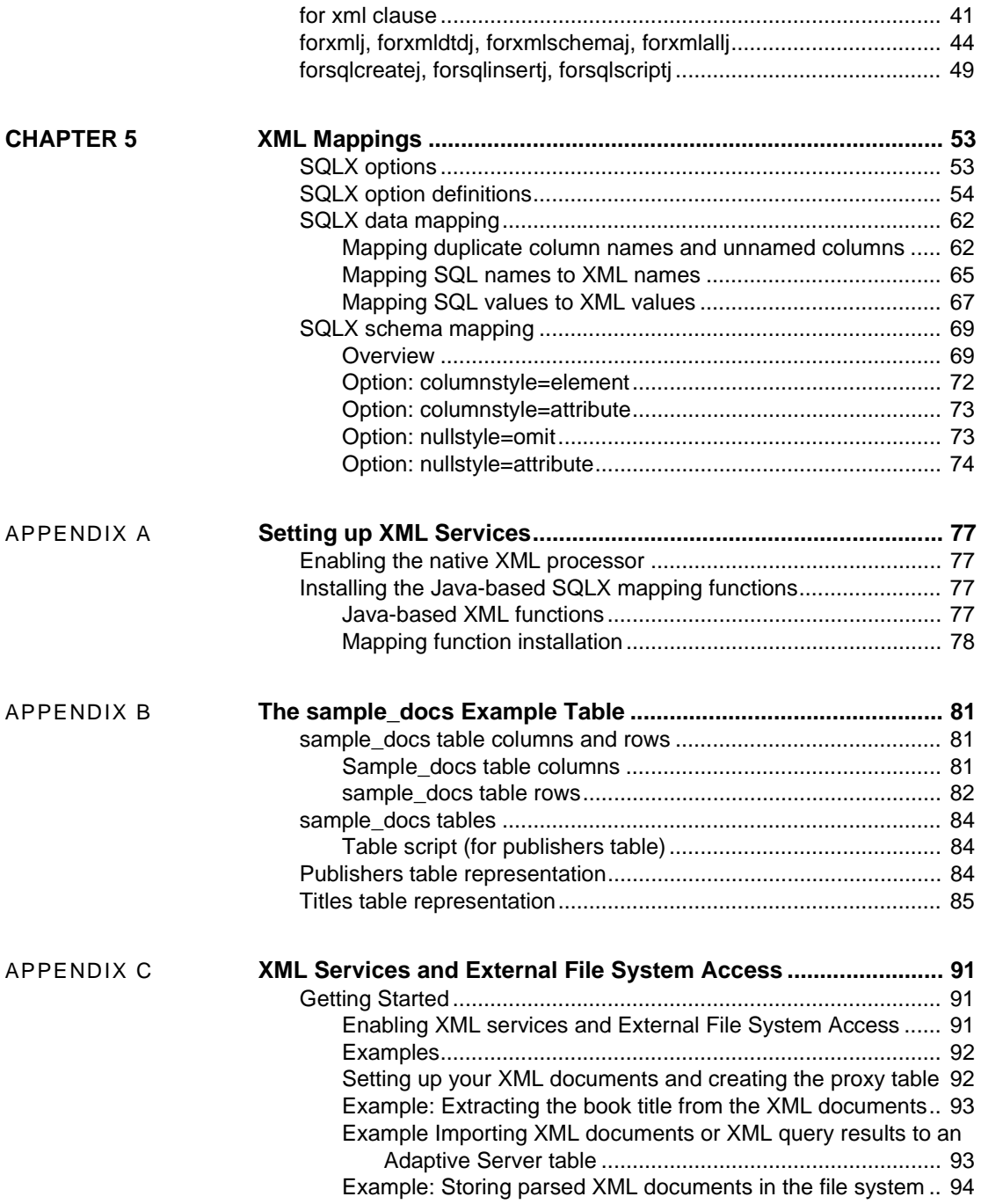

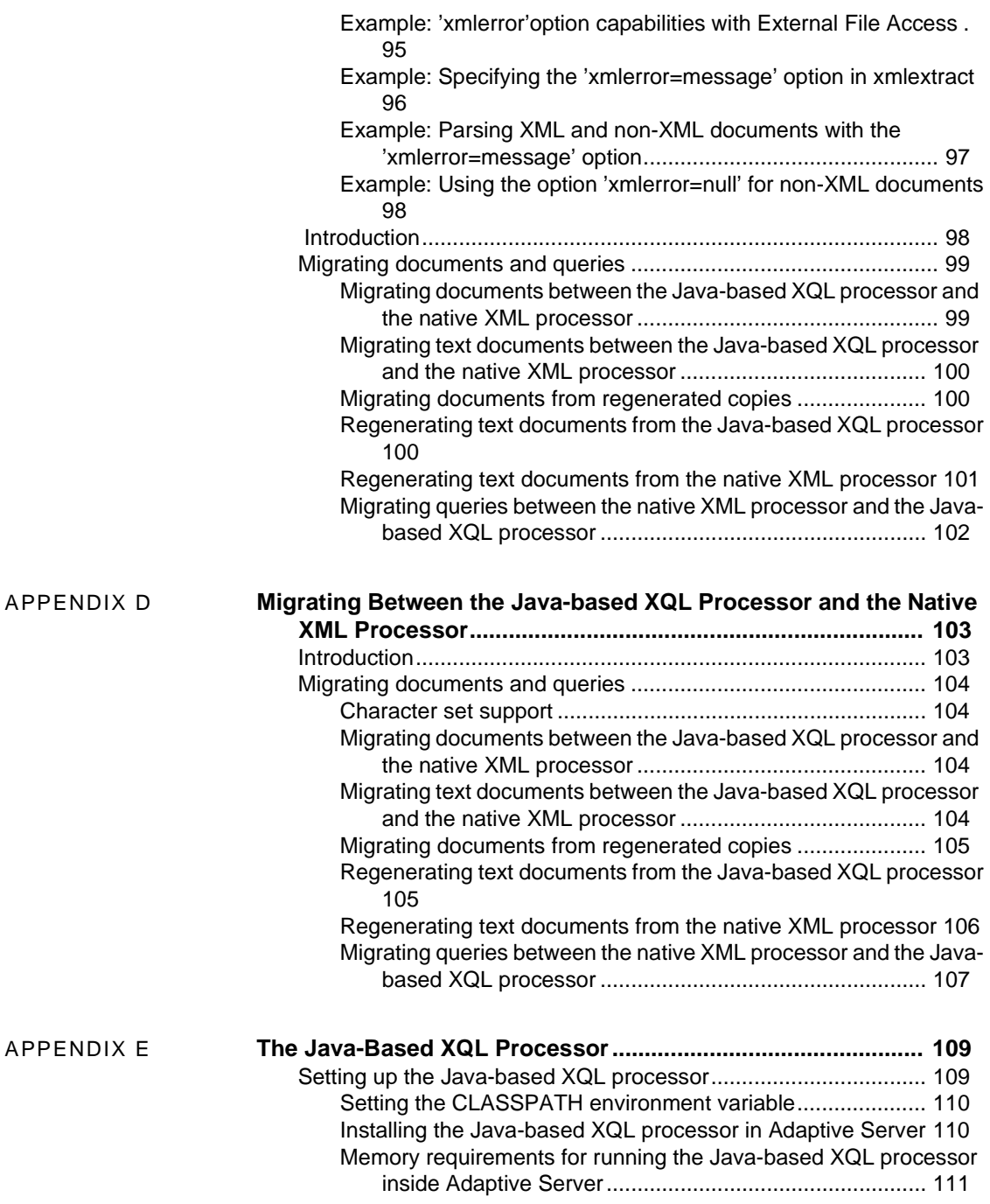

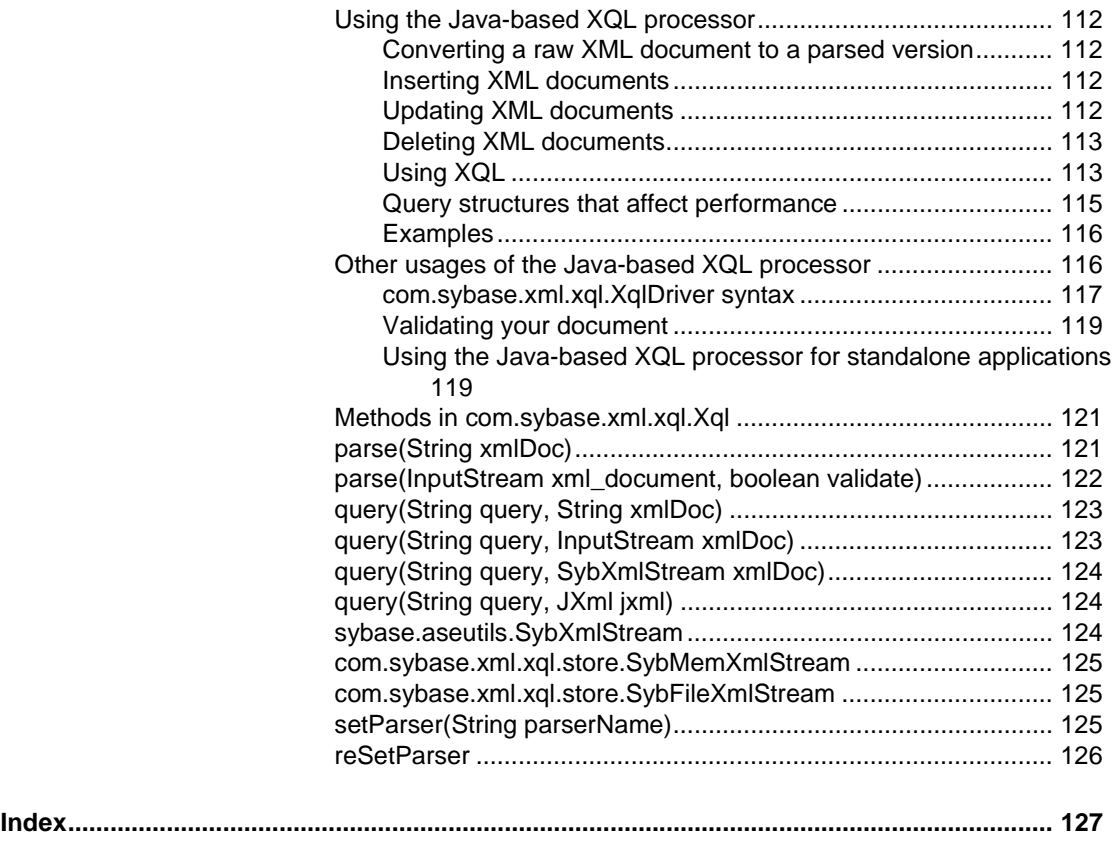

# <span id="page-6-0"></span>**About This Book**

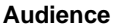

Customers who want to:

- Store complete XML documents in a SQL database
- Test and extract data from XML documents in a SOL database
- Store data extracted from XML documents
- Generate XML documents from SQL data
- Process SQL data as XML

**How to use this book** The information in this book is organized as follows:

- Chapter 1, "Introduction to XML Services," is an introduction to XML in the database and to the new XML capabilities of the Sybase XML Services.
- Chapter 2, "XML Query Functions," is for processing and querying XML documents within SQL statements. You can apply these query functions both to stored XML documents (that is, normal user documents), and to SQLX-XML documents generated by the for xml clause or forxmlj function, or by any similar tools that provide an XML view of SQL data. For detailed information about these functions see [Chapter 4, "XML Mapping Functions."](#page-54-0)
- Chapter 3, "XML Language and XML Query Language," contains descriptions of the XML document and query language features that the XML query functions support, including specification of the XPath language subset supported.
- Chapter 4, "XML Mapping Functions," discusses functions that map between SQL data and XML documents in the SQLX-XML format.
- Chapter 5, "XML Mappings," is a description of the SQLX-XML format of the XML documents that the XML mapping functions support.
- Appendix A, "Setting Up XML Services," includes guidelines for installing both the native,  $C_{++}$  processor and the Java processor that is included with Adaptive Server version 12.5 and later.

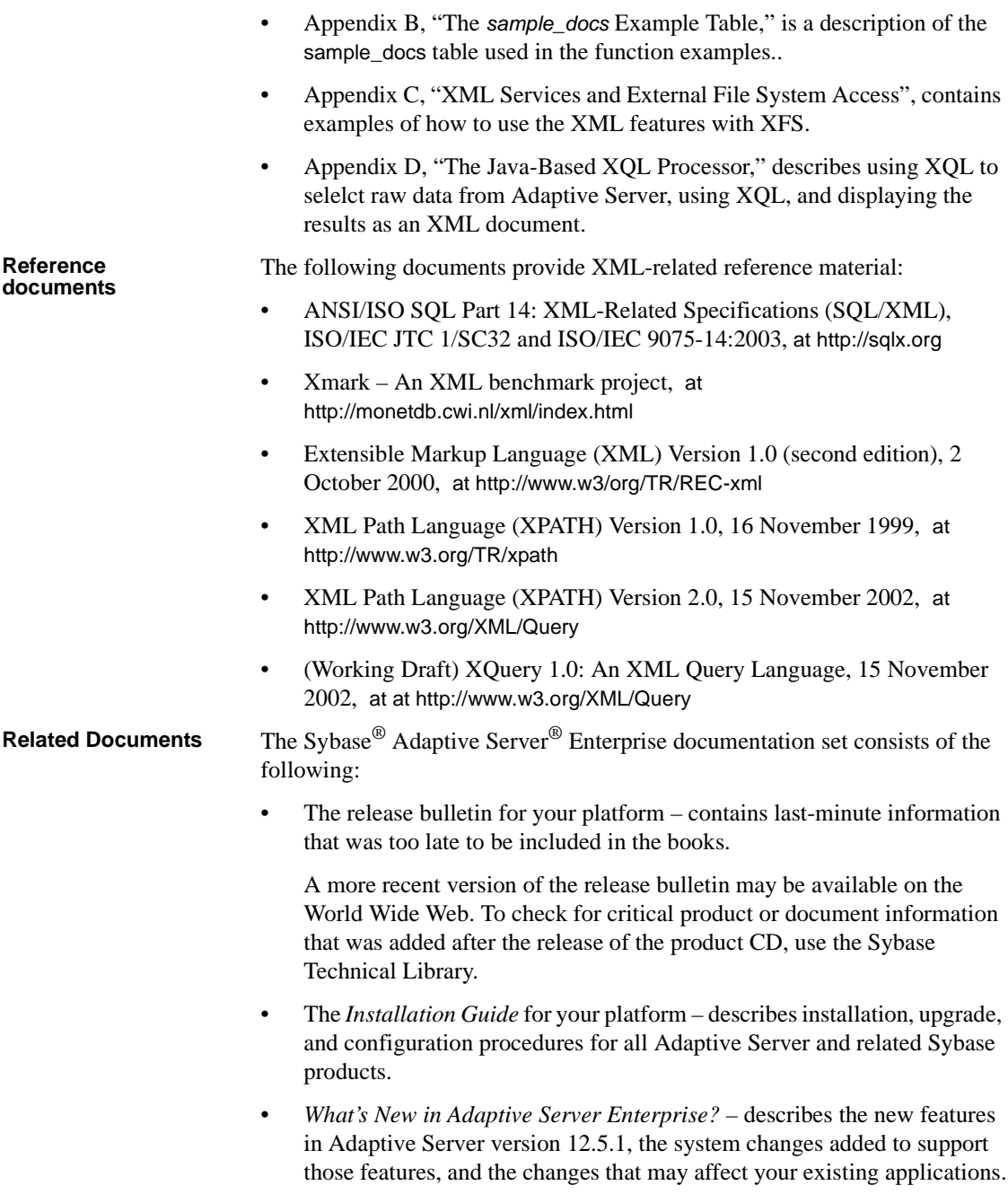

- *ASE Replicator User's Guide* describes how to use the ASE Replicator feature of Adaptive Server to implement basic replication from a primary server to one or more remote Adaptive Servers.
- *Component Integration Services User's Guide* explains how to use the Adaptive Server Component Integration Services feature to connect remote Sybase and non-Sybase databases.
- *Configuring Adaptive Server Enterprise* for your platform provides instructions for performing specific configuration tasks for Adaptive Server.
- *EJB Server User's Guide* explains how to use EJB Server to deploy and execute Enterprise JavaBeans in Adaptive Server.
- *Error Messages and Troubleshooting Guide* explains how to resolve frequently occurring error messages and describes solutions to system problems frequently encountered by users.
- *Full-Text Search Specialty Data Store User's Guide* describes how to use the Full-Text Search feature with Verity to search Adaptive Server Enterprise data.
- *Glossary* defines technical terms used in the Adaptive Server documentation.
- *Historical Server User's Guide* describes how to use Historical Server to obtain performance information for SQL Server® and Adaptive Server.
- *Java in Adaptive Server Enterprise* describes how to install and use Java classes as data types, functions, and stored procedures in the Adaptive Server database.
- *Job Scheduler User's Guide* provides instructions on how to install and configure, and create and schedule jobs on a local or remote Adaptive Server using the command line or a graphical user interface (GUI).
- *Monitor Client Library Programmer's Guide* describes how to write Monitor Client Library applications that access Adaptive Server performance data.
- *Monitor Server User's Guide* describes how to use Monitor Server to obtain performance statistics from SQL Server and Adaptive Server.
- *Performance and Tuning Guide* is a series of four books that explains how to tune Adaptive Server for maximum performance:
	- *Basics* the basics for understanding and investigating performance questions in Adaptive Server.
- *Locking* describes how the various locking schemas can be used for improving performance in Adaptive Server.
- *Optimizer and Abstract Plans* describes how the optimizer processes queries and how abstract plans can be used to change some of the optimizer plans.
- *Monitoring and Analyzing*  explains how statistics are obtained and used for monitoring and optimizing performance.
- *Quick Reference Guide* provides a comprehensive listing of the names and syntax for commands, functions, system procedures, extended system procedures, datatypes, and utilities in a pocket-sized book.
- *Reference Manual* is a series of four books that contains the following detailed Transact-SQL® information:
	- *Building Blocks* Transact-SQL datatypes, functions, global variables, expressions, identifiers and wildcards, and reserved words.
	- *Commands* Transact-SQL commands.
	- *Procedures* Transact-SQL system procedures, catalog stored procedures, system extended stored procedures, and dbcc stored procedures.
	- *Tables* Transact-SQL system tables and dbcc tables.
- *System Administration Guide* provides in-depth information about administering servers and databases. This manual includes instructions and guidelines for managing physical resources, security, user and system databases, and specifying character conversion, international language, and sort order settings.
- *System Tables Diagram* illustrates system tables and their entity relationships in a poster format. Available only in print version.
- *Transact-SQL User's Guide* documents Transact-SQL, Sybase's enhanced version of the relational database language. This manual serves as a textbook for beginning users of the database management system. This manual also contains descriptions of the pubs2 and pubs3 sample databases.
- *Using Adaptive Server Distributed Transaction Management Features* explains how to configure, use, and troubleshoot Adaptive Server DTM features in distributed transaction processing environments.

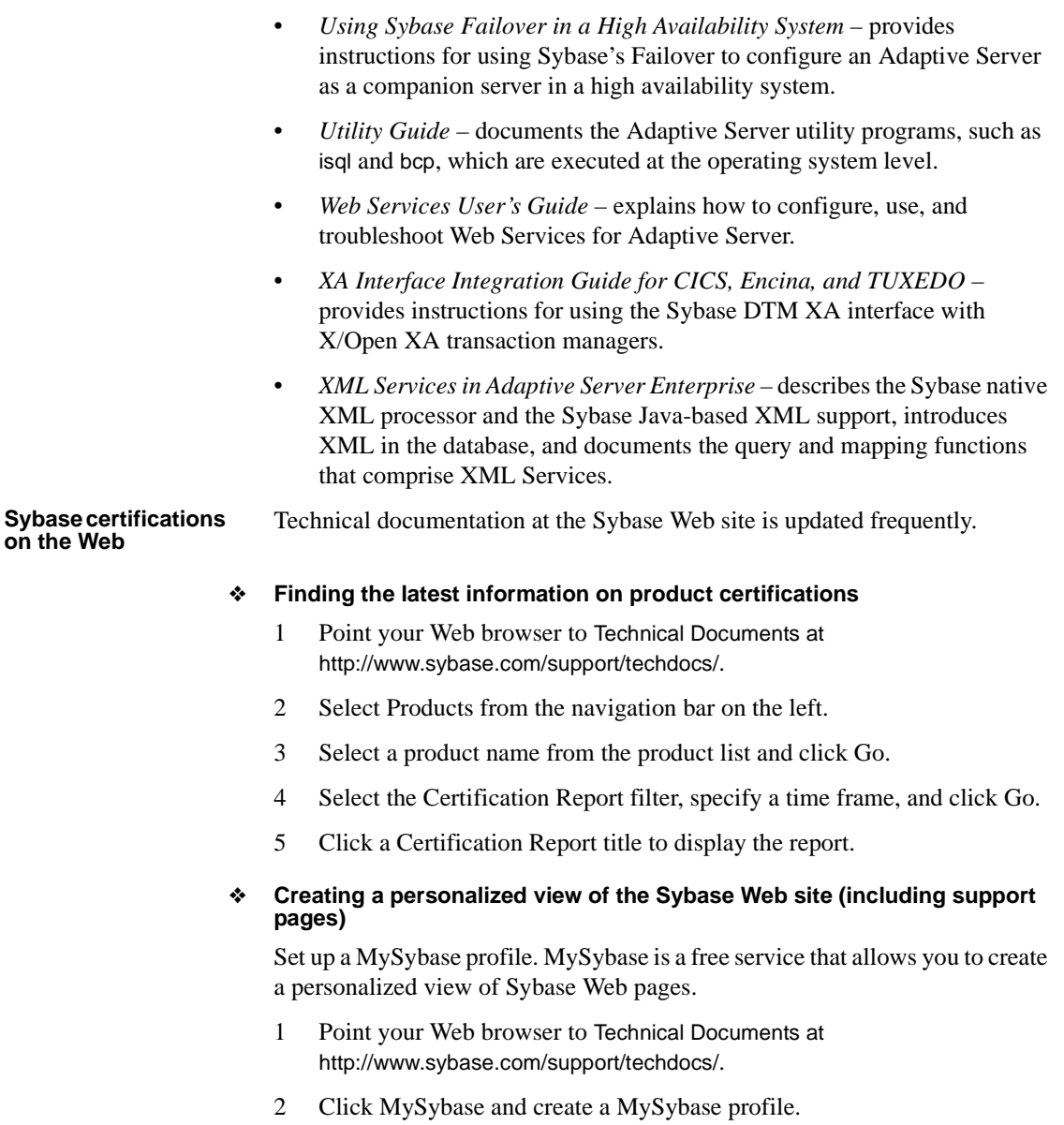

#### **Sybase EBFs and software updates**

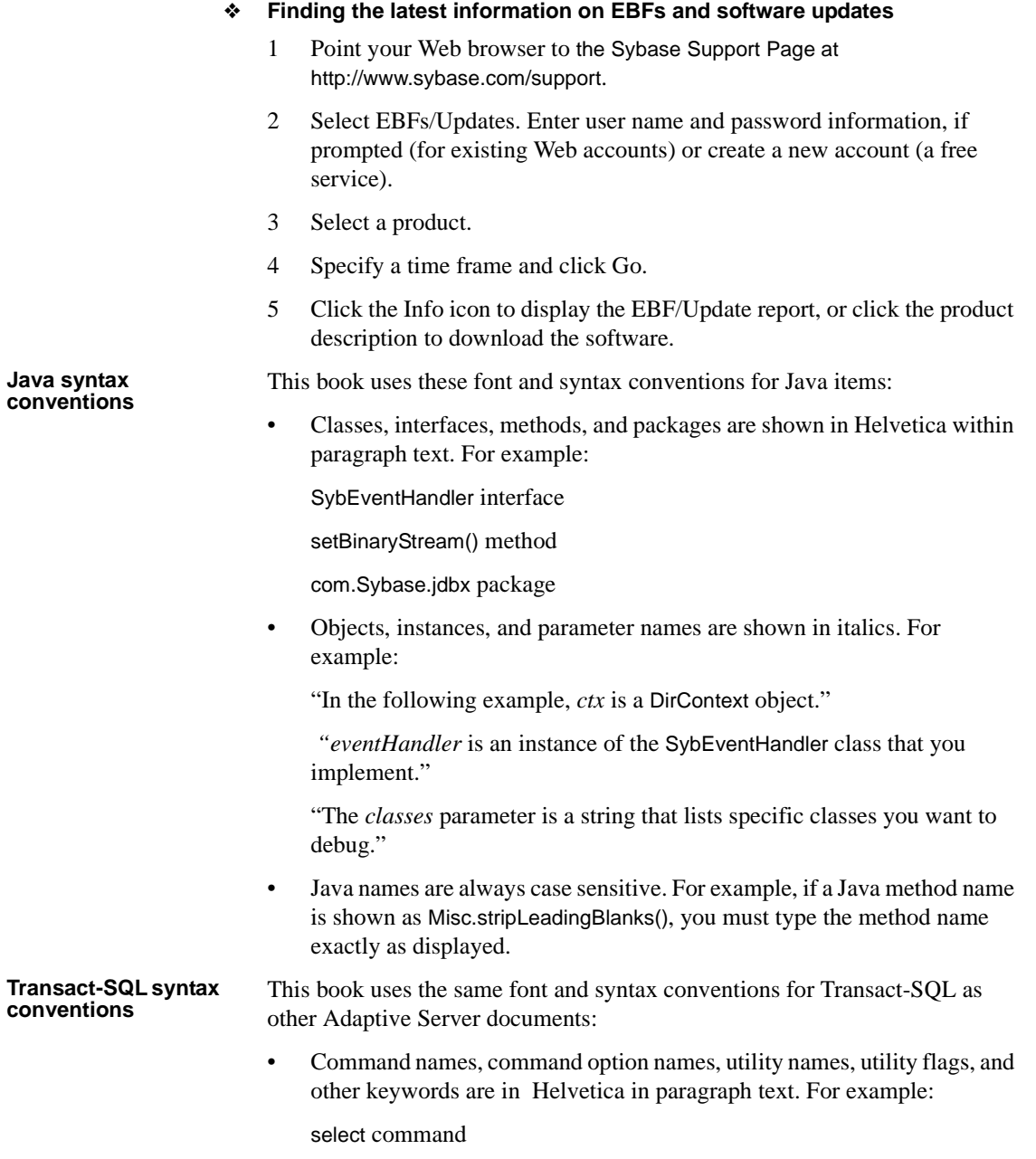

isql utility

-f flag

• Variables, or words that stand for values that you fill in, are in italics. For example:

*user\_name*

*server\_name*

• Code fragments are shown in a monospace font.Variables in code fragments (that is, words that stand for values that you fill in) are italicized. For example:

```
Connection con = DriverManager.getConnection 
("jdbc:sybase:Tds:host:port", props);
```
• You can disregard case when typing Transact-SQL keywords. For example, SELECT, Select, and select are the same.

Additional conventions for syntax statements in this manual are described in Table 1. You can find examples illustrating each convention in the *System Administration Guide*.

| Key     | <b>Definition</b>                                                                                                    |
|---------|----------------------------------------------------------------------------------------------------|
|         | Curly braces indicate that you choose at least one of the enclosed<br>options. Do not include braces in your option.                                   |
| $\perp$ | Brackets mean choosing one or more of the enclosed options is<br>optional. Do not include brackets in your option.                                     |
| (       | Parentheses are to be typed as part of the command.                                                                                                    |
|         | The vertical bar means you may select only one of the options<br>shown.                                                                                |
| $\cdot$ | The comma means you may choose as many of the options shown<br>as you like, separating your choices with commas to be typed as<br>part of the command. |

*Table 1: Syntax statement conventions*

**If you need help** Each Sybase installation that has purchased a support contract has one or more designated people who are authorized to contact Sybase Technical Support. If you cannot resolve a problem using the manuals or online help, please have the designated person contact Sybase Technical Support or the Sybase subsidiary in your area.

# CHAPTER 1 **Introduction to XML Services**

<span id="page-14-0"></span>This chapter describes the XML Services feature of Adaptive Server Enterprise 12.5.1.

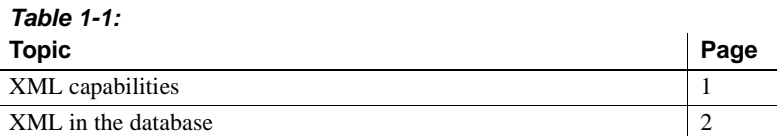

### <span id="page-14-2"></span><span id="page-14-1"></span>**XML capabilities**

XML Services provides the following capabilities:

- A native XML processor to run in Adaptive Server. This processor implements the XPath language, a significant subset of the XQuery language. This processor is upwardly compatible with the XQL language implemented by the Java-based SQL processor provided by Adaptive Server 12.5, so it provides a migration path for current applications.
- A for xml extension of select statements, and a Java-based forxmlj function, to map SQL result sets to the standard SQLX-XML representation. Java-based forsqlj functions are present to map a SQLX-XML document back to a SQL script that recreates the data.

The 12.5.1 XML Services feature builds on experience with the Adaptive Server 12.5 XML support, and provides a basis for further enhancement.

## <span id="page-15-3"></span><span id="page-15-0"></span>**XML in the database**

### <span id="page-15-1"></span>**Introduction**

Like HTML (Hypertext Markup Language), XML is a markup language and a subset of SGML (Standardized General Markup Language). XML, however, is more complete and disciplined, and it allows you to define your own application-oriented markup tags. These properties make XML particularly suitable for data interchange.

You can generate XML-formatted documents from data stored in Adaptive Server and, conversely, store XML documents and data extracted from them in Adaptive Server. You can also use Adaptive Server to search XML documents stored on the Web.

### **References**

This chapter presents an overview of XML. For detailed information, refer to these Web documents:

- World Wide Web Consortium (W3C), at http://www.w3.org
- W3C, Document Object Model (DOM), at http://www.w3.org/DOM/
- W3C, Extensible Markup Language (XML), at http://www.w3.org/XML/

### <span id="page-15-2"></span>**An overview of XML**

XML is a markup language and subset of SGML that was created to provide functionality that goes beyond that of HTML for Web publishing and distributed document processing.

XML is less complex than SGML, but more complex and flexible than HTML. Although XML and HTML can usually be read by the same browsers and processors, XML has characteristics that make it better able to share documents:

XML documents possess a strict phrase structure that makes it easy to find and access data. For example, opening tags of all elements must have both an opening tag and a corresponding closing tag, for example, *<p>* A paragraph.*</p>*.

- XML lets you develop and use tags that distinguish different types of data, for example, customer numbers or item numbers.
- XML lets you create an application-specific document type, which makes it possible to distinguish one kind of document from another.
- XML documents allow different displays of the XML data. XML documents, like HTML documents, contain only markup and content; they do not contain formatting instructions. Formatting instructions are normally provided on the client.

You can store XML documents in Adaptive Server as:

- XML in a field of a Java object
- XML in a text or image column
- XML in a char or varchar column
- Parsed XML in an image column

#### **A sample XML document**

The sample Order document is designed for a purchase order application. Customers submit orders, which are identified by a date and a customer ID. Each order item has an item ID, an item name, a quantity, and a unit designation.

It might display on screen like this:

ORDER

Date: July 4, 2003

Customer ID: 123

Customer Name: Acme Alpha

Items:

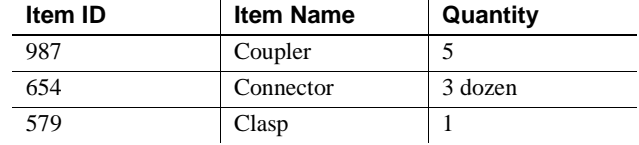

The following is one representation of this data in XML:

```
<?xml version="1.0"?>
   <Order>
  <Date>2003/07/04</Date>
```

```
 <CustomerId>123</CustomerId>
 <CustomerName>Acme Alpha</CustomerName>
    <Item>
 <ItemId> 987</ItemId>
 <ItemName>Coupler</ItemName>
 <Quantity>5</Quantity>
 </Item>
<Ttem> <ItemId>654</ItemId>
 <ItemName>Connector</ItemName>
 <Quantity unit="12">3</Quantity>
  </Item>
<Item> 
 <ItemId>579</ItemId>
 <ItemName>Clasp</ItemName>
 <Quantity>1</Quantity>
  </Item>
</Order>
```
The XML document has two unique characteristics:

- The XML document does not indicate type, style, or color for specifying item display.
- The markup tags are strictly nested. Each opening tag  $(\langle tag \rangle)$  has a corresponding closing (*</tag>*).

The XML document for the order data consists of:

• The XML declaration, <?xml version="1.0"?>, identifying "Order" as an XML document.

XML represents documents as character data. In each document, you specify the character encoding (character set), either explicitly or implicitly. To explicitly specify the character set, include it in the XML declaration. For example:

```
<?xml version="1.0" encoding="ISO-8859-1">
```
If you do not include the character set in the XML declaration, the default, UTF8, is used.

**Note** When the default character sets of the client and server differ, Adaptive Server bypasses normal character-set translations so that the declared character set continues to match the actual character set. See ["Character sets and XML data" on page 9.](#page-22-1)

- User-created element tags, such as <Order>...</Order>, <CustomerId>…</CustomerId>, <Item>….</Item>.
- Text data, such as "Acme Alpha," "Coupler," and "579."
- Attributes embedded in element tags, such as  $\langle$ Quantity unit = "12" $>$ . This embedding allows you to customize elements.

If your document contains these components, and the element tags are strictly nested, it is called a well-formed XML document**.** In the example above, element tags describe the data they contain, and the document contains no formatting instructions.

Here is another example of an XML document:

```
<?xml version="1.0"?>
  <Info>
    <OneTag>1999/07/04</OneTag>
    <AnotherTag>123</AnotherTag>
    <LastTag>Acme Alpha</LastTag>
    <Thing>
        <ThingId> 987</ThingId>
        <ThingName>Coupler</ThingName>
        <Amount>5</Amount>
       <Thing/> <Thing> 
    <ThingId>654</ThingId>
    <ThingName>Connecter</ThingName>
  </Thing>
   <Thing> 
        <ThingId>579</ThingId>
        <ThingName>Clasp</ThingName>
        <Amount>1</Amount>
    </Thing>
  </Info>
```
This example, called "Info," is also a well-formed document and has the same structure and data as the XML Order document. However, it would not be recognized by a processor designed for Order documents because the document type definition (DTD) that Info uses is different from that of the Order document. For more information about DTDs, see ["XML document](#page-21-0)  [types" on page 8\)](#page-21-0).

#### **HTML display of Order data**

Consider a purchase order application. Customers submit orders, which are identified by a Date and the CustomerID, and which list one or more items, each of which has an ItemID, ItemName, Quantity, and units.

The data for such an order might be displayed on a screen as follows:

ORDER

Date: July 4, 1999

Customer ID: 123

Customer Name: Acme Alpha

Items:

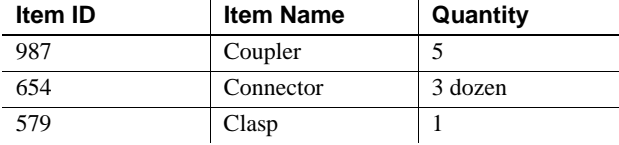

This data indicates that the customer named "Acme Alpha," whose Customer Id is "123", submitted an order on 1999/07/04 for couplers, connectors, and clasps.

The HTML text for this display of order data is as follows:

```
<html>
<body>
<p>ORDER
<p>Date:&nbsp;&nbsp;July 4, 1999
<p>Customer ID: &nbsp; &nbsp; 123
<p>Customer Name:&nbsp;&nbsp;Acme Alpha
<p>Items:</p>
<table bgcolor=white align=left border="3" 
   cellpadding=3>
<tr>>td><br/><br/>tem ID&nbsp;&nbsp;</b></tr>
   <td><B>Item Name&nbsp; &nbsp; &nbsp; </B></tr>
   <td><B>Quantity&nbsp; &nbsp; &nbsp; </B>
```

```
</td></td></tr>
<tr><td>987</td>
   <td>Coupler</td>
   <td>5</td></tr>
<tr><td>654</td>
   <td>Connector</td>
   <td>3 dozen</td></tr>
<tr><td>579</td>
   <td>Clasp</td>
   <td>1</td></tr>
</table>
</body>
</html>
```
This HTML text has certain limitations:

- It contains both data and formatting specifications.
	- The data is the Customer Id and the various Customer Names, Item Names, and Quantities.
	- The formatting specifications are the indications for type style (*<b>....</b>*), color (*bcolor=white*), and layout (*<table>....</table>*, and also the supplementary field names, such as "*Customer Name*", and so on.
- The structure of HTML documents is not well suited for extracting data.

Some elements, such as tables, require strictly bracketed opening and closing tags, but other elements, such as paragraph tags ("*<p>*"), have optional closing tags.

Some elements, such as paragraph tags ("*<p>*") are used for many sorts of data, so it is difficult to distinguish between a "123" that is a Customer ID and a "123" that is an Item ID, without specialized inference from surrounding field names.

This merging of data and formatting, and the lack of strict phrase structure, makes it difficult to adapt HTML documents to different presentation styles, and makes it difficult to use HTML documents for data interchange and storage. XML is similar to HTML, but includes restrictions and extensions that address these drawbacks.

#### <span id="page-21-0"></span>**XML document types**

A document type definition (DTD) defines the structure of a class of XML documents, making it possible to distinguish between classes. A DTD is a list of element and attribute definitions unique to a class. Once you have set up a DTD, you can reference that DTD in another document, or embed it in the current XML document.

The DTD for XML Order documents, discussed in "A sample XML document" on page 3 looks like this:

<!ELEMENT Order (Date, CustomerId, CustomerName, Item+)> <!ELEMENT Date (#PCDATA)> <!ELEMENT CustomerId (#PCDATA)> <!ELEMENT CustomerName (#PCDATA)> <!ELEMENT Item (ItemId, ItemName, Quantity)> <!ELEMENT ItemId (#PCDATA)> <!ELEMENT ItemName (#PCDATA)> <!ELEMENT Quantity (#PCDATA)> <!ATTLIST Quantity units CDATA #IMPLIED>

Line by line, this DTD specifies that:

- An order must consist of a date, a customer ID, a customer name, and one or more items. The plus sign, "+", indicates one or more items. Items signaled by a plus sign are required. A question mark in the same place indicates an optional element. An asterisk in the element indicates that an element can occur zero or more times. (For example, if the word "Item\*" in the first line above were starred, there could be no items in the order, or any number of items.)
- Elements defined by "(#PCDATA)" are character text.
- The "<ATTLIST...>" definition in the last line specifies that quantity elements have a "units" attribute; "#IMPLIED", at the end of the last line, indicates that the "units" attribute is optional.

The character text of XML documents is not constrained. For example, there is no way to specify that the text of a quantity element should be numeric, and thus the following display of data would be valid:

```
<Quantity unit="Baker's dozen">three</Quantity>
<Quantity unit="six packs">plenty</Quantity>
```
Restrictions on the text of elements must be handled by the applications that process XML data.

An XML's DTD must follow the  $\langle 2 \rangle$ xml version="1.0"? instruction. You can either include the DTD within your XML document, or you can reference an external DTD.

• To reference a DTD externally, use something similar to:

```
<?xml version="1.0"?>
<!DOCTYPE Order SYSTEM "Order.dtd">
 <Order>
…
```
- </Order>
- Here's how an embedded DTD might look:

```
<?xml version="1.0"?>
 <!DOCTYPE Order [
 <!ELEMENT Order (Date, CustomerId, CustomerName,
 Item+)>
 <!ELEMENT Date (#PCDATA)
 <!ELEMENT CustomerId (#PCDATA)>
 <!ELEMENT CustomerName (#PCDATA)>
 <!ELEMENT Item (ItemId, ItemName, Quantity)> 
 <!ELEMENT ItemId (#PCDATA)>
 <!ELEMENT ItemName (#PCDATA)>
 <!ELEMENT Quantity (#PCDATA)>
 <!ATTLIST Quantity units CDATA #IMPLIED>
]>
 <Order>
     <Date>1999/07/04</Date>
     <CustomerId>123</CustomerId>
     <CustomerName>Acme Alpha</CustomerName> 
  <Item>
     … 
 </Item>
 </Order>
```
DTDs are not required for XML documents. However, a valid XML document has a DTD and conforms to that DTD.

### <span id="page-22-1"></span><span id="page-22-0"></span>**Character sets and XML data**

If the declared character sets of your client and server differ, you must be careful when declaring the character set of your XML documents.

Every XML document has a character encoding that is either specified in the encoding declaration of the XML declaration or is UTF-8 by default.

If you store an XML document in a character column that is not text, Adaptive Server translates the document into the server's character set before storing it. This is the way Adaptive Server normally translates character data, and you must ensure that the declared character set of the XML document matches that of the server.

- If you store an XML document in a text column, Adaptive Server recognizes the XML document from the XML declaration and does not translate the character set to that of the server. When you read such an XML document from the database, Adaptive Server does not translate the character set of the data to that of the client, since doing so might compromise the integrity of the XML document.
- If you store an XML document in an image column, Adaptive Server performs no conversions. This is the way Adaptive Server normally processes image data.

# CHAPTER 2 **XML Query Functions**

<span id="page-24-0"></span>This chapter describes the XML query functions in detail, and describes the general format of the *option\_string* parameter.

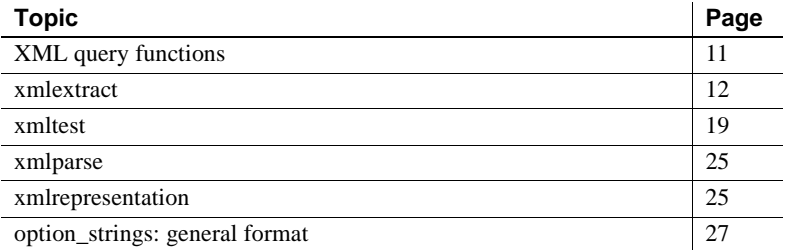

# <span id="page-24-2"></span><span id="page-24-1"></span>**XML query functions**

This section describes the SQL extensions for accessing and processing XML documents in SQL statements. The functions are as follows:

*Table 2-1: XML query functions*

| <b>Function</b>   | <b>Description</b>                                                                                            |
|-------------------|----------------------------------------------------------------------------------------------------|
| xmlextract        | A built-in function that applies an XML<br>query expression to an XML document                                |
|                   | and returns the selected result.                                                                              |
| xmltest           | A SQL predicate that applies an XML<br>query expression to an XML document<br>and returns the boolean result. |
| xmlparse          | A built-in function that parses an XML<br>document for more efficient processing.                             |
| xmlrepresentation | A built-in function that determines<br>whether a given image column contains a<br>parsed XML document.        |

### <span id="page-25-0"></span>**Example sections**

The descriptions of these functions include examples that reference [Appendix](#page-94-0)  [B, "The sample\\_docs Example Table,"](#page-94-0) which includes a script for creating and populating the table.

# <span id="page-25-2"></span><span id="page-25-1"></span>**xmlextract**

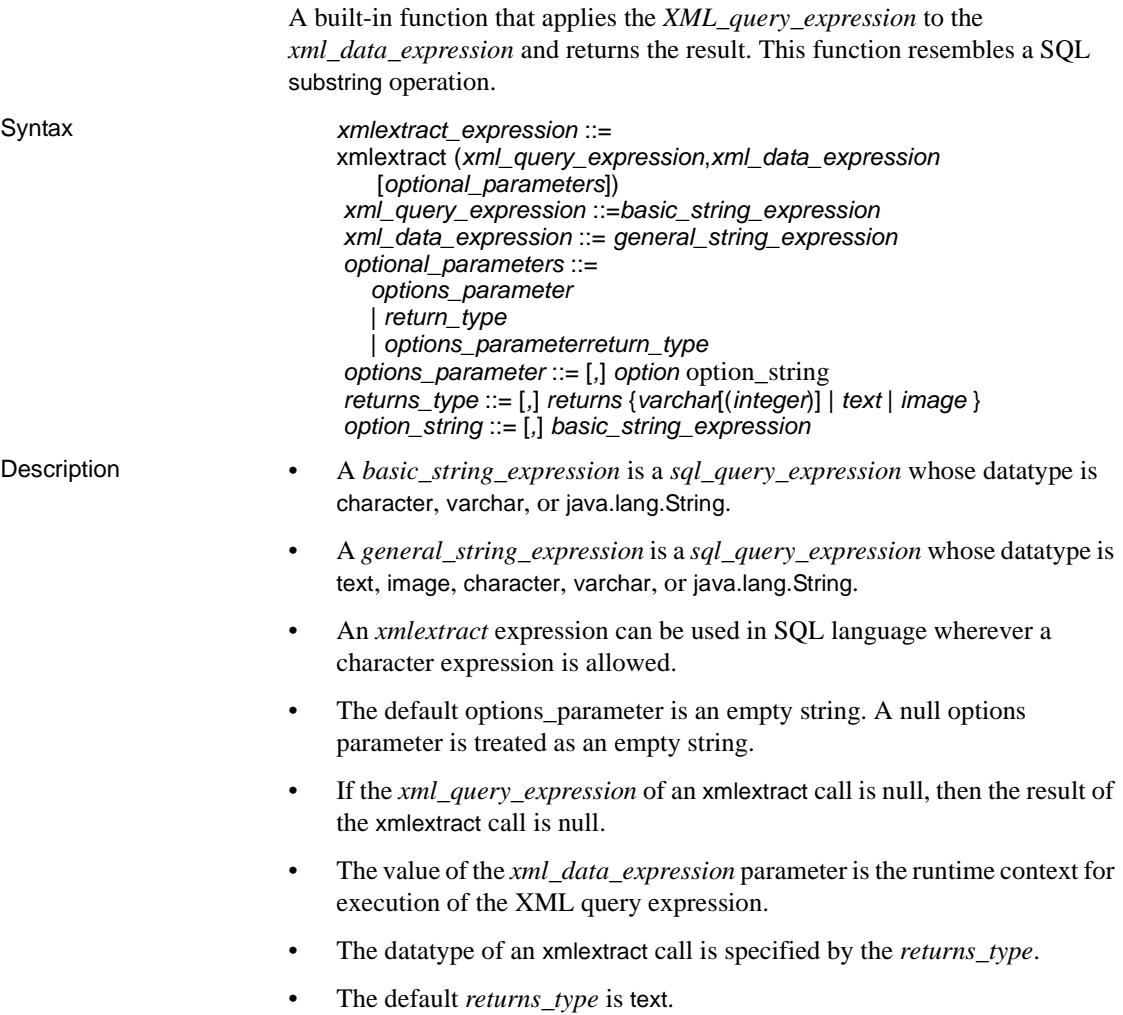

- If a varchar specified as the *returns\_type* without an integer, the default is 30.
- If numeric or decimal is specified without a precision (the first integer), the default is 18. If it is specified without a scale (the second integer), the default is 0.
- The initial result of an xmlextract call is the result of applying the *xml\_query\_expression* to the *xml\_data\_expression*. That result is specified by the XPath standard.
- If the *returns* type specifies varcharimage, text, or image, the initial result value is returned as a character-string document of that datatype.
- If the *returns\_type* specifies a numeric, money, or date-time datatype, the initial result is converted to that datatype and returned. The conversion follows the rules specified for the convert built-in function.

**Note** The initial result must be a value suitable for the convert built-in function. This requires using the text() reference in the XML query expression. See the examples following.

**Note** See [Chapter 3, "XML Language and XML Query Language,"](#page-44-0)for the following topics:

- Restrictions on external URL references, XML namespaces, and XML schemas.
- Treatment of predefined entities and their corresponding characters: *&amp*; (*&*), *&lt*; (*,*), *&gt*; (>), *&quote*; ("*)*, and *&apos*; (;). Be careful to include the semicolon as part of the entity.
- Treatment of whitspace.
- Treatment of empty elements.

option\_string The general format of the *option\_string* is described in ["option\\_strings: general](#page-40-1)  [format" on page 27.](#page-40-1) The option supported for the xmlextract function is: xmlerror = {*exception*| *null*| *message*} Exceptions If the value of the *xml* data expression is not not valid XML, or is an all blank or empty string:

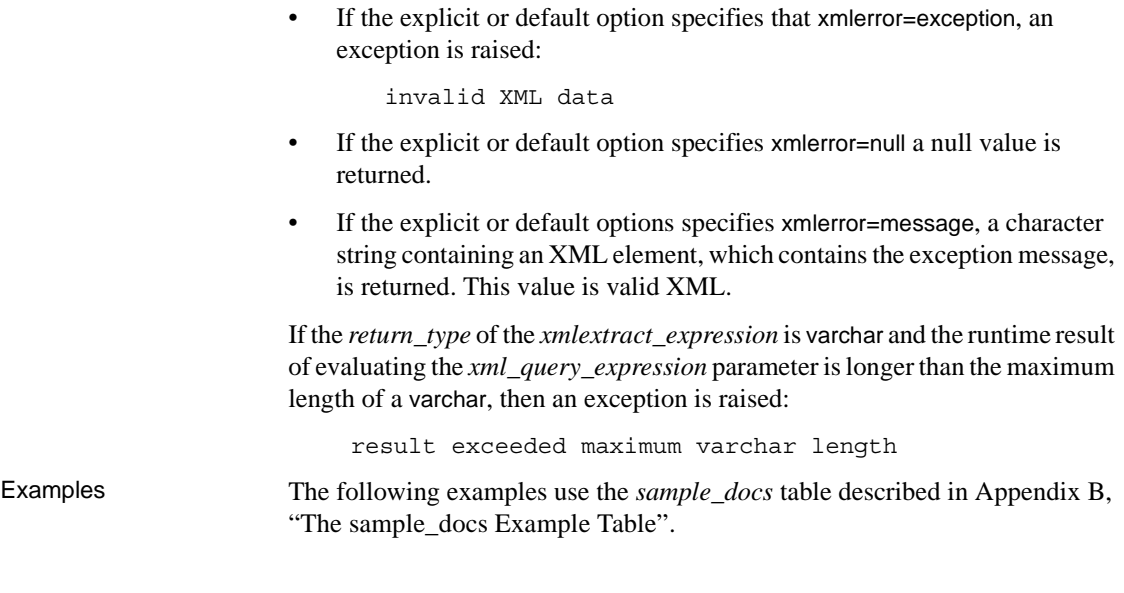

This example selects the title of documents that have a bookstore/book/price of 55 or a bookstore/book/author/degree whose from attribute is "Harvard".

```
select xmlextract('/bookstore/book[price=55 
    | author/degree/[@from="Harvard"] ]/title'
      text_doc )
from sample_docs
                                                   ------------------------------------------------------ 
<title>History of Trenton</title> 
<title>Trenton Today, Trenton Tomorrow</title> 
NULL
```
NULL

The following example selects the row/pub\_id elements of documents whose row elements either have a price element that is less than 10 or a city element equal to "Boston".

This query returns three rows:

- A null value from the bookstore row
- A single " $\langle$ row $\rangle$ ... $\langle$ /row $\rangle$ " element from the publishers row
- 4 "<row>...</row>" elements from the titles row

```
select xmlextract('//row[price<10 | city="Boston" ]/pub_id', 
     text_doc) from sample_docs2> 
        ------------------------------------ 
NULL 
<pub_id>0736</pub_id>
<pub_id>0736</pub_id> 
<pub_id>0877</pub_id> 
<pub_id>0736</pub_id> 
<pub_id>0736</pub_id>
```

```
(3 rows affected)
```
The following example selects the price of "Seven Years in Trenton" as an integer. This query has a number of steps.

1 To select the price of "Seven Years in Trenton" as an XML element:

```
select xmlextract 
('/bookstore/book[title="Seven Years in Trenton"]/price',text_doc)
from sample_docs
where name doc='bookstore'
--------------------------------------
<price>12</price>
```
2 The following attempts to select the full price as an integer by adding a returns integer clause:

```
select xmlextract 
     ('/bookstore/book[title="Seven Years in Trenton"]/price',
    text_doc returns integer)
    from sample_docs
    where name doc='bookstore'
Msg 249, Level 16, State 1:
Line 1:
Syntax error during explicit conversion of VARCHAR value 
'<price>12</price>' to an INT field.
```
3 To specify a returns clause with a numeric, money, or date-time datatype, the XML query must return value suitable for conversion to the specified datatype. The query must therefore use the text() reference to remove the XML tags:

```
select xmlextract
  ('/bookstore/book[title="Seven Years in Trenton"]/price/text()',
 text_doc returns integer)
 from sample_docs
 where name_doc='bookstore'
```

```
-----------
          12
               4 To specify a returns clause with a numeric, money, or date-time datatype, 
                   the XML query must also return a single value, not a list. For example, the 
                   following query returns a list of prices:
                       select xmlextract
                           ('/bookstore/book/price', 
                           text_doc)
                           from sample_docs
                           where name doc='bookstore'
                       -----------
                       <price>12</price>
                       <price>55</price>
                       <price intl="canada" exchange="0.7">6.50</price> 
               5 Adding the text() reference yields the following result:
                       select xmlextract
                       ('/bookstore/book/price/text()',
                       text_doc)
                       from sample_docs
                       where name doc='bookstore'
                       ----------------------------- 
                       12 55 6.50 
               6 Specifying the returns integer clause produces an exception, indicating that 
                   the combined values aren't suitable for conversion to integer:
                       select xmlextract
                          ('/bookstore/book/price/text()',
                          text_doc returns integer)
                          from sample_docs
                          where name doc='bookstore'
                      Msg 249, Level 16, State 1:
                      Line 1:
                       Syntax error during explicit conversion of VARCHAR 
                       value '12556.50' to an INT field.
               To illustrate the xmlerror options, the following command inserts an invalid 
               document into the sample_docs table:
                   insert into sample docs (name doc, text doc)
                   values ('invalid doc', '<a>unclosed element<a>)
                   (1 row affected)
```
In the following example, the xmlerror options determine the treatment of invalid XML documents by the xmlextract function:

If xmlerror=exception (this is the default), an exception is raised:

```
select xmlextract('//row', text_doc 
   option 'xmlerror=exception')
from sample_docs
Msg 14702, Level 16, State 0:
Line 2:
XMLPARSE(): XML parser fatal error 
   <<The input ended before all started tags
were ended. Last tag started was 'a'>>
   at line 1, offset 23.
```
If xmlerror=null, a null value is returned:

```
select xmlextract('//row', test doc
  option 'xmlerror=null')
from sample_docs
```
(0 rows affected)

If xmlerror=message, a parsed XML document with an error message will be returned:

```
select xmlextract('//row', test_doc 
  option 'xmlerror=message')
from sample_docs
----------------------------------
<xml_parse_error>The input ended before all 
startedtags were ended. Last tag started was 
'a'</xml parse error>
```
The xmlerror option is used by xmlextract only when the xml\_data\_expression is a varchar or text expression, or an image expression whose value is an unparsed XML document. In other words, the xmlerror option doesn't apply to a document that is a parsed XML document or to a document returned by an explicit nested call by xmlparse.

For example, in the following xmlextract call, the xml\_data\_expression is an unparsed character-string document, so the xmlerror option applies to it. The document is invalid XML, so an exception is raised, and the xmlerror option indicates that the exception message should be returned as an XML document with the exception message:

```
select xmlextract('/', '<a>A<a>' option'xmlerror=message')
---------------------------------------------------
<xml parse error>The input ended before all started tags were ended.
  Last tag started was 'a'</xml parse error>
```
In the following xmlextract call, the  $x$ ml\_data\_expression is returned by an explicit call by the xmlparse function (see section ["xmlparse" on page 22](#page-35-1)). Therefore, the default xmlerror option of the explicit xmlparse call applies, rather than the xmlerror option of the outer xmlextract call. That default xmlerror option is exception, so the explicit xmlparse call raises an exception:

```
select xmlextract('/', xmlparse('<a>A<a>')
    option 'xmlerror=message'))
---------------------------------------------------
Msg 14702, Level 16, State 0:
Line 2:
XMLPARSE(): XML parser fatal error 
<<The input ended before all started tags were ended.
Last tag started was 'a'>> at line 1, offset 8.
```
To apply the xmlerror=message option to the explicit nested call of xmlparse, specify it as an option in that call:

```
select xmlextract('/', 
   xmlparse('<a>A<a>' option 'xmlerror=message'))
                   ----------------------------------------------------
<xml_parse_error>The input ended before all started
tags were ended. Last tag started was
'a'</xml_parse_error>
```
To summarize the treatment of the xmlerror option for unparsed XML documents and nested calls of xmlparse:

- The xmlerror option is used by xmlextract only when the document operand is an unparsed document.
- When the document operand is an explicit xmlparse call, the implicit or explicit xmlerror option of that call overrides the implicit or explicit xmlerror option of the xmlextract.

This command restores the *sample\_docs* table to its original state:

```
delete from sample_docs
where na doc='invalid doc'
```
### <span id="page-32-1"></span><span id="page-32-0"></span>**xmltest**

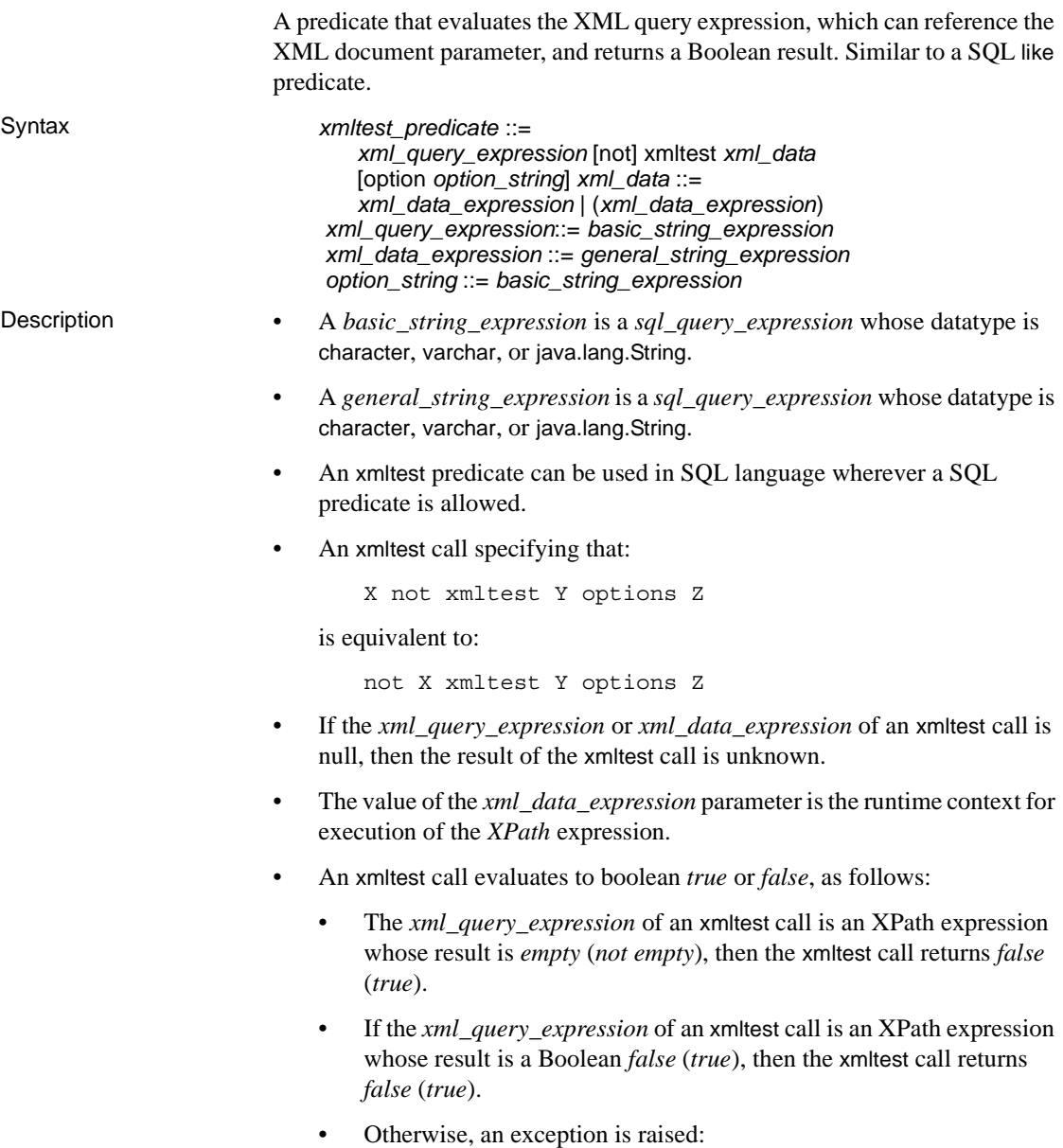

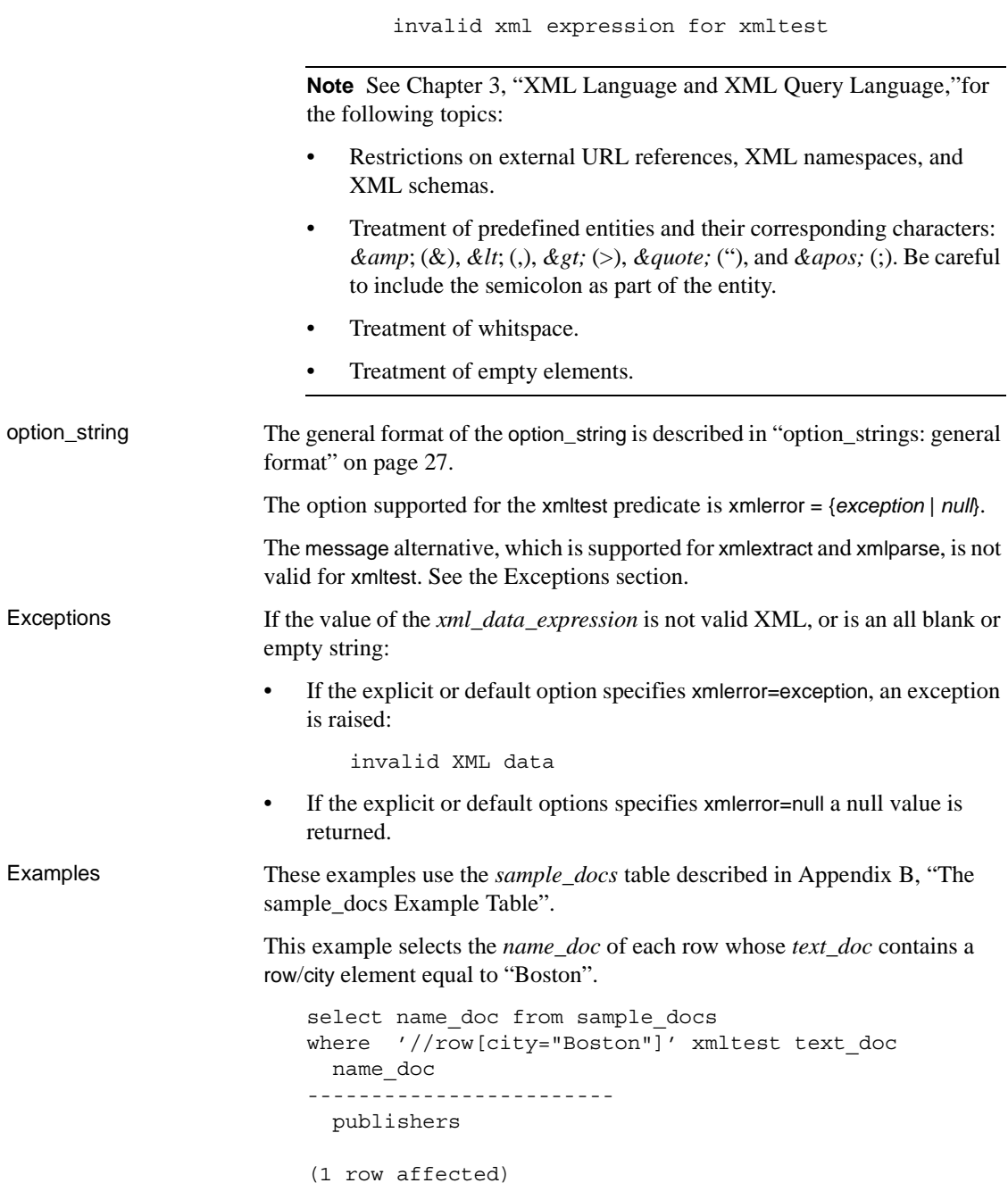

In the following example the xmltest predicate returns *false*/*true*, for a Boolean *false*/*true* result and for an *empty*/*not-empty* result.

```
-- A boolean true is 'true':
select case when '/a="A"' xmltest '<a>A</a>'
            then 'true' else 'false' end2> 
----- 
true 
-- A boolean false is 'false'
select case when '/a="B"' xmltest '<a>A</a>'
            then 'true' else 'false' end
----- 
false
-- A non-empty result is 'true'
select case when '/a' xmltest '<a>A</a>'
             then 'true' else 'false' end 
----- true 
-- An empty result is 'false'
select case when '/b' xmltest '<a>A</a>'
            then 'true' else 'false' end 
----- 
false
-- An empty result is 'false' (second example)
select case when '/b="A"' xmltest '<a>A</a>'
            then 'true' else 'false' end 
----- 
false
```
To illustrate the xmlerror options, the following command inserts an invalid document into the *sample\_docs* table:

```
insert into sample_docs (name_doc, text_doc) 
values ('invalid doc', '<a>unclosed element<a>)
(1 row affected)
```
In the following examples, the xmlerror options determine the treatment of invalid XML documents by the xmltest predicate.

If xmlerror=exception (the default result), an exception is raised.

```
select name doc from sample docs
```

```
where '//price<10/*' xmltest text doc
          option 'xmlerror=exception'
      Msg 14702, Level 16, State 0:
      Line 2:
      XMLPARSE(): XML parser fatal error 
          <<The input ended before all started tags were
       ended. Last tag started was 'a'>> at line 1,
      offset 23.
• If xmlerror=null or xmlerror=message, a null (unknown) value is returned.
       select name_doc from sample_docs
      where '//price<10/*' xmltest text doc
          option 'xmlerror=null'
```
(0 rows affected)

This command restores the *sample\_docs* table to its original state:

delete from sample\_docs where name doc='invalid doc'

### <span id="page-35-1"></span><span id="page-35-0"></span>**xmlparse**

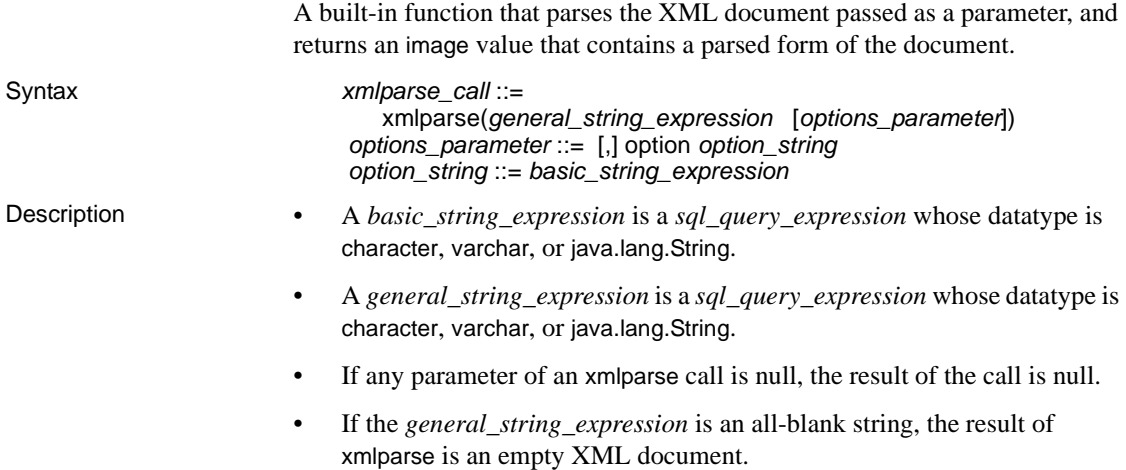
• An xmlparse call parses the *general\_string\_expression* as an XML document and returns an image value containing the parsed document.

**Note** See [Chapter 3, "XML Language and XML Query Language,"](#page-44-0)for the following topics:

- Restrictions on external URL references, XML namespaces, and XML schemas.
- Treatment of predefined entities and their corresponding characters: *&amp*; (*&*), *&lt*; (*,*), *&gt*; (>), *&quote*; ("*)*, and *&apos*; (;). Be careful to include the semicolon as part of the entity.
- Treatment of whitspace.
- Treatment of empty elements.

Option • The general format of the option\_string is described in "option\_strings: [general format" on page 27.](#page-40-0) The options supported for the xmlparse function are:

> dtdvalidate = {*yes* | *no*} xmlerror = {*exception* | *null* | *message* }

If dtdvalidate=yes is specified, the XML document is validated against its embedded DTD (if any). This option is for compatibility with the Javabased XQL processor of Adaptive Server Enterprise 12.5.

If dtdvalidate=no is specified, no DTD validation is performed. This is the default.

xmlerror = {*exception* | *null* | *message*}

For the xmlerror option, see "Exceptions" below.

Exceptions If the value of the *xml\_data\_expression* is not valid XML, then:

If the explicit or default options specifies xmlerror=exception, an exception is raised:

invalid XML data

- If the explicit or default options specifies xmlerror=null, then a null value will be returned.
- If the explicit or default options specifies xmlerror=message, then a character string containing an XML element with the exception message is returned. This value is valid parsed XML.

Examples These examples use the *sample\_docs* table described in

As created and initialized, the *text\_doc* column of the *sample\_docs* table contains documents, and the *image\_doc* column is null. You can update the *image\_doc* columns to contain parsed XML versions of the *text\_doc* columns:

```
update sample_docs
set image doc = xmlparse(text doc)
(3 rows affected)
```
You can then apply the xmlextract function to the parsed XML documents in the image column in the same way as you apply it to the unparsed XML documents in the text column. Operations on parsed XML documents generally execute faster than on unparsed XML documents.

```
select name_doc, 
  xmlextract('/bookstore/book[title="History of Trenton"]/price', text_doc) 
    as extract from text doc,
  xmlextract('/bookstore/book[title="History of Trenton"]/price', 
image_doc) 
    as extract from image doc
from sample_docs
name_doc extract_from_text_doc extract_from_image_doc
---------- --------------------- ------------------------ 
bookstore <price>55</price> <price>55</price> 
publishers NULL NULL NULL
titles NULL NULL 
(3 rows affected)
```
To illustrate the xmlerror options, this command inserts an invalid document into the *sample\_docs* table

insert into sample docs (name doc, text doc) values ('invalid doc', '<a>unclosed element<a>) (1 row affected)

In this example, the xmlerror options determine the treatment of invalid XML documents by the xmlparse function:

If xmlerror=exception (the default), an exception is raised:

```
update sample_docs
set image doc = xmlparse(text doc option 'xmlerror=exception')
Msg 14702, Level 16, State 0:
Line 2:
```

```
XMLPARSE(): XML parser fatal error 
  <<The input ended before all started tags were ended. Last tag started
was 'a'>> at line 1, offset 23.
                  If xmlerror=null, a null value is returned:
update sample_docs
set image doc = xmlparse(text doc option 'xmlerror=null')
select image doc from sample docs
where name doc='invalid doc'
------
NULL.
              • If xmlerror=message, then parsed XML document with the error message 
                  is returned:
update sample_docs
set image_doc = xmlparse(text_doc option 'xmlerror=message')
select xmlextract('/', image doc)
from sample_docs
```

```
------------------------
<xml_parse_error>The input ended before all started tags were ended. 
Last tag started was 'a'</xml parse error>
```
This command restores the sample\_docs table to its original state:

delete from sample\_docs where name doc='invalid doc'

## **xmlrepresentation**

where name  $doc = 'invalid doc'$ 

Examines the *image* parameter, and returns an integer value indicating whether the parameter contains parsed XML data or other sorts of image data. Syntax xmlrepresentation\_call::= xmlrepresentation(*image\_expression*)

- Description An *image\_expression* is an *sql\_query\_expression* whose datatype is image.
	- If the parameter of an xmlrepresentation call is null, the result of the call is null.

• xmlrepresentation returns an integer 0 if the operand is parsed XML data, and a positive integer if the operand is either not parsed XML data or an all blank or empty string.

Examples These examples use the *sample\_docs* table described in [Appendix B, "The](#page-94-0)  sample docs Example Table".

This example illustrates the basic xmlrepresentation function.

```
-- Return a non-zero value 
-- for a document that is not parsed XML
select xmlrepresentation( 
        xmlextract('/', '<a>A</a>' returns image)
----------- 
1
-- Return a zero for a document that is parsed XML
select xmlrepresentation( 
        xmlparse( 
          xmlextract('/', '<a>A</a>' returns image))
----------- 
0
```
Columns of datatype image can contain both parsed XML documents (generated by the xmlparse function) and unparsed XML documents. After the update commands in the following example, the image\_doc column of the sample\_docs table contains a parsed XML document for the titles document, an unparsed (character-string) XML document for the bookstore document, and a null for the publishers document (the original value).

```
update sample_docs 
set image_doc = xmlextract('/', text_doc returns image)where name doc = 'bookstore'
update sample_docs
set image doc = xmlparse(text doc)where name doc = 'tiltles'
```
You can use the xmlrepresentation function to determine whether the value of an image column is a parsed XML document:

select name doc, xmlrepresentation(image\_doc)from

```
sample_docs 
name_doc 
--------- ----------- 
bookstore 1 
publishers NULL 
titles 0 
(3 rows affected)
```
You can update an image column and set all of its values to parsed XML documents. If the image column contains a mixture of parsed and unparsed XML documents, a simple update raises an exception.

```
update sample docs set image doc = xmlparse(image doc)
Msg 14904, Level 16, State 0:
Line 1:
XMLPARSE: Attempt to parse an already parsed XML 
   document.
```
You can avoid such an exception by using the xmlrepresentation function:

```
update sample_docs
set image doc = xmlparse(image doc)
where xmlrepresentation(image doc) != 0
(1 row affected)
```
The following command restores the sample\_docs table to its original state.

```
update sample_docs
set image_doc = null
```
## <span id="page-40-1"></span><span id="page-40-0"></span>**option\_strings: general format**

This section specifies the general format, syntax and processing of option string parameters in XML Services. Actions of individual options are described in the functions that reference them.

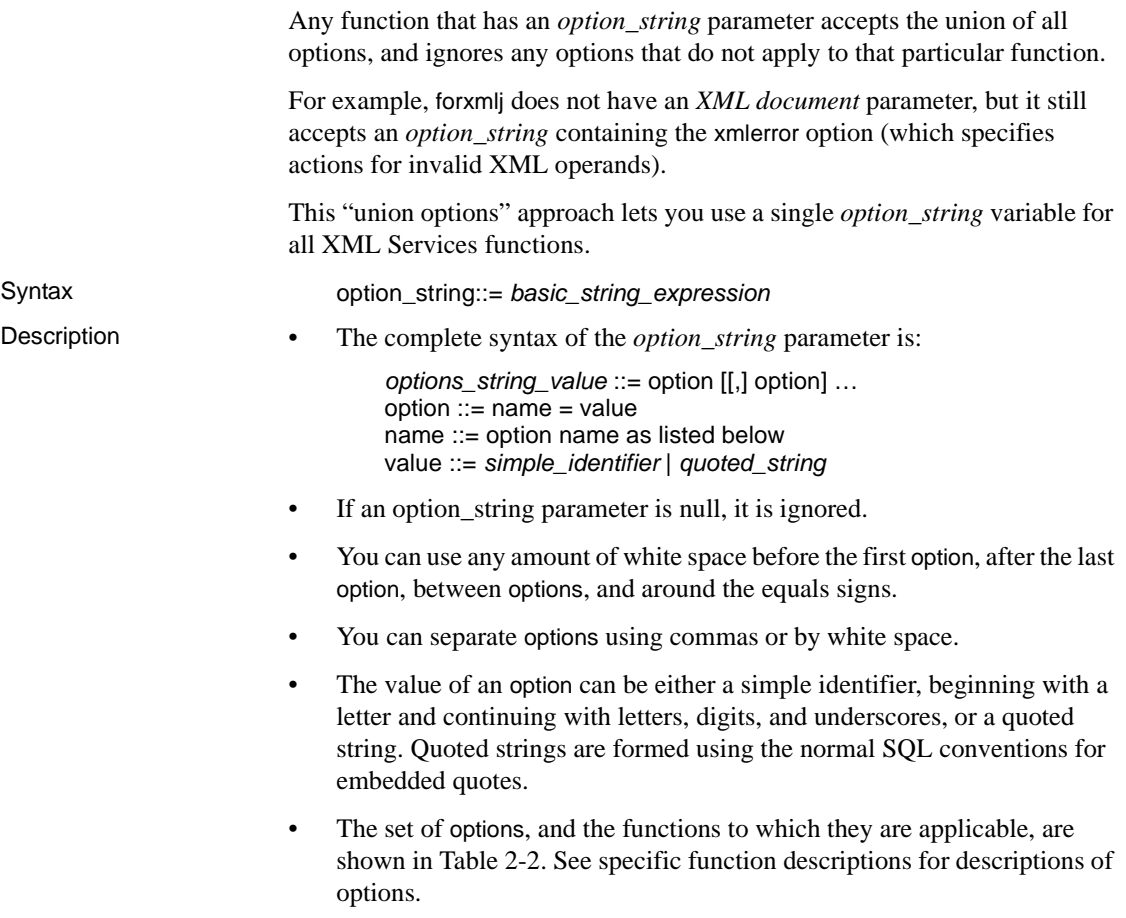

| <b>Option name</b> | <b>Option value</b>        | <b>Function</b>                    |
|--------------------|----------------------------|------------------------------------|
| binary             | $hex \mid base64$          | forxmlj and for xml clause         |
| columnstyle        | element attribute          | forxmlj and for xml clause         |
| dtdvalidate        | $yes \mid no$              | xmlparse                           |
| format             | $yes \mid no$              | forxmlj and for xml clause         |
| header             | $yes \mid no$              | forxmlj and for xml clause         |
| incremental        | $yes \mid no$              | for xmlj clause                    |
| nullstyle          | attribute   omit           | forxmlj and for xml clause         |
| nullclause         | $null$   empty             | forsglcreatej                      |
|                    |                            | forsglscriptj                      |
| prefix             | SQL name (C)               | forxmlj and for xml clause         |
| root               | $yes \mid no$              | forxmlj and for xml clause         |
| rowname            | SQL name (row)             | forxmlj and for xml clause         |
| schemaloc          | quoted string with a URL   | forxmlj and for xml clause         |
| statement          | $yes \mid no$              | for xmlj and forxml clause         |
| tablename          | SQL name (resultset)       | forxmlj and for xml clause         |
| targetns           | quoted string with a URL   | forxmlj and for xml clause         |
| xmlerror           | exception   null   message | all functions with XML<br>operands |

*Table 2-2: Option string values*

**Note** The defaults of options that specify keywords are underlined. The defaults of options that specify SQL names are parenthesized. The defaults of options that specify string values are the empty string, or a single-space character.

# CHAPTER 3 **XML Language and XML Query Language**

<span id="page-44-0"></span>The XML query functions support the XML 1.0 standard for XML documents and the XPath 1.0 standard for XML queries. This chapter describes the subsets of those standards that "XML Services in Adaptive Server" supports.

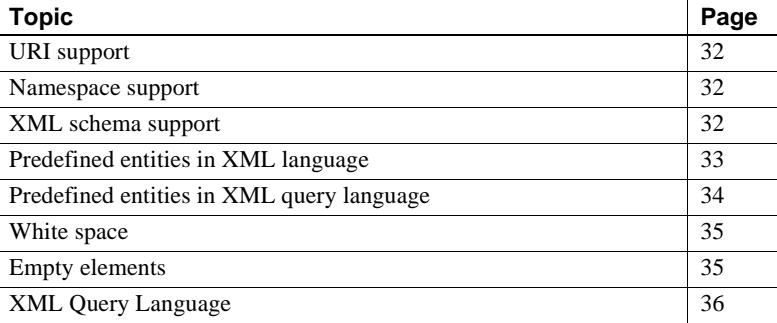

## **Character set support**

The native XML processor supports only ASCII data for XML documents. It does not support non-ASCII characters such as Japanese Shift JIS, accented characters, etc.

The encoding declaration of the XML declaration of an XML document may specify encodings of UTF-8, UTF-16, ISO-10646-UCS-4, ISO-8859-1, or ASCII or may default to UTF-8.

Regardless the encoding that is specified or defaulted, XML documents must contain only ASCII characters.

# <span id="page-45-0"></span>**URI support**

XML documents specify URIs (Universal Resource Indicators) in two contexts, as href attributes or document text, and as external references for DTDs, entity definitions, XML schemas, and namespace declarations.

There are no restrictions on the use of URIs as href attributes or document text, and XML Services resolves external reference URIs that specify http URLs.

External-reference URIs that specify file, ftp, or relative URIs are not supported.

## <span id="page-45-1"></span>**Namespace support**

You can parse and store XML documents with namespace declarations and references with no restriction.

However, when XML element and attribute names that have namespace prefixes are referenced in XM expressions in xmlextract and in xmltest, the namespace prefix and colon are treated as part of the element or attribute name. They are not processed as namespace references.

## <span id="page-45-2"></span>**XML schema support**

You can parse and store XML documents with XML schema declarations, subject to the restrictions on external references described in ["URI support" on](#page-45-0)  [page 32](#page-45-0).

You can also query XML documents with XML schema declarations, using xmlextract and xmltest, with the restriction that the XML schema are ignored. All elements are treated as character data, and no schema validation is performed.

## <span id="page-46-0"></span>**Predefined entities in XML language**

The special characters for quote  $($ "), apostrophe  $($ "), less-than  $(<)$ , greater-than  $(>)$ , and ampersand  $(\&)$  are used for punctuation in XML, and are represented with predefined entities:  $\&$ *quot;,*  $\&$ *apos;,*  $\&$ *lt;,*  $\&$ *gt;, and*  $\&$ *<i>amp;*. Notice that the semicolon is part of the entity.

You cannot use "<" or "&" in attributes or elements, as the following series of examples demonstrates.

```
select xmlparse("<a atr='<'/>")
   Msg 14702, Level 16, State 0:
   Line 1:
   XMLPARSE(): XML parser fatal error <<A '<' character 
   cannot be used in attribute 'atr', except through <>gt; >
   at line 1, offset 14.
   select xmlparse("<a atr1='&'>")
   Msg 14702, Level 16, State 0:
   Line 1:
   XMLPARSE(): XML parser fatal error 
   <<Expected entity name for reference>> 
   at line 1, offset 11
   select xmlparse("<a> < </a>")
   Msg 14702, Level 16, State 0:
   Line 2:
   XMLPARSE(): XML parser fatal error
   <<Expected an element name>>
   at line 1, offset 6.
   select xmlparse(" & ")
   Msg 14702, Level 16, State 0:
   Line 1:
   XMLPARSE(): XML parser fatal error
   <<Expected entity name for reference>>
   at line 1, offset 6.
Instead, use the predefined entities \< lt; and \&; as follows:
```

```
select xmlextract("/",
     "<a atr='&lt; &amp;'> &lt; &amp; </a>" )
--------------------------------
            \langle a \rangle atr="< & amp; "> & lt; & amp; \langle a \rangle
```
You can use quotation marks within attributes delimited by apostrophes, and vice versa. These marks are replaced by the predefined entities  $\&$  *quot*; or *'*. In the following examples, notice that the quotation marks or apostrophes surrounding the word 'yes' are doubled to comply with the SQL character literal convention:

```
select xmlextract("/", "<a atr=' ""yes"" '/> ")
---------------------------------
           <a atr=" "yes" "></a>
select xmlextract('/', '<a atr=" ''yes'' "/> ' )
----------------------------
             <a atr=" 'yes' "></a>
```
You can use quotation marks and apostrophes within elements. They are replaced by the predefined entities  $\&$  *auot*; and  $\&$  *apol*:, as the following example shows:

select xmlextract("/", " ""yes"" and 'no' " ) ------------------------------------- & quot; yes & quot; and 'no'

You can also use ">" in attributes or elements, and it is replaced by the predefined entity  $\>gt;$ , as this example demonstrates:

select xmlextract("/", "<a atr='>'> > </a>") ----------------------------------------------  $\alpha$  atr="&qt;"> &qt;  $\alpha$ 

# <span id="page-47-0"></span>**Predefined entities in XML query language**

When you specify XML queries with character literals that contain the XML special characters, you can write them as either plain characters or as predefined entities. The following example shows two points:

- The XML document contains an element " $\langle z \rangle$ " whose value is the XML special characters  $<>$ ", represented by their predefined entities,  $\&;\<(x; \>gt; \"$
- The XML query specifies a character literal with those same XML special characters, also represented by their predefined entities.

select xmlextract('/a="& < &gt; &quot;"', "& < &qt; &quot; ") ----------------------------------

<a>&amp; &lt; &gt; &quot; </a>

The following example is the same, except that the XML query specifies the character literal with the plain XML special characters. Those XML special characters are replaced by the predefined entities before the query is evaluated.

select xmlextract("/a='&<>""' " , "<a>&amp; &lt; &gt; &quot; </a>") ---------------------------------- <a>&amp;&lt;&gt;&quot;</a>

### <span id="page-48-0"></span>**White space**

All whitespace is preserved, and is significant in queries.

```
select xmlextract("/a[@atr=' this or that ' ]",
    "<a atr=' this or that '><b> which or what
     </b></a>")
-------------------------------------------------
    <a atr=" this or that ">
     which or what <b>/b> </b><b>/a> </b>select xmlextract("/a[b=' which or what ']",
     "<a atr=' this or that '><b> which or what
      </b></a>")
---------------------------------------------
     <a atr=' this or that '>
      <b> which or what </b></a>
```
### <span id="page-48-1"></span>**Empty elements**

Empty elements that are entered in the style " $\langle a/\rangle$ " are stored and returned in the style " $\langle a \rangle \langle a \rangle$ ":

```
select xmlextract("/",
       "<doc><a/><a/><b></b></doc>")
-----------------------------------------
         <doc>
         <sub>as</sub></sub>
```
## <span id="page-49-0"></span>**XML Query Language**

XML Services supports a subset of the standard XPath Language. That subset is defined by the syntax and tokens in the following section.

#### **XPath-supported syntax and tokens**

XML Services supports the following XPath syntax:

xpath::= or\_expr or\_expr::= and\_expr | and\_expr TOKEN\_OR or\_expr and\_expr::= union\_expr | union\_expr TOKEN\_AND and\_expr union\_expr::= intersect\_expr | intersect\_expr TOKEN\_UNION union\_expr intersect\_expr::= comparison\_expr | comparison\_expr TOKEN\_INTERSECT intersect\_expr comparison\_expr::= range\_exp | range\_expr general\_comp comparisonRightHandSide general\_comp::= TOKEN\_EQUAL | TOKEN\_NOTEQUAL | TOKEN\_LESSTHAN | TOKEN\_LESSTHANEQUAL | TOKEN\_GREATERTHAN | TOKEN\_GREATERTHANEQUAL range\_expr::= unary\_expr | unary\_expr TOKEN\_TO unary\_expr unary\_expr::= TOKEN\_MINUS path\_expr | TOKEN\_PLUS path\_expr | path\_expr comparisonRightHandSide::= literal path\_expr::= relativepath\_expr | TOKEN\_SLASH | TOKEN\_SLASH relativepath\_expr | TOKEN\_DOUBLESLASH relativepath\_expr relativepath\_expr::= step\_expr | step\_expr TOKEN\_SLASH relativepath\_expr | step\_expr TOKEN\_DOUBLESLASH relativepath\_expr step\_expr::= forward\_step predicates | primary\_expr predicates | predicates primary\_expr::= literal forward\_step::= abbreviated\_forward\_step abbreviated\_forward\_step::= name\_test | TOKEN\_ATRATE name\_test | TOKEN\_PERIOD name\_test::= q\_name | wild\_card| text test text\_test ::= TOKEN\_TEXT TOKEN\_LPAREN TOKEN\_RPAREN literal::= numeric\_literal | string\_literal wild\_card::= TOKEN\_ASTERISK q\_name::= TOKEN\_ID string\_literal::= TOKEN\_STRING numeric\_literal::= TOKEN\_INT | TOKEN\_FLOATVAL| | TOKEN\_MINUS TOKEN\_INT

| TOKEN\_MINUSTOKEN\_FLOATVAL predicates::= | TOKEN\_LSQUARE expr TOKEN\_RSQUARE predicates | TOKEN\_LSQUARE expr TOKEN\_RSQUARE

The following tokens are supported by the XML Services subset of XPath:

 $APOS ::=$ "'  $DIGITS ::= [0-9]+$ NONAPOS ::= '^'' NONQUOTE ::= '^"'  $NONSTART ::= LEFTER | DIGIT |$ ''|'-'|'\_'|':'  $QUOTE ::= "$ " START  $::=$  LETTER  $|'$ TOKEN\_AND ::= 'and' TOKEN\_ASTERISK ::= '\*' TOKEN ATRATE  $::= '@'$ TOKEN\_COMMA ::= ',' TOKEN\_DOUBLESLASH ::= '//' TOKEN EQUAL  $::=$   $'=$ TOKEN\_GREATERTHAN ::= '>' TOKEN\_GREATERTHANEQUAL ::= '>=' TOKEN\_INTERSECT ::= 'intersect' TOKEN\_LESSTHAN ::= '<' TOKEN\_LESSTHANEQUAL ::= '<=' TOKEN\_LPAREN ::= '(' TOKEN\_LSQUARE ::= '[' TOKEN\_MINUS ::= '-' TOKEN\_NOT ::= 'not' TOKEN\_NOTEQUAL ::= '!=' TOKEN\_OR ::= 'or' TOKEN\_PERIOD ::= '.' TOKEN\_PLUS  $::= '+'$ TOKEN\_RPAREN ::= ')' TOKEN\_RSQUARE ::= ']' TOKEN\_SLASH ::= '/' TOKEN\_TO ::= 'to' TOKEN\_UNION ::= '|' | 'union' TOKEN\_ID ::= START [NONSTART...] TOKEN\_FLOATVAL ::= DIGITS | '.'DIGITS | DIGITS'.'DIGITS TOKEN\_INT ::= DIGITS TOKEN\_STRING ::= QUOTE NONQUOTE... QUOTE | APOS NONAPOS... APOS TOKEN\_TEXT ::= 'text'

#### **XPath operators and functions**

This section specifies the XPath subset supported by the XML processor.

#### **XPath basic operators**

Table 3-1 shows the supported basic XPath operators.

| Operator            | <b>Description</b>                                                                                                    |
|---------------------|----------------------------------------------------------------------------------------------------|
|                     | Path (Children): the child operator ('/')<br>selects from immediate children of the<br>left-side collection.                                                                                                    |
| $\frac{1}{2}$       | Descendants: the descendant operator<br>('//') selects from arbitrary descendants of<br>the left-side collection.                                                                                                    |
| $\ast$              | Collecting element children: an element<br>can be referenced without using its name<br>by substituting the **'collection                                                                                                    |
| $\omega$            | Attribute: attribute names are preceded<br>by the '@' symbol                                                                                                    |
| П                   | Filter: You can apply constraints and<br>branching to any collection by adding a<br>filter clause []' to the collection. The<br>filter is analogous to the SQL where<br>clause with any semantics. The filter<br>contains a query within it, called the sub-<br>query. If a collection is placed within the<br>filter, a Boolean "true" is generated if the<br>collection contains any members, and a<br>"false" is generated if the collection is<br>empty. |
| [n]                 | Index: index is mainly use to find a<br>specific node within a set of nodes.<br>Enclose the index within square brackets.<br>The first node is index 1.                                                                                                    |
| $[-n]$              | Backtrack index: return the element that<br>is n-1 units from the last element. -1<br>means the last element, $-2$ is the next to<br>last element.                                                                                                    |
| $[m \text{ to } n]$ | Subscript: returns elements m through n,<br>where m is the first index and n is the last<br>index.                                                                                                    |
| text()              | Selects the text nodes of the current<br>context node.                                                                                                    |

*Table 3-1: XPath basic operators*

#### **XPath set operators**

Table 3-2, "XPath set operators," on page 40, shows the supported XPath set operators.

| <b>Operator</b>      | <b>Description</b>                                                                                                    |
|----------------------|----------------------------------------------------------------------------------------------------|
| union,               | Union: union operator (shortcut is ')<br>returns the combined set of values from<br>the query on the left and the query on the<br>right. Duplicates are filtered out and<br>resulting list is sorted in document order. |
| intersect            | Intersection: intersect operator returns<br>the set of elements in common between<br>two sets.                                                                                                    |
| $\left( \right)$     | Group: you can use parentheses to group<br>collection operators.                                                                                                    |
| (dot)                | Period: dot term is evaluated with respect<br>to a search context. The term evaluates to<br>a set that contains only the reference node<br>for this search context.                                                     |
| Boolean Operators => | Boolean expressions can be used within<br>subqueries.                                                                                                    |
| and                  | Boolean "and".                                                                                                    |
| or                   | Boolean "or".                                                                                                    |

*Table 3-2: XPath set operators*

#### **XPath comparison operators**

Table 3-3 shows the supported XPath comparison operators.

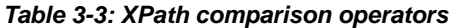

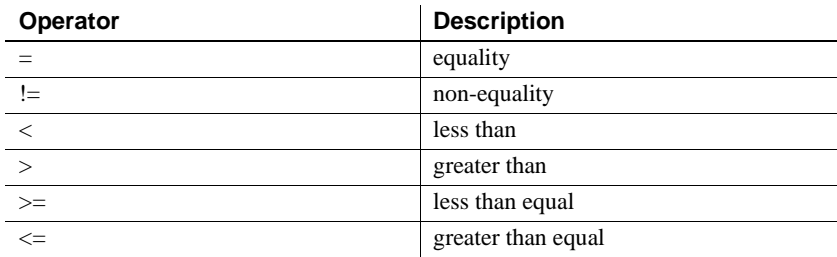

# CHAPTER 4 **XML Mapping Functions**

This chapter describes the XML mapping functions in detail, and provides examples for them.

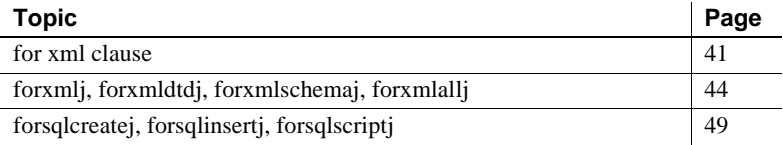

## <span id="page-54-0"></span>**for xml clause**

Specifies a SQL select statement that returns an XML representation of the result set.

Syntax *select* ::= select [ *all* | *distinct* ] *select\_list* [*into\_clause* ] [*where\_clause* ] [*group\_by\_clause* ] [*having\_clause* ] [*order\_by\_clause* ] [*compute\_clause* ] [*read\_only\_clause* ] [*isolation\_clause* ] [*browse\_clause* ] [*plan\_clause*] *for\_xml\_clause*::= |for xml[option *option\_string*] *option\_string*::=*basic\_character\_expression* **Note** For more information about option strings, see ["option\\_strings:](#page-40-1)  [general format" on page 27](#page-40-1). Description • for\_xml\_clause is a new clause in SQL select statements. The syntax shown above for select includes all of the clauses, including

for\_xml\_clause.

- for xml clause does not support the following datatypes: image, text, binary, varinary, timestamp, unichar, univarchar, java.lang.String(Abstract types)
- The syntax and description of the other clauses are in *Sybase Adaptive Server Reference Manual, Volume 2: "Commands."*
- If a select statement specifies a for  $x$ ml clause, refer to the select statement itself as basic select, and the select statement with a for\_xml\_select as for\_xml select. For example, in the statement

select 1, 2 for xml

the basic select is select 1, 2, and the for\_xml\_select is select 1, 2 for xml.

- A for\_xml\_select statement cannot include an into\_clause, compute\_clause, read\_only\_clause, isolation\_clause, browse\_clause, or plan\_clause.
- for\_xml\_select cannot be specified in the commands create view, declare cursor, subquery, or execute command.
- for\_xml\_select cannot be joined in a union, but it can contain unions. For instance, this statement is allowed:

```
select * from T union select * from U for xml
```
But this statement is not allowed:

select \* from T for xml union select \* from U

- The value of for\_xml\_select is an XML representation of the result of the basic select statement. The format of that XML document is the SQLX format described in [Chapter 5, "XML Mappings."](#page-66-0)
- The result set that a for xml select statement returns depends on the *incremental* option:
	- *incremental* = *no* returns a result set containing a single row and a single column. The column datatype is text. The value of that text column is the SQLX-XML representation of the result of the basic select statement. This is the default option.
	- *incremental* = *yes* returns a result set containing a row for each row of the basic select statement. If the root option specifies *yes* (the default option), an initial row specifies the opening XML root element, and a final row specifies the closing XML root element.

For example, these select statements return two, one, two, and four rows, respectively:

select 11, 12 union select 21, 22

```
select 11, 12 union select 21, 22 for xml
                                 select 11, 12 union select 21, 22 
                                       for xml option "incremental=yes root=no"
                                 select 11, 12 union select 21, 22 
                                       for xml option "incremental=yes root=yes"
Options The general format of the option_string is specified in "option_strings: general 
                      format" on page 27. The options for the for_xml_clause are specified in "SQLX 
                      Options."
Exceptions Any SQL exception raised during execution of the basic select statement is 
                      raised by the for_xml select. For example, both of the following statements raise 
                      a zero divide exception:
                          select 1/0
                          select 1/0 for xml
Example The for_xml clause:
                          select pub id, pub name
                          from pubs2.dbo.publishers
                          for xml
                          go
                          <resultset
                          xmlns:xsi="http://www.w3.org/2001/XMLSchema-instance">
                          <row><pub_id>0736</pub_id>
                             <pub_name>NewAgeBooks</pub_name>
                          \langle rows
                          <row><pub_id>0877</pub_id>
                             <pub name>Binnet & Hardley</pub name>
                          \langlerow>
                          <row><pub id>1389</pub id>
                             <pub_name>Algodata Infosystems</pub_name>
                          \langle row>
```
</resultset>

# <span id="page-57-0"></span>**forxmlj, forxmldtdj, forxmlschemaj, forxmlallj**

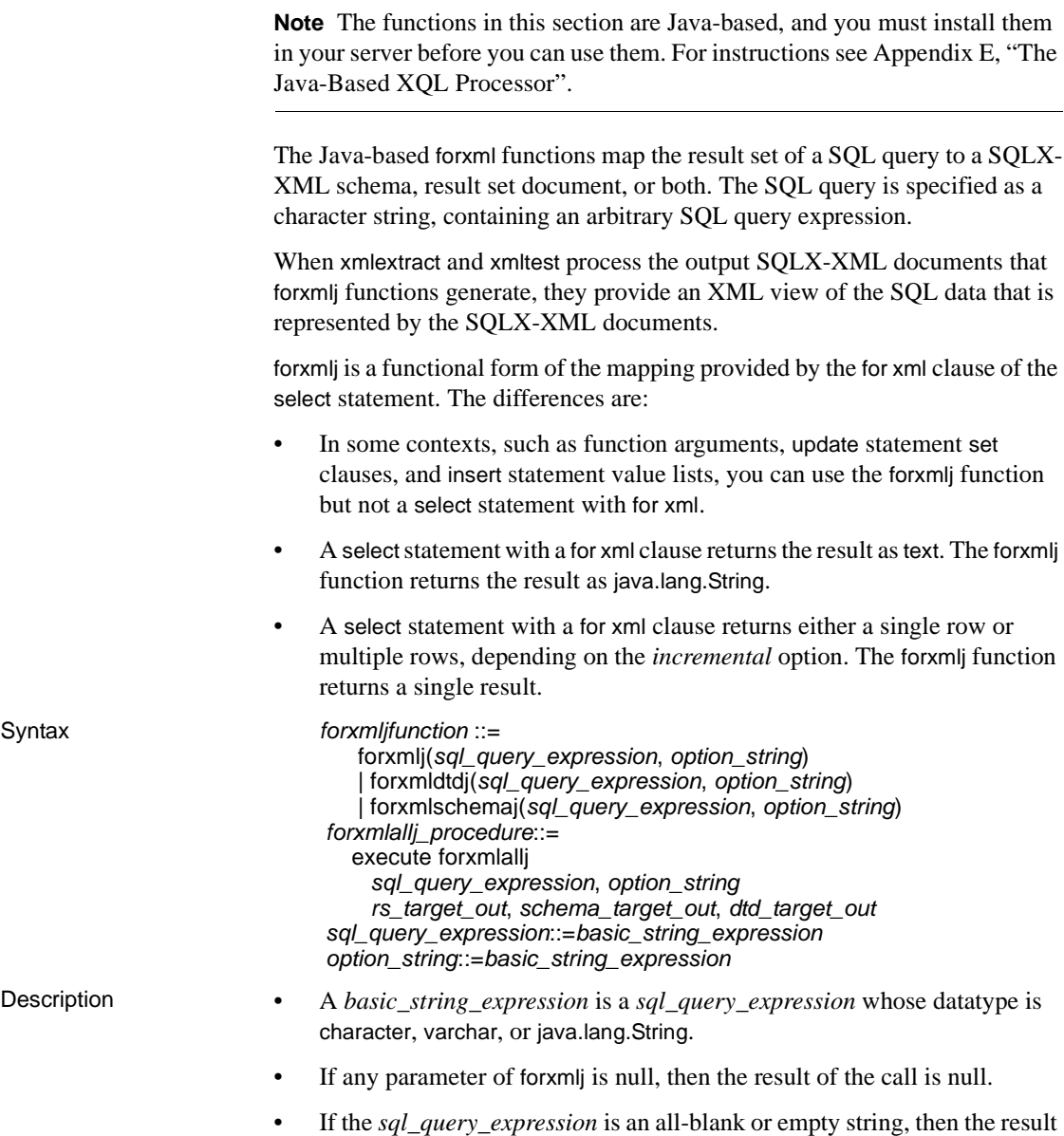

of the call is an empty string.

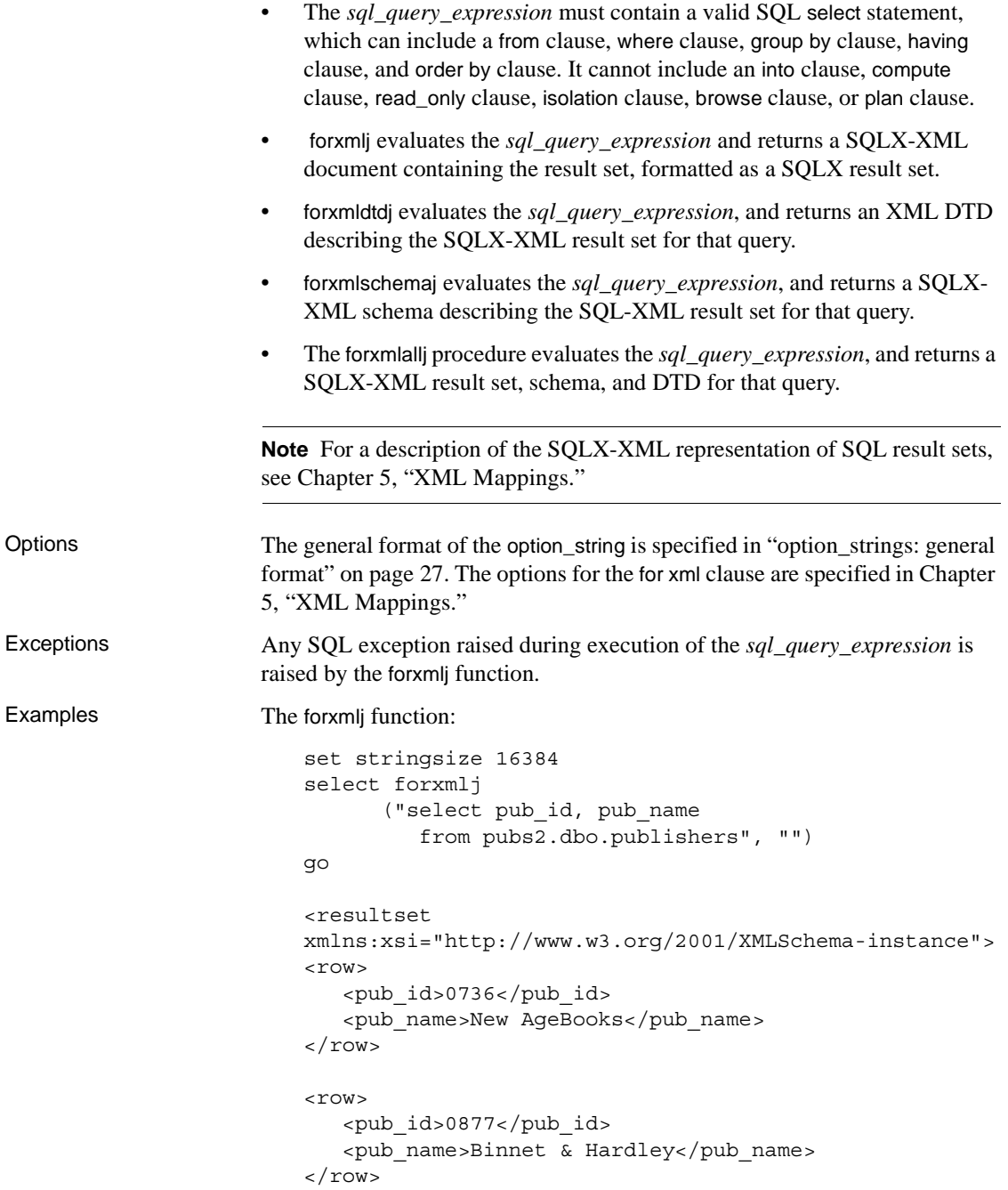

```
\epsilon rows
   <pub_id>1389</pub_id>
   <pub_name>Algodata Infosystems</pub_name>
\langlerow>
```
</resultset>

The forxmldtdj function:

```
set stringsize 16384 
select forxmldtdj 
      ("select pub_id, pub_name 
         from pubs2.dbo.publishers", 
      "tablename=extract null=omit") 
go
<!ELEMENT extract (row*)>
<!ELEMENT row (pub_id, pub_name?)>
<!ELEMENT pub_id (#PCDATA)>
<!ELEMENT pub_name (#PCDATA)>
```
The forxmlschemaj function:

```
set stringsize 16384
select forxmlschemaj
     ("select pub_id, pub_name 
        from pubs2.dbo.publishers",
     "tablename=extract null=omit")
<xsd:schema
   xmlns:xsd="http://www.w3.org/2001/XMLSchema"
   xmlns:sqlxml=
   "http://www.iso-standards.org/mra/9075/sqlx">
<xsd:simpleType name="CHAR_4"> 
   <xsd:restriction base="xsd:string">
      <xsd:length value="4"/>
   </xsd:restriction> 
</xsd:simpleType>
<xsd:simpleType name="VARCHAR_40">
   <xsd:restriction base="xsd:string">
      <xsd:length value="40"/>
   </xsd:restriction>
</xsd:simpleType>
<xsd:complexType name="RowType.extract">
   <xsd:sequence>
```

```
<xsd:element name="pub_id" type="CHAR_4"
          minOccurs="0" MaxOccurs="1"/>
        <xsd:element name="pub_name" type="VARCHAR_40"
          minOccurs="0" maxOccurs="1"/>
   </xsd:sequence>
</xsd:complexType> 
<xsd:complexType name="TableType.extract">
   <xsd:sequence>
       <xsd:element name="row" type="RowType.extract"
         minOccurs="0" maxOccurs="unbounded"/>
   </xsd:sequence>
</xsd:complexType>
```

```
<xsd:element name="extract"type="TableType.extract"/>
</xsd:schema>
```
The forxmlallj procedure:

```
set stringsize 16384 
declare @rs varchar(16384) 
declare @schema varchar(16384) 
declare @dtd varchar(16384) 
execute forxmlallj 
  "select pub_id, pub_name from pubs2.dbo.publishers",
  "name=extract null=attribute", 
  @rs out, @schema out, @dtd out 
go
<extract 
xmlns:xsi="http://www.w3.org/2001/XMLSchema-instance">
<row><pub_id>0736</pub_id>
   <pub_name>New Age Books</pub_name>
\langle row>
<row><pub_id>0877</pub_id>
   <pub_name>Binnet & Hardley</pub_name>
\langle rows
<row><pub_id>1389</pub_id>
   <pub_name>Algodata Infosystems</pub_name>
\langle row>
</extract>
```

```
<xsd:schema
   xmlns:xsd="http://www.w3.org/2001/XMLSchema"
   xmlns:sqlxml=
   "http://www.iso-standards.org/mra/9075/sqlx">
<xsd:simpleType name="CHAR_4">
   <xsd:restriction base="xsd:string">
      <xsd:length value="4"/>
   </xsd:restriction>
</xsd:simpleType>
<xsd:simpleType name="VARCHAR_40">
   <xsd:restriction base="xsd:string">
     <xsd:length value="40"/>
   </xsd:restriction>
</xsd:simpleType> 
<xsd:complexType name="RowType.extract">
   <xsd:sequence>
     <xsd:element name="pub_id" type="CHAR_4"
          nillable="true" />
     <xsd:element name="pub_name" type="VARCHAR_40"
          nillable="true" />
   </xsd:sequence> 
</xsd:complexType> 
<xsd:complexType name="TableType.extract">
   <xsd:sequence>
      <xsd:element name="row" type="RowType.extract"
         minOccurs="0" maxOccurs="unbounded"/>
   </xsd:sequence>
</xsd:complexType>
<xsd:elementname="extract"type="TableType.extract">
</xsd:schema>
<!ELEMENT extract (row*)>
<!ELEMENT row (pub_id, pub_name)>
<!ELEMENT pub_id (#PCDATA)>
<!ELEMENT pub_name (#PCDATA)>
```
## <span id="page-62-0"></span>**forsqlcreatej, forsqlinsertj, forsqlscriptj**

**Note** The functions in this section are Java-based, and you must install them in your server before you can use them. For instructions, see [Appendix E, "The](#page-122-0)  [Java-Based XQL Processor"](#page-122-0).

The Java-based forsql functions map SQLX-XML schema and SQLX-XML result set documents to a SQL script.

- The SOLX-XML schema and result set documents are of the form generated by the forxmlj functions.
- The forsqlschemaj function maps a SOLX-XML schema to a SOL create command, and creates a table suitable for the data described by the SQLX-XML schema.
- The forxmlinserti function maps a SOLX-XML result set to a sequence of SQL insert commands, and re-creates the data described by the SQLX-XML result set.
- The forxmlscriptj function maps both a SQLX-XML schema and a SQLX-XML result set to a SQL create command and creates a table suitable for the data described by the SQLX-XML schema, and a sequence of SQL insert commands that re-create the data described by the SQLX-XML result set.

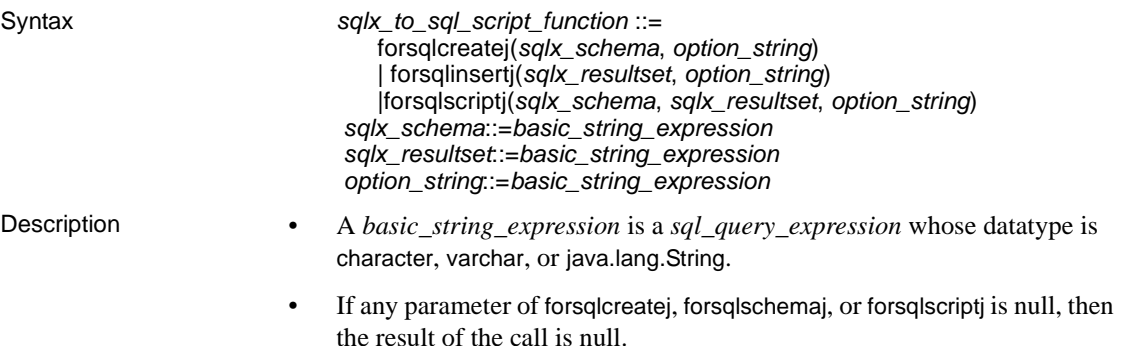

- If *sqlx schema* or *sqlx resultset* is an all-blank or empty string, then the result of the call is an empty string.
- *sqlx\_schema* must contain a valid XML document that contains a SQLX-XML schema.

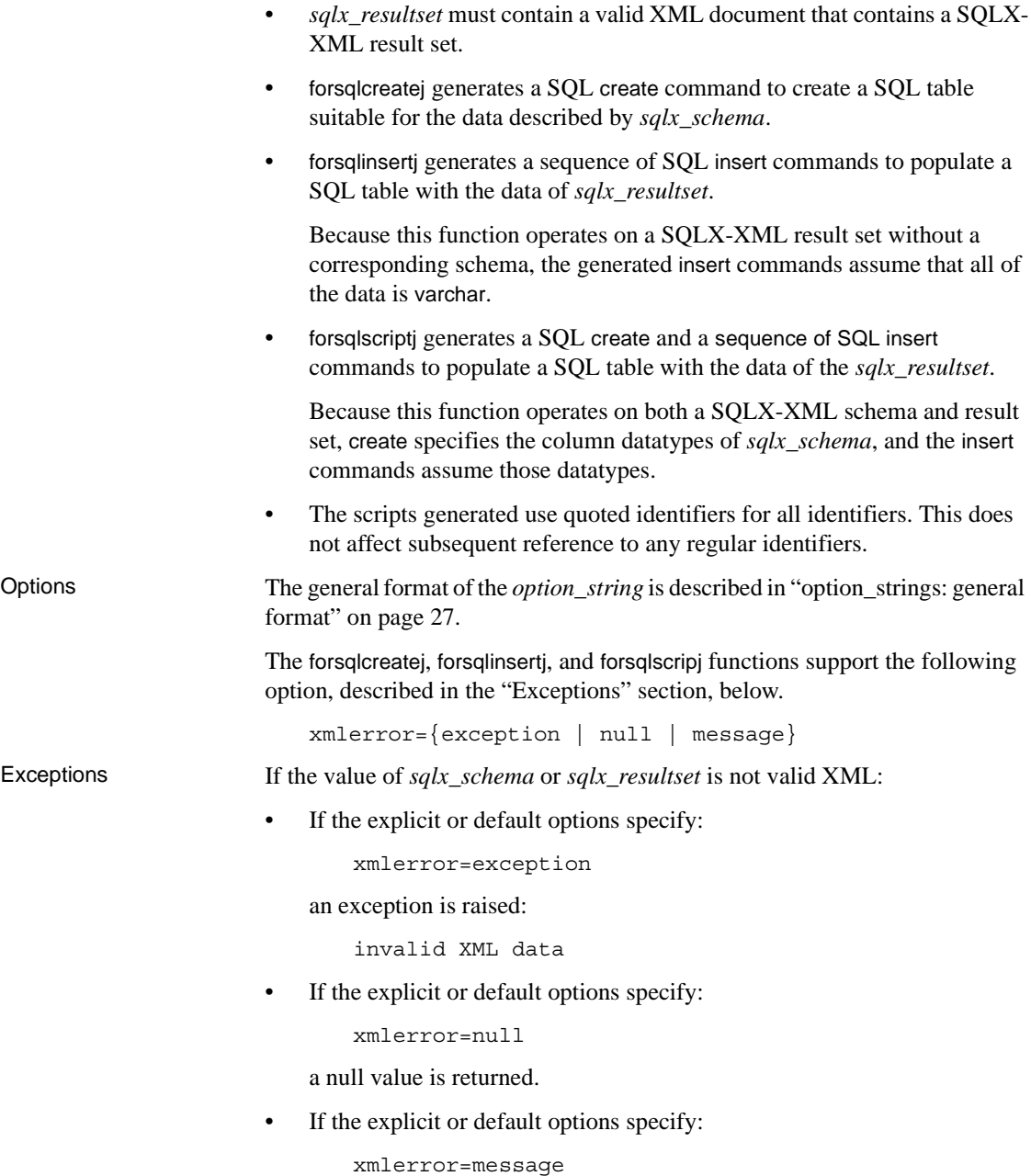

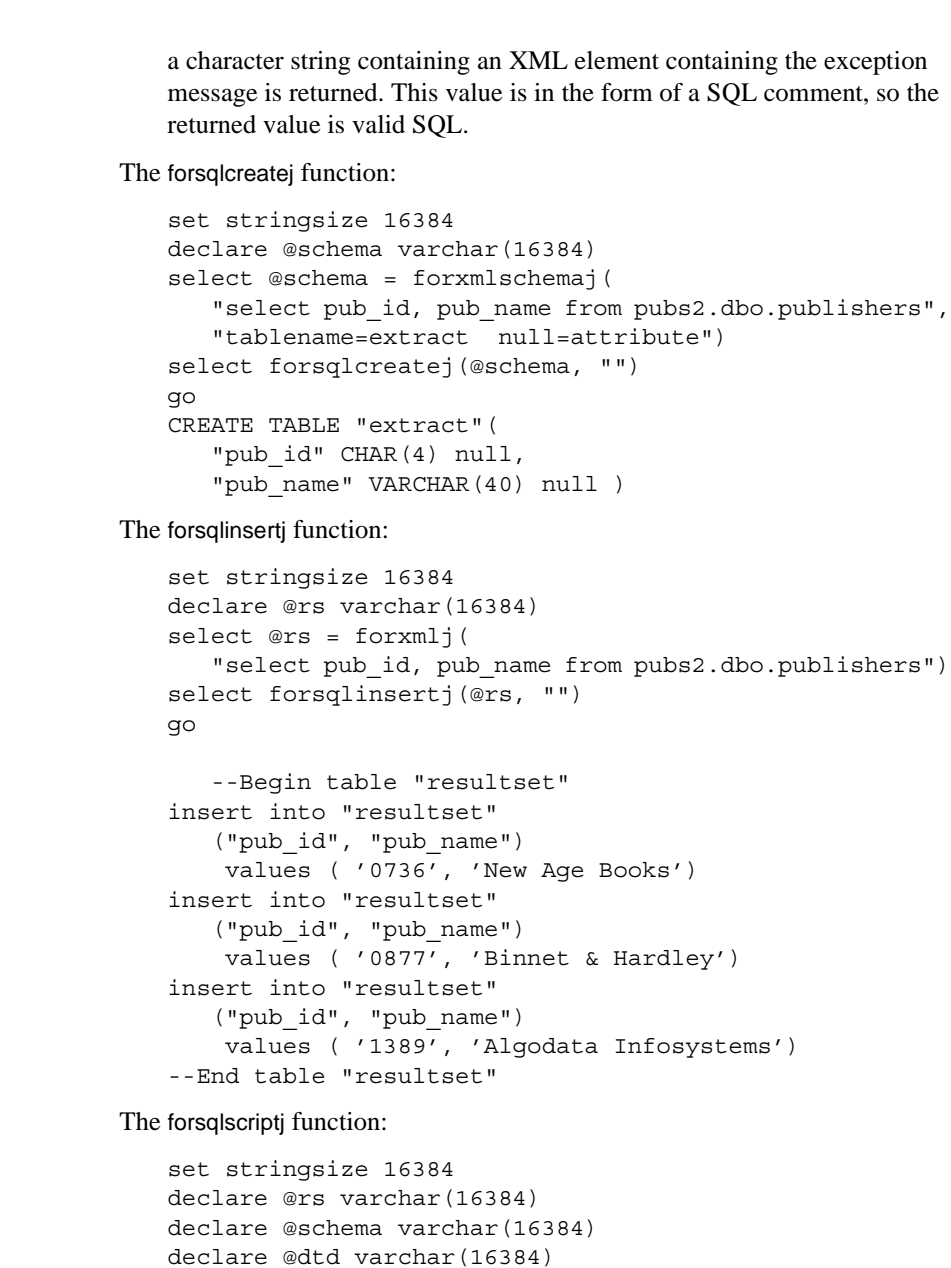

"select pub\_id, pub\_name from pubs2.dbo.publishers",

"tablename=extract null=attribute", @rs out, @schema out, @dtd out

declare @script varchar(16384)

execute forxmlallj

Examples

```
select @script = forsqlscriptj(@schema, @rs, "") 
select @script
execute ("set quoted_identifier on " + @script )
execute ("select pub_id, pub_name from extract")
execute ("drop table extract")
go
(return status = 0)
Return parameters:
*****Values of @rs, @schema, and @dtd omitted********
(1 row affected)
(1 row affected) 
CREATE TABLE "extract"( 
   "pub id" CHAR(4) null,
    "pub name" VARCHAR(40) null)
--Begin table "extract"
insert into "extract" 
   ("pub_id", "pub_name") 
   values ( '0736', 'New Age Books') 
insert into "extract" 
   ("pub_id", "pub_name") 
    values ( '0877', 'Binnet & Hardley') 
insert into "extract" 
   ("pub_id", "pub_name") 
    values ( '1389', 'Algodata Infosystems') 
--End table "extract" 
(1 row affected)
(1 row affected)
(1 row affected)
(1 row affected) 
pub_id pub_name
------ -------------------
1) New Age Books 
2) Binnet & Hardley 
3) Algodata Infosystems 
(3 rows affected)
```
<span id="page-66-0"></span>The for xml clause in select statements and the forxmlj function map SQL result sets to SQLX-XML documents, using the SQLX-XML format defined by the ANSI SQLX standard. This chapter describes the SQLX-XML format and the options supported by both the for xml clause and the forxmlj function.

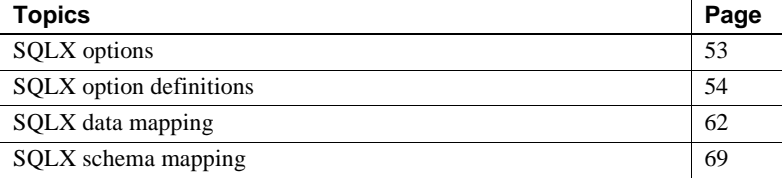

## <span id="page-66-1"></span>**SQLX options**

**Note** In Table 5-1, underlined words specify the default value.

| <b>Option name</b> | <b>Option value</b>      | <b>Function</b>                                                                              |
|--------------------|--------------------------|----------------------------------------------------------------------------------------------|
| binary             | $hex \mid base64$        | Representation of binary.<br>Applies on to forxmlj.                                          |
| columnstyle        | element   attribute      | Representation of SQL<br>columns                                                             |
| format             | $yes \mid no$            | Include formatting                                                                           |
| header             | $yes \mid no$            | Include the XML<br>declaration                                                               |
| incremental        | $yes \mid no$            | Return a single row or<br>multiple rows from a select<br>statement that specifies for<br>xml |
| nullstyle          | attribute   omit         | Representation of nulls<br>with <i>columnstyle=element</i>                                   |
| prefix             | SQL name                 | Base for generated names                                                                     |
| root               | $yes \mid no$            | Include a root element for<br>the table name                                                 |
| rowname            | SQL name                 | Name of the row element                                                                      |
| schemaloc          | quoted string with a URL | schemalocation value                                                                         |
| statement          | $yes \mid no$            | Include the SQL query                                                                        |
| tablename          | SQL name                 | Name of the root element                                                                     |
| targetns           | quoted string with a URL | <i>targetnamespace</i> value (if<br>any)                                                     |

*Table 5-1: Options for SQLX mappings*

## <span id="page-67-0"></span>**SQLX option definitions**

This section defines the SQLX options shown in Table 5-1.

binary={hex | base64} This option indicates whether to represent columns whose datatype is binary, varbinary, or image with hex or base64 encoding. This choice will depend on the applications you use to process the generated document. Base64 encoding is more compact than hex encoding.

This example shows *binary=hex*, the default option.

select forxmlj("select 0x012131415161718191a1b1c1d1e1f1", "binary=hex") ------------------------------------------- <resultset

```
xmlns:xsi="http://www.w3.org/2001/XMLSchema-instance"> 
       < r\cap w<C1>012131415161718191A1B1C1D1E1F1</C1> 
       \langlerow>
   </resultset> 
                      This example shows binary=base64:
   select forxmlj("select 0x012131415161718191a1b1c1d1e1f1",
   "binary=base64")
    --------------------------------------------
   <resultset xmlns:xsi="http://www.w3.org/2001/XMLSchema-instance"> 
   <row><C1>ASExQVFhcYGRobHB0eHx</C1> 
   \langle rows
   </resultset> 
columnstyle=<br>{element | attribute}
                      This option indicates whether to represent SQL columns as elements or
                      attributes of the XML "row" element. 
                      This example shows columnstyle=element (the default):
                          select pub id, pub name from pubs2..publishers
                          for xml option "columnstyle=element"
                           --------------------------------
                          <resultset xmlns:xsi="http://www.w3.org/2001/
                              XMLSchema-instance">
                              <row><pub_id>0736</pub_id> 
                                <pub_name>New Age Books</pub_name> 
                              \langle row>
                              <row><pub_id>0877</pub_id> 
                                <pub_name>Binnet & Hardley</pub_name> 
                              \langlerow>
                              <row><pub_id>1389</pub_id> 
                                <pub_name>Algodata Infosystems</pub_name>
                              \langle row>
                          </resultset>
```
This example shows *columnstyle=attribute*:

```
select pub id, pub name from pubs2..publishers
                          for xml option "columnstyle=attribute"
                          ----------------------------------------------------
                          <resultset 
                         xmlns:xsi="http://www.w3.org/2001/XMLSchema-instance">
                             <row 
                               pub_id="0736" 
                               pub_name="New Age Books" 
                             /<row 
                               pub_id="0877" 
                               pub_name="Binnet & Hardley" 
                             /> 
                             <row 
                               pub_id="1389" 
                               pub_name="Algodata Infosystems" 
                             /</resultset> 
format={yes | no} This option specifies whether or not to include formatting for newline and tab 
                      characters.
                      For example:
   select 11, 12 union select 21, 22 
   for xml option "format=no"
   ------------------------------ 
   <resultset xmlns:xsi="http://www.w3.org/2001/XMLSchema-instance">
   <row><C1>11</C1><C2>12</C2></row><row>
   <c1>21</c1><c2>22</c2></row></resultset>
header={yes | no} This option indicates whether or not to include an XML header line in the
                      generated SQLX-XML documents. The XML header line is as follows:
                          <?xml version="1.0?>
                      Include such a header line if you use the generated SQLX-XML documents as 
                      standalone XML documents. Omit the header line if you combine the 
                      generated documents with other XML.
                      For example:
                         select 1,2 for xml option "header=yes"
                          ------------------------------------------- 
                         <?xml version="1.0" ?>
                          <resultset xmlns:xsi="http://www.w3.org/2001
                              /XMLSchema-instance">
                         <row>
```
 $<$ C1>1 $<$ /C1>  $<$ C2>2 $<$ /C2>  $\langle$  rows </resultset>

incremental={yes | no} This option applies only to the for xml clause, not to the forxml function. It specifies which of the following a select statement with a for xml clause returns:

- *incremental=no* returns a single row with a single column of datatype text, containing the complete SQLX-XML document for the result of the select statement. *incremental=no* is the default option.
- *incremental=yes* returns a separate row for each row of the result of the select statement, with a single column of datatype text that contains the XML element for that row.
	- If the *root* option is *yes* (the default), the *incremental=yes* option returns two additional rows, containing the opening and closing elements for the *tablename*.
	- If the *root* option is *no*, the *tablename* option (explicit or default) is ignored.

For example, the following three select statements will return one row, two rows, and four rows, respectively.

select 11, 12 union select 21, 22 for xml option "incremental=no" select 11, 12 union select 21, 22 for xml option "incremental=no root=no" select 11, 12 union select 21, 22 for xml option "incremental=no root=yes"

nullstyle=<br>{attribute | omit}

This option indicates which of the alternative SQLX representations of nulls to use when the columnstyle is specified or defaults to *columnstyle=element*. The nullstyle option is not relevant when *columnstyle=attribute* is specified.

The *nullstyle=omit* option (the default option) specifies that null columns should be omitted from the row that contains them. The *nullstyle=attribute* option indicates that null columns should included as empty elements with the *xsi:nill=true* attribute.

This example shows the *nullstyle=omit* option, which is also the default:

select 11, null union select null, 22 for xml option "nullstyle=omit" --------------------------------

```
<resultset
xmlns:xsi="http://www.w3.org/2001/XMLSchema-instance"> 
     <row><C1>11</C1> 
     \langle row>
     <row><C2>22</C2>
     \langle row>
</resultset>
```
This example shows *nullstyle=attribute*:

```
select 11, null union select null, 22
for xml option "nullstyle=attribute"
------------------------------------------------------
<resultset
xmlns:xsi="http://www.w3.org/2001/XMLSchema-instance"> 
   <row><C1>11</C1>
       <C2 xsi:nil="true"/> 
   \langle row>
   <row><C1 xsi:nil="true"/> 
       <C2>22</C2>
   \langle rows
</resultset>
```
root= {yes | no} This option specifies whether the SQLX-XML result set should include a root element for the tablename. The default is *root=yes*. If *root=no*, then the tablename option is ignored.

```
<resultset
```

```
xmlns:xsi="http://www.w3.org/2001/XMLSchema-instance">
```

```
<row><C1>11</C1>
    <C2>12</C2>
\langle row>
 <row><C1>21</C1>
    <C2>22</C2>
 \langlerow>
```

```
</resultset>
```
```
select 11, 12 union select 21, 22
for xml option "root=no"
-----------------------------------------------
    \epsilon rows
      <C1>11</C1>
      <C2>12</C2> 
   \langle row>
   <row><C1>21</C1>
      <C2>22</C2>
   \langlerow>
select forxmlj("select 11, 12 union select 21, 22","root=no")
rowname=sql_name This option specifies a name for the "row" element. The default rowname is 
                       "row".
                       The rowname option is a SQL name, which can be a regular identifier or 
                       delimited identifier. Delimited identifiers are mapped to XML names as 
                       described in "Mapping SQL names to XML names" on page 65.
                       This example shows rowname=RowElement:
                           select 11, 12 union select 21, 22
                           forxml option "rowname=RowElement"
                           -------------------------------------------
                           <resultset xmlns:xsi="http://www.w3.org/2001
                                      /XMLSchema-instance">
                              <RowElement> 
                                 <C1>11</C1></sub>
                                 <C2>12</C2>
                              </RowElement
                              <RowElement> 
                                 <C1>21</C1>
                                 <C2>22</C2>
                              </RowElement>
                           </resultset>
schemaloc=url This option specifies a URL to be included as the xsi:SchemaLocation or 
                       xsi:noNamespaceSchemaLocation attribute in the generated SQLX-XML
```
schema location attribute should be omitted.

document. This option defaults to the empty string, which indicates that the

The schema location attribute acts as a hint to schema-enabled XML parsers. Specify this option for a SQLX-XML result set if you know the URL at which you will store the corresponding SQLX-XML schema.

If the *schemaloc* option is specified without the *targetns* option, then the *schemaloc* is placed in the *xsi:noNamespaceSchemaLocation* attribute, as in the following example:

```
select 1,2
for xml 
option "schemaloc='http:thiscompany.com/schemalib' "
------------------------------------------------
<resultset 
xmlns:xsi="http://www.w3.org/2001/XMLSchema-instance"
     xsi:noNamespaceSchemaLocation=
     "http:thiscompany.com/schemalib">
   <row><C1>1</C1>
     <C2>2</C2>
   \langlerow>
```
If the *schemaloc* option is specified with the *targetns* option, the *schemaloc* is placed in the *xsi:schemaLocation* attribute, as in the following example:

```
select 1,2 
for xml 
option "schemaloc='http:thiscompany.com/schemalib'
        targetns='http:thiscompany.com/samples'"
-----------------------------------------------------
<resultset xmlns:xsi="http://www.w3.org/2001
        /XMLSchema-instance"
   xsi:schemaLocation="http:thiscompany.com/schemalib"
xmlns="http:thiscompany.com/samples"> 
   <row>
```

```
<C1>1</C1>
   <C2>2</C2> 
\langle row>
```

```
</resultset>
```
statement={yes | no} This option specifies whether or not to include a statement attribute in the root element. If root=no is specified, the statement option is ignored.

select name doc from sample doc where name doc like "book%" for xml option "statement=yes" --------------------------------------------------

```
<resultset statement="select name_doc
  from sample docs where name doc like " book% " "
xmlns:xsi="http://www.w3.org/2001/XMLSchema-instance">
  <row><name_doc>bookstore</name_doc>
  \langle row>
</resultset>
```
tablename=sql\_name This option specifies a name for the result set. The default *tablename* is "resultset".

> The *tablename* option is a SQL name, which can be a regular identifier or delimited identifier. Delimited identifiers are mapped to XML names as described in ["Mapping SQL names to XML names" on page 65](#page-78-0).

This example shows *tablename=SampleTable*.

```
select 11, 12 union select 21, 22
for xml option "tablename=SampleTable"
-<SampleTable xmlns:xsi="http://www.w3.org/2001
          /XMLSchema-instance">
  \langle rows
     <C1>11</C1>
     <C2>12</C2>
  \langlerow>
  <row><C1>21</C1>
     <C2>22</C2>
  \langle row>
</SampleTable>
```
targetns=url This option specifies a URL to be included as the *xmlns* attribute in the generated SQLX-XML document. This option defaults to the empty string, which indicates that the *xmlns* attribute should be omitted. See the schemaloc attribute for a description of the interaction between the *schemaloc* and *targetns* attributes.

```
select 1,2
for xml 
option "targetns='http:thiscompany.com/samples'"
--------------------------------------- 
<resultset xmlns:xsi="http://www.w3.org/2001
         /XMLSchema-instance"
xmlns="http:thiscompany.com/samples">
```

```
\epsilon rows
        <C1>1</C1> 
        <C2>2</C2>
    \langlerow\rangle</resultset>
```
## **SQLX data mapping**

This section describes the SQLX-XML format used by the documents generated by both the for xml clause in select statements and by the forxmlj function. The SQLX-XML format is specified by the ANSI SQLX standard.

#### **Mapping duplicate column names and unnamed columns**

The following query returns two columns with the same name, and three columns with no name:

select t1.title id, t2.title id, t2.advance-t1.advance, t1.price\*t1.total\_sales, t2.price\*t2.total\_sales from pubs2..titles t1, pubs2..titles t2 where t1.price=t2.price and t2.advance-t1.advance>3000 title id title id ------ ------ -------- --------- --------- BU2075 MC3021 4,875.00 55,978.78 66,515.54 MC2222 BU1032 5,000.00 40,619.68 81,859.05 MC2222 BU7832 5,000.00 40,619.68 81,859.05

When this data is mapped to XML, the columns become elements or attributes (depending on the *columnstyle* option), and such elements and attributes must have unique names. The generated XML therefore adds integer suffixes to duplicate column names, and generates unique suffixed names for unnamed columns. For example (using the above query):

select t1.title id, t2.title id, t2.advance-t1.advance, t1.price\*t1.total\_sales, t2.price\*t2.total\_sales from pubs2..titles t1, pubs2..titles t2 where t1.price=t2.price and t2.advance-t1.advance>3000 for xml ---------------------------------------------------- <resultset xmlns:xsi="http://www.w3.org/2001

```
<row
      <title_id1>BU2075</title_id1>
      <title_id2>MC3021</title_id2> 
      <C1>4875.00</C1>
      <C2>55978.78</C2>
      <C3>66515.54</C3>
   \langle row>
   <row><title_id1>MC2222</title_id1>
      <title_id2>BU1032</title_id2>
      <C1>5000.00</C1>
      <C2>40619.68</C2>
      <C3>81859.05</C3>
   \langle row>
   <row><title_id1>MC2222</title_id1>
      <title_id2>BU7832</title_id2>
      <C1>5000.00</C1>
      <C2>40619.68</C2>
      <C3>81859.05</C3>
   \langle rows
</resultset>
```
/XMLSchema-instance">

If the name XML generates for an unnamed column corresponds to an existing column name, that generated name is skipped. In the following example, the last of the unnamed columns has the explicit column name "C1", so "C1" is not used as a generated column name:

```
select t1.title id, t2.title id, t2.advance-t1.advance,
t1.price*t1.total_sales,t2.price*t2.total_sales as C1
from pubs2..titles t1, pubs2..titles t2
where t1.price=t2.price and t2.advance-t1.advance>3000
for xml
-----------------------------------------------------
<resultset xmlns:xsi="http://www.w3.org/2001
        /XMLSchema-instance">
<row><title_id1>BU2075</title_id1>
      <title_id2>MC3021</title_id2>
      <C2>4875.00</C2>
      <C3>55978.78</C3>
```

```
<C1>66515.54</C1>
\langle row>
<row><title_id1>MC2222</title_id1>
      <title_id2>BU1032</title_id2>
      <C2>5000.00</C2>
      <C3>40619.68</C3>
      <C1>81859.05</C1>
\langlerow>
<row><title_id1>MC2222</title_id1>
      <title_id2>BU7832</title_id2>
      <C2>5000.00</C2>
      <C3>40619.68</C3>
      <C1>81859.05</C1>
\langlerow>
</resultset>
```
In the previous examples, the names generated for unnamed columns have the form "C1", "C2", and so on. These names consist of the base name "C" and an integer suffix. You can specify an alternative base name with the *prefix* option.

This example shows *prefix='column\_'*:

```
select t1.title_id, t2.title_id, t2.advance-t1.advance,
t1.price*t1.total_sales, t2.price*t2.total_sales
from pubs2..titles t1, pubs2..titles t2
where t1.price=t2.price and t2.advance-t1.advance>3000
for xml option "prefix=column_"
---------------------------------------
<resultset xmlns:xsi="http://www.w3.org/2001
          /XMLSchema-instance"> 
   <row><title_id1>BU2075</title_id1>
      <title_id2>MC3021</title_id2>
      <column_1>4875.00</column_1>
      <column_2>55978.78</column_2>
      <column_3>66515.54</column_3>
   \langlerow>
   \epsilon rows
      <title_id1>MC2222</title_id1>
      <title_id2>BU1032</title_id2>
      <column_1>5000.00</column_1>
```

```
<column_2>40619.68</column_2>
      <column_3>81859.05</column_3>
   \langle rows
   <row><title_id1>MC2222</title_id1>
      <title_id2>BU7832</title_id2>
      <column_1>5000.00</column_1>
      <column_2>40619.68</column_2>
      <column_3>81859.05</column_3>
   \langlerow>
</resultset>
```
#### <span id="page-78-0"></span>**Mapping SQL names to XML names**

The SQLX representation of SQL tables and result sets uses the SQL names as XML element and attribute names. However, SQL names can include various characters that are not valid in XML names. In particular, SQL names include "delimited" identifiers, which are names enclosed in quotes. Delimited identifiers can include arbitrary characters, such as spaces and punctuation. For example:

"salary + bonus: "

is a valid SQL delimited identifier. The SQLX standard therefore specifies mappings of such characters to valid XML name characters.

The objectives of the SQLX name mappings are:

- To handle all possible SQL identifiers
- To make sure there is an inverse mapping that can regenerate the original identifier

The SQLX name mapping is based on the Unicode representation of characters. The basic convention of the SQLX name mapping is that an invalid character whose Unicode representation is:

U+nnnn

is replaced with a string of characters of the form:

\_xnnnn\_

The SQLX mapping of an invalid name character prefixes the 4 hex digits of the Unicode representation with:

\_x

and suffixes them with an underscore.

For example, consider the following SQL result set:

```
set quoted_identifier on
select 1 as "a + b < c & d", 2 as "<a xsi:nill=""true"">"
----------------------
a + b < c & d < a xsi:nill="true">
------------- -------------------- 
            1 2
```
The select list in this example specifies values that are constants (1 and 2), and specifies column names for those values using as clauses. Those column names are delimited identifiers, which contain characters that are not valid in XML names.

The SQLX mapping of that result set looks like this:

```
set quoted_identifier on 
select 1 as "a + b < c & d", 2 as "<a xsi:nill=""true"">"
for xml
------------------------------------------------------
<resultset xmlns:xsi="http://www.w3.org/2001
         /XMLSchema-instance">
<row><a_x0020__x002B__x0020_b_x0020__x003C__x0020_c_x0020__x0026__x0020_d_x0020_>
1
</a_x0020__x002B__x0020_b_x0020__x003C__x0020_c_x0020__x0026__x0020_d_x0020_>
<_x003C_a_x0020_xsi_x003A_nill_x003D__x0022_true_x0022__x003E_>
2
\langle x003C \text{ a } x0020 \text{ xsi } x003A \text{ mill } x003D \text{ x}0022 \text{ true } x0022 \text{ x}003E \text{ } >>\text{/row}>
```
</resultset>

The resulting SQLX result set is not easily readable, but the SQLX mappings are intended for use mainly by applications.

The *\_xnnnn\_* convention handles most SQLX name-mapping considerations.

One further requirement, however, is that XML names cannot begin with the letters "XML", in any combination of uppercase or lowercase letters. The SQLX name-mapping therefore specifies that the leading "x" or "X" in such names is replaced by the value *\_xnnnn\_*. The "M" and "L" (in either upper or lower case) are unchanged, since substituting the initial "X" alone masks the phrase "XML".

For example:

```
select 1 as x, 2 as X, 3 as X99, 4 as xML, 5 as XmLdoc
forxml
------------------------------------------------------
<resultset xmlns:xsi="http://www.w3.org/2001
        /XMLSchema-instance">
   \epsilon rows
     <x>1</math>< x><X>2</X>
     <X99>3</X99>
     <_x0078_ML>4</_x0078_ML>
     <_x0058_mLdoc>5</_x0058_mLdoc>
   \langle rows
```

```
</resultset>
```
The requirements in mapping SQL names to XML names also apply to the SQL names specified in the *tablename*, *rowname*, and *prefix* options. For example:

```
select 11, 12 union select 21, 22
for xml option "tablename='table @ start' rowname=' row & columns ' 
      prefix='C '"
                      ----------------------------------------------------
<table_x0020__x0040__x0020_start xmlns:xsi="http://www.w3.org/2001
          /XMLSchema-instance">
<_x0020_row_x0020__x0026__x0020_columns_x0020_> 
    <C_x0020_1>11</C_x0020_1> 
    <C_x0020_2>12</C_x0020_2> 
</_x0020_row_x0020__x0026__x0020_columns_x0020_>
<_x0020_row_x0020__x0026__x0020_columns_x0020_> 
    <C_x0020_1>21</C_x0020_1> 
    <C x0020 2>22</C x0020 2>
</_x0020_row_x0020__x0026__x0020_columns_x0020_>
</table_x0020__x0040__x0020_start>
```
### **Mapping SQL values to XML values**

The SQLX representation of SQL result sets maps the values of columns to the values of the XML attributes or elements that represent the columns.

#### **Numeric values**

numeric datatypes are represented as character string literals in the SQLX mapping. For example:

```
select 1, 2.345, 67e8 for xml
                                                   -----------------------------------------------------
<resultset xmlns:xsi="http://www.w3.org/2001
         /XMLSchema-instance">
  <row><C1>1</C1>
       <C2>2.345</C2>
       <C3>6.7E9</C3>
  \langle row>
</resultset>
```
#### **Character values**

Character values contained in char, varchar, or text columns require additional processing. Character values in SQL data can contain characters with special significance in XML: the quote  $($ "), apostrophe  $($ ), less-than  $(<)$ , greater-than  $(>)$ , and ampersand  $(\&)$  characters. When SQL character values are represented as XML attribute or element values, they must be replaced by the XML entities that represent them: @quot; ', <, &gt;, and &amp;.

The following example shows a SQL character value containing XML markup characters. The character literal in the SQL select command doubles the apostrophe, using the SQL convention governing embedded quotes and apostrophes.

```
select '<name>"Baker''s"</name>'
go 
---------------------- 
<name>"Baker's"</name>
```
The following example shows SQLX mapping of that character value, with the XML markup characters replaced by their XML entity representations. The character literal argument in the forxmlj function doubles the embedded quotes.

```
select '<name>"Baker''s"</name>' for xml
-------------------------------------------------
<resultset xmlns:xsi="http://www.w3.org/2001
        /XMLSchema-instance">
```
 $<$ row $>$ <C1>&lt;name&gt;&quot;Baker&apos;s&quot;&lt;/name&gt;<

 $/CI$  $\langle$  row> </resultset>

#### **Binary values**

Binary values contained in binary, varbinary, or image columns are represented in either hex or base64 encoding, depending on the option *binary={hex|base64}*. The base64 encoding is more compact. The choice between the two representations depends on the applications that process the XML data.

See the examples in ["SQLX options" on page 53.](#page-66-0)

## **SQLX schema mapping**

The forxmlschemaj function and the forxmlallj functions generate an XML schema that describes the SQLX-XML document for a specified result set. This section provides a general overview of such generated XML schemas. These XML schemas are generally used only by XML tools, so you need not understand each line in detail.

#### **Overview**

The following SQL result set has 5 columns, whose datatypes are respectively varchar(3), numeric(3,1), varbinary(2), numeric(3,1), and numeric(3,2).

select 'abc', 12.3, 0x00, 45.6, 7.89 --- ------ ---- ------ ----- abc 12.3 0x00 45.6 7.89

The SQLX-XML result set for this data is:

select forxmlj("select 'abc', 12.3, 0x00, 45.6, 7.89", "") ------------------------------------------------------ <resultset xmlns:xsi="http://www.w3.org/2001 /XMLSchema-instance">  $<$ row $>$  $<$ C1>abc $<$ /C1>

```
<C2>12.3</C2>
   <C3>00</C3>
   <C4>45.6</C4>
   <C5>7.89</C5>
\langle row>
```
</resultset>

```
The SQLX-XML schema describing this document is:
```

```
select forxmlschemaj("select 'abc', 12.3, 0x00, 45.6, 7.89", "")
------------------------------------------
<xsd:schema xmlns:xsd="http://www.w3.org/2001/XMLSchema"
   xmlns:sqlxml="http://www.iso-standards.org/mra/9075/sqlx">
   <xsd:import namespace="http://www.w3.org/2001/XMLSchema"
      schemaLocation="http://www.iso-standards.org/mra/9075/sqlx.xsd" />
   <xsd:complexType name="RowType.resultset">
     <xsd:sequence> 
        <xsd:element name="C1" type="VARCHAR_3" />
        <xsd:element name="C2" type="NUMERIC_3_1" />
        <xsd:element name="C3" type="VARBINARY_2" />
        <xsd:element name="C4" type="NUMERIC_3_1" />
        <xsd:element name="C5" type="NUMERIC_3_2" />
     </xsd:sequence> 
   </xsd:complexType>
   <xsd:complexType name="TableType.resultset"> 
     <xsd:sequence> 
       <xsd:element name="row" type="RowType.resultset"
           minOccurs="0" maxOccurs="unbounded"/>
     </xsd:sequence> 
   </xsd:complexType> 
   <xsd:simpleType name="VARCHAR_3"> 
     <xsd:restriction base="xsd:string"> 
         <xsd:length value="3"/> 
     </xsd:restriction> 
   </xsd:simpleType> 
   <xsd:simpleType name="NUMERIC_3_1"> 
     <xsd:restriction base="xsd:decimal"> 
        <xsd:totalDigits value="3"/> 
        <xsd:fractionDigits value="1"/> 
     </xsd:restriction>
```

```
</xsd:simpleType> 
<xsd:simpleType name="VARBINARY_2"> 
  <xsd:restriction base="xsd:hexBinary"> 
     <xsd:length value="2"/> 
  </xsd:restriction> 
  </xsd:simpleType>
<xsd:simpleType name="NUMERIC_3_2"> 
  <xsd:restriction base="xsd:decimal"> 
     <xsd:totalDigits value="3"/> 
     <xsd:fractionDigits value="2"/> 
  </xsd:restriction> 
</xsd:simpleType> 
<xsd:element name="resultset" type="TableType.resultset"/>
```
</xsd:schema>

This XML schema has five components:

- In the last part of this sample XML schema are three *xsd:simpleType*elements, which declare simple XML types for the four distinct datatypes in the XML document. These *simpleType* declarations specify the XML base type for each type, and specify *xsd:restriction* elements that define the length characteristics of the SQL data. Each *simpleType* declarations has an XML name: VARCHAR\_3, NUMERIC 3 1, VARBINARY 2, and NUMERIC 3 2.
- The XML schema contains a separate *xsd:simpleType* for each distinct attribute combination of SQL datatype, length, and precision. For instance, there are separate types for NUMERIC 3 1 and NUMERIC 3 2. However, there is only one *xsd:simpleType* declaration for NUMERIC\_3\_1, even though there are two columns with that type. The element declarations for those columns both reference the same simple type name, NUMERIC\_3\_1.
- The first part of the example XML schema is an *xsd:complexType* for the row type, which defines an element for each column. Each of those element declarations specifies the datatype of the element with the simple type name described above.
- The middle part of the example XML schema is an *xsd:complexType* for the result set, declaring it to be a sequence of row elements whose type is the previously defined row type.

• Finally, the very last line of the example XML schema declares the root element of the result set document.

### **Option:** *columnstyle=element*

The format of a generated XML schema for *columnstyle=element* specifies the columns as XML *elements* of the rowtype declaration. For example:

```
select forxmlschemaj("select 1,2", "columnstyle=element")
----------------------- 
<xsd:schema xmlns:xsd="http://www.w3.org/2001/XMLSchema"
   xmlns:sqlxml="http://www.iso-standards.org/mra/9075/sqlx">
<xsd:import namespace="http://www.w3.org/2001/XMLSchema"
   schemaLocation="http://www.iso-standards.org/mra/9075/sqlx.xsd" /> 
   <xsd:complexType name="RowType.resultset">
     <xsd:sequence> 
        <xsd:element name="C1" type="INTEGER" /> 
        <xsd:element name="C2" type="INTEGER" /> 
     </xsd:sequence>
   </xsd:complexType> 
   <xsd:complexType name="TableType.resultset">
      <xsd:sequence>
         <xsd:element name="row" type="RowType.resultset"
             minOccurs="0" maxOccurs="unbounded"/>
   </xsd:sequence> 
   </xsd:complexType> 
   <xsd:simpleType name="INTEGER"> 
      <xsd:restriction base="xsd:integer"> 
          <xsd:maxInclusive value="2147483647"/> 
           <xsd:minInclusive value="-2147483648"/> 
      </xsd:restriction> 
  </xsd:simpleType>
  <xsd:element name="resultset" type="TableType.resultset"/>
</xsd:schema>
```
#### **Option:** *columnstyle=attribute*

The format of a generated XML schema for *columnstyle=attribute* is similar to the XML schema for *columnstyle=element*. The only difference is that the columns are specified as XML *attributes* of the rowtype declaration. For example:

```
select forxmlschemaj("select 1,2", "columnstyle=attribute")
----------------------- 
<xsd:schema xmlns:xsd="http://www.w3.org/2001/XMLSchema"
xmlns:sqlxml="http://www.iso-standards.org/mra/9075/sqlx">
<xsd:import namespace="http://www.w3.org/2001/XMLSchema"
   schemaLocation="http://www.iso-standards.org/mra/9075/sqlx.xsd" />
   <xsd:complexType name="RowType.resultset">
      <xsd:attribute name="C1" type="INTEGER" use="required"/>
      <xsd:attribute name="C2" type="INTEGER" use="required"/>
  </xsd:complexType> 
   <xsd:complexType name="TableType.resultset"> 
   <xsd:sequence> 
      <xsd:element name="row" type="RowType.resultset" 
          minOccurs="0" maxOccurs="unbounded"/>
      </xsd:sequence>
   </xsd:complexType>
   <xsd:simpleType name="INTEGER">
     <xsd:restriction base="xsd:integer">
        <xsd:maxInclusive value="2147483647"/>
         <xsd:minInclusive value="-2147483648"/>
     </xsd:restriction>
  </xsd:simpleType>
  <xsd:element name="resultset" type="TableType.resultset"/>
</xsd:schema>
```
# **Option: nullstyle=omit**

The format of a generated XML schema for *nullstyle=omit* specifies the *minOccurs="0"* and *maxOccurs="1"* attribute in each nullable columns declaration. For example:

```
select forxmlschemaj("select 1,null", "nullstyle=omit")
----------------------- 
<xsd:schema xmlns:xsd="http://www.w3.org/2001/XMLSchema"
xmlns:sqlxml="http://www.iso-standards.org/mra/9075/sqlx">
 <xsd:import namespace="http://www.w3.org/2001/XMLSchema"
 schemaLocation="http://www.iso-standards.org/mra/9075/sqlx.xsd" />
   <xsd:complexType name="RowType.resultset">
      <xsd:sequence>
         <xsd:element name="C1" type="INTEGER" />
         <xsd:element name="C2" type="INTEGER" 
             minOccurs="0" maxOccurs="1"/>
      </xsd:sequence>
   </xsd:complexType>
   <xsd:complexType name="TableType.resultset">
      <xsd:sequence>
          <xsd:element name="row" type="RowType.resultset"
           minOccurs="0" maxOccurs="unbounded"/>
      </xsd:sequence>
   </xsd:complexType>
   <xsd:simpleType name="INTEGER">
      <xsd:restriction base="xsd:integer">
         <xsd:maxInclusive value="2147483647"/>
          <xsd:minInclusive value="-2147483648"/>
       </xsd:restriction>
   </xsd:simpleType>
   <xsd:element name="resultset" type="TableType.resultset"/>
</xsd:schema>
```
### **Option:** *nullstyle=attribute*

The format of a generated XML schema for *nullstyle=attribute* specifies the *nillable="true"* attribute in each nullable columns declaration. For example:

```
select forxmlschemaj("select 1,null", "nullstyle=attribute"
----------------------- 
<xsd:schema xmlns:xsd="http://www.w3.org/2001/XMLSchema"
 xmlns:sqlxml="http://www.iso-standards.org/mra/9075/sqlx">
```

```
<xsd:import namespace="http://www.w3.org/2001/XMLSchema"
```

```
schemaLocation="http://www.iso-standards.org/mra/9075/sqlx.xsd" />
<xsd:complexType name="RowType.resultset">
      <xsd:sequence>
         <xsd:element name="C1" type="INTEGER" />
         <xsd:element name="C2" type="INTEGER" nillable="true"/>
      </xsd:sequence>
  </xsd:complexType><
  <xsd:complexType name="TableType.resultset">
      <xsd:sequence>
         <xsd:element name="row" type="RowType.resultset"
            minOccurs="0" maxOccurs="unbounded"/>
      </xsd:sequence>
   </xsd:complexType>
   <xsd:simpleType name="INTEGER">
     <xsd:restriction base="xsd:integer
         <xsd:maxInclusive value="2147483647"/>
          <xsd:minInclusive value="-2147483648"/>
       </xsd:restriction>
  </xsd:simpleType>
   <xsd:element name="resultset" type="TableType.resultset"/>
</xsd:schema>
```
# APPENDIX A **Setting up XML Services**

<span id="page-90-1"></span>This appendix provides instructions for setting up both the integrated XML processor and the Java-based processor.

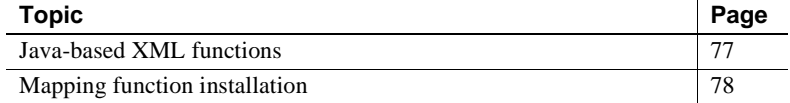

## **Enabling the native XML processor**

To use XML Services, you must enable it using this sp\_configure command:

```
sp_configure "enable xml", 1
```
## **Installing the Java-based SQLX mapping functions**

Since the functions in [Chapter 4, "XML Mapping Functions"](#page-54-0) are Javabased, you must install them in the server before you can use them. This section provides instructions for installing the Java-based functions.

#### <span id="page-90-0"></span>**Java-based XML functions**

These functions must be installed in the server before you can use them:

- forxmlj
- forxmldtdj
- forxmlschemaj
- forxmlallj

п

- forsqlcreatej
- **forsqlinsertj**
- **forsqlscriptj**

You can find guidelines and setup scripts for installing these facilities, together with source code and JavaDoc for them, in the following directory:

*\$SYBASE/\$SYBASE\_ASE/sample*

### <span id="page-91-0"></span>**Mapping function installation**

To install the Java-based SQLX mapping functions, follow the procedures outlined in this section.

#### **Environment variables**

The environmental variables in Table A-1 already exist in the server utilities.

| Variable           | Value                                                |
|--------------------|------------------------------------------------------|
| <b>SISERVER</b>    | "-S" parameter for isql and installjava<br>utilities |
| <b>SINTERFACES</b> | "-I" parameter for isgl and installiava<br>utilities |
| SDB                | "-D" parameter for isgl and installiava<br>utilities |

*Table A-1: Environmental variables*

#### **Installing the parser**

Install the Java-based XML parser, using either the make install-xerces command in the *setup* directory referenced in the directory *\$SYBASE/\$SYBASE\_ASE/sample*, or a client utility command such as the following:

```
installjava -f $SYBASE/$SYBASE_ASE/lib/xerces.jar 
   -j "xerces_jar"\
   -D $DB -S $ISERVER -I $INTERFACES
    -update -Usa -P""
```
**Note** The Java-based XML parser is needed for forsqlcreatej, forsqlinsertj, and forsqlscriptj; it is not needed for forxmlj, forxmldtdj, forxmlschemaj, or forxmlallj.

#### **Installing the mapping functions**

Install the Java-based SQLX mapping classes, using either the make install-sqlx command in the *setup* directory referenced in

*\$SYBASE/\$SYBASE\_ASE/sample*, or a client utility command such as the following.

```
installjava
     -f.. /SQLX-examples/sqlx.jar -j"sqlx_jar"\
     -D $DB -S $ISERVER -I $INTERFACES
         -update -Usa -P"
```
#### **Creating alias names**

You can create SQL alias names for the Java methods of the SQLX mapping classes, using either the make sqlx-aliases command in the *setup* directory referenced in *\$SYBASE/\$SYBASE\_ASE/sample*, or server SQL commands such as the following:

```
create procedure forxmlallj 
  (queryparmparm java.lang.String, optionparm
         java.lang.String, 
     out rsout java.lang.String, 
     out schemaout java.lang.String,
     out dtdout java.lang.String ) 
 language java parameter style java
external name "jcs.sqlx.ForXml.forXmlAll" 
create function forxmlj 
  (queryparm java.lang.String, optionparm
         java.lang.String) 
  returns java.lang.String 
  language java parameter style java 
  external name "jcs.sqlx.ForXml.forXml" 
create function forxmlschemaj 
  (queryparm java.lang.String,optionparm
         java.lang.String) 
  returns java.lang.String 
  language java parameter style java 
  external name "jcs.sqlx.ForXml.forXmlSchema" 
create function forxmldtdj 
  (queryparm java.lang.String, optionparm
        java.lang.String) 
  returns java.lang.String
```

```
language java parameter style java 
  external name "jcs.sqlx.ForXml.forXmlDTD" 
create function forsqlcreatej 
  (schemax java.lang.String, optionparm
        java.lang.String) 
  returns java.lang.String 
  language java parameter style java 
  external name "jcs.sqlx.SqlxCommand.forSqlCreate" 
create function forsqlinsertj 
  (inDoc java.lang.String, optionparm java.lang.String)
  returns java.lang.String 
  language java parameter style java 
  external name "jcs.sqlx.SqlxCommand.forSqlInsert"
create function forsqlscriptj 
 (schemax java.lang.String, inDoc java.lang.String,
  optionparm java.lang.String) 
  returns java.lang.String 
  language java parameter style java 
  external name "jcs.sqlx.SqlxCommand.forSqlScript"
```
# APPENDIX B **The** *sample\_docs* **Example Table**

The descriptions of the XML query functions reference an example table named sample\_docs. This chapter shows you how to create and populate that table.

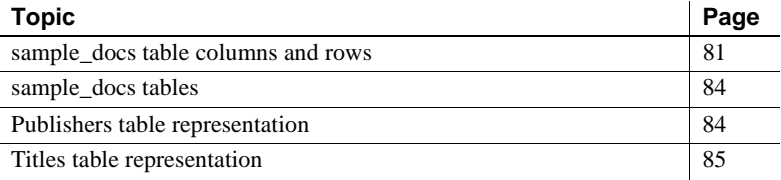

The sample\_docs table has three columns and three rows.

### <span id="page-94-0"></span>*sample\_docs* **table columns and rows**

This section shows the structure of the sample\_docs table.

#### **Sample\_docs table columns**

The *sample\_docs* table has three columns:

- name\_doc
- text\_doc
- image\_doc

In a specified example document, name\_doc specifies an identifying name, text doc specifies the document in a text representation, and image\_doc specifies the document in a parsed XML presentation stored in an image column. The following script creates the table:

create table sample\_docs

```
(name_doc varchar(100), 
text_doc text null, 
image_doc image null)
```
#### *sample\_docs* **table rows**

The sample\_docs table has three rows:

- An example document, "bookstore.xml".
- An XML representation of the publishers table of the pubs2 database.
- An XML representation of (selected columns of) the titles table of the pubs2 database.

The following script inserts the example "bookstore.xml" document into a row of the sample\_docs table:

```
insert into sample_docs 
    (name_doc, text_doc) 
   values ( "bookstore",
"<?xml version='1.0' standalone = 'no'?>
<?PI_example Process Instruction ?>
<!--example comment-->
<bookstore specialty='novel'> 
<book style='autobiography'> 
    <title>Seven Years in Trenton</title>
       <author>
          <first-name>Joe</first-name>
          <last-name>Bob</last-name>
           <award>Trenton Literary Review
             Honorable Mention</award>
      </author>
      <price>12</price>
</book> 
<book style='textbook'>
   <title>History of Trenton</title>
      <author> 
          <first-name>Mary</first-name>
           <last-name>Bob</last-name>
           <publication>Selected Short Stories of
           <first-name>Mary</first-name>
            <last-name>Bob</last-name>
           </publication>
      </author>
```

```
<price>55</price> 
</book>
<?PI_sample Process Instruction ?>
<!--sample comment-->
<magazine style='glossy' frequency='monthly'>
  <title>Tracking Trenton</title>
     <price>2.50</price>
   <subscription price='24' per='year'/>
</magazine>
<book style='novel' id='myfave'>
     <title>Trenton Today, Trenton Tomorrow</title>
     <author>
         <first-name>Toni</first-name>
         <last-name>Bob</last-name>
         <degree from='Trenton U'>B.A.</degree>
          <degree from='Harvard'>Ph.D.</degree>
          <award>Pulizer</award>
          <publication>Still in Trenton</publication>
           <publication>Trenton Forever</publication>
     </author>
     <price intl='canada' exchange='0.7'>6.50</price>
     <excerpt>
     <p>It was a dark and stormy night.</p>
     <p>But then all nights in Trenton seem dark and
         stormy to someone who has gone through what
         <emph>I</emph> have.</p>
      <definition-list>
         <term>Trenton</term>
         <definition>misery</definition>
      </definition-list>
  </excerpt>
</book>
<book style='leather' price='29.50'
xmlns:my='http://www.placeholdernamehere.com/schema/'>
  <title>Who's Who in Trenton</title>
  <author>Robert Bob</author>
</book>
</bookstore>")
```
### <span id="page-97-0"></span>*sample\_docs* **tables**

The other two rows of the *sample\_docs* table are XML representations of the publishers and titles tables of the pubs2 database. The pubs2 database is an database of example tables that is described in the *Transact-SQL User's Guide*.

The publishers and titles tables are two of the tables in this sample database.To shorten the example, the XML representation of the titles table includes only selected columns.

The following script generates the XML representations of the publishers and titles tables with the forxmlj function, which is described in ["forxmlj,](#page-57-0)  [forxmldtdj, forxmlschemaj, forxmlallj" on page 44](#page-57-0).

#### **Table script (for** *publishers* **table)**

```
insert into sample docs (name doc, text doc)
values ('publishers',
    forxmlj('select * from pubs2..publishers
            'tablename=publishers'))
insert into sample_docs (name_doc, text_doc)
values ('authors', 
    forxmlj('select title_id, title
    type, pub_id, price,
    advance, total_sales
    from pubs2..authors',
'tablename=authors'))
```
**Note** This script uses the forxmlj function, which is a Java-based function that you must install before you can use. See [Appendix A, "Setting up XML](#page-90-1)  [Services,"](#page-90-1) for instructions on installing this function.

### <span id="page-97-1"></span>**Publishers table representation**

This code sample shows the XML representation of the *publishers* table in the Pubs 2 database, generated by the script in ["sample\\_docs tables" on page 84](#page-97-0).

set stringsize 16384 select text\_doc from sample\_docs

```
where name doc='publishers'
text_doc
-------------------------------------------
<publishers
 xmlns:xsi="http://www.w3.org/2001/XMLSchema
  instance"> 
<row><pub_id>0736</pub_id>
   <pub_name>New Age Books</pub_name>
   <city>Boston</city
   <state>MA</state> 
\langle row>
<row><pub_id>0877</pub_id>
   <pub_name>Binnet & Hardley</pub_name>
   <city>Washington</city>
   <state>DC</state> 
\langlerow>
<row><pub id>1389</pub id>
   <pub_name>Algodata Infosystems</pub_name>
   <city>Berkeley</city>
   <state>CA</state> 
\langle row>
</publishers>
(1 row affected)
```
### <span id="page-98-0"></span>**Titles table representation**

This section shows the XML representation of selected columns of the *titles* table.

```
set stringsize 16384
select text_doc from sample_docs
where name doc='titles'
text_doc
----------------------------------------------------
```

```
<titles
xmlns:xsi="http://www.w3.org/2001/XMLSchema-instance">
  <row><title_id>BU1032<title_id>
     <title>The Busy Executive's Data Base
           Guide</title>
     <type>business</type>
     <pub_id>1389</pub_id>
     <price>19.99</price>
     <advance>5000.00</advance>
     <total_sales>4095</total_sales>
  \langle row>
  <row><title_id>BU1111</title_id>
     <title>Cooking with Computers:
               Surreptitious Balance Sheets</title>
     <type>business </type>
     <pub_id>1389</pib_id>
     <price>11.95</price>
     <advance>5000.00</advance>
     <total_sales>3876</total_sales>
  \langlerow>
  <row><title_id>BU2075</title_id>
     <title>You Can Combat Computer Stress!</title>
     <type>business </type>
     <pub_id>0736</pub_id>
     <price>2.99</price>
     <advance>10125.00</advance>
     <total_sales>18722</total_sales>
  \langlerow>
  <row><title_id>BU7832</title_id>
     <title>Straight Talk About Computers</title>
     <type>business </type>
     <pub_id>1389</pub_id>
     <price>19.99</price>
     <advance>5000.00</advance>
     <total_sales>4095</total_sales>
  \langlerow>
  <row>
```

```
<title_id>MC2222</title_id>
   <title>Silicon Valley Gastronomic Treats</title>
   <type>mod_cook</type>
   <pub_id>0877</pub_id>
   <price>19.99</price>
   <advance>0</advance>
   <total_sales>2032</total_sales>
\langle row>
<row><title_id>MC3021</title_id>
   <title>The Gourmet Microwave</title>
   <type>mod_cook</type>
   <pub_id>0877</pub_id>
   <price>2.99</price>
   <advance>15000.00</advance>
   <total_sales>22246</total_sales>
\langle row>
<row><title_id>MC3026</title_id>
   <title>The Psychology of Computer Cooking</title>
   <type>UNDECIDED</type>
   <pub_id>0877</pub_id>
\langle rows
<row><title_id>PC1035</title_id>
   <title>But Is IT User Friendly?</title>
   <type>popular_comp</type>
   <pub_id>1389</pub_id>
   <price>22.99</price>
   <advance>7000.00</advance>
   <total_sales>8780</total_sales>
\langle row>
<row><title_id>PC8888</title_id>
   <title>Secrets of Silicon Valley</title>
   <type>popular_comp</type>
   <pub_id>1389</pub_id>
   <price>20.00</price>
   <advance>8000.00</advance>
   <total_sales>4095</total_sales>
\langlerow>
```

```
<row><title_id>PC9999</title_id>
   <title>Net Etiquette</title>
   <type>popular_comp</type>
   <pub_id>1389</pub_id>
\langlerow>
<row><title_id>PS1372</title_id>
   <title>Computer Phobic and Non-Phobic
       Individuals: Behavior Variations</title>
   <type>psychology </type>
   <pub_id>0877</pub_id>
   <price>21.59</price>
   <advance>7000.00</advance>
   <total_sales>375</total_sales>
\langlerow>
<row><title_id>PS2091</title_id>
   <title>Is Anger the Enemy?</title>
   <type>psychology </type>
   <pub_id>0736</pub_id>
   <price>10.95</price>
   <advance>2275.00</advance>
   <total_sales>2045</total_sales>
\langlerow>
<row><title_id>PS2106</title_id>
   <title>Life Without Fear</title>
   <type>psychology </type>
   <pub_id>0736</pub_id>
   <price>7.99</price>
   <advance>6000.00</advance>
   <total_sales>111</total_sales>
\langlerow>
<row><title_id>PS3333</title_id>
   <title>Prolonged Data Deprivation:
         Four Case Studies</title>
   <type>psychology</type>
   <pub_id>0736</pub_id>
   <price>19.99</price>
   <advance>2000.00</advance>
```

```
<total_sales>4072</total_sales>
\langle row>
<row><title_id>PS7777</title_id>
   <title>Emotional Security:
       A New Algorithm</title>
   <type>psychology </type>
   <pub_id>0736</pub_id>
   <price>7.99</price>
   <advance>4000.00</advance>
   <total_sales>3336</total_sales>
\langle row>
<row><title_id>TC3218</title_id>
   <title>Onions, Leeks, and Garlic:
      Cooking Secrets of the Mediterranean</title>
   <type>trad_cook </type>
   <pub_id>0877</pub_id>
   <price>20.95</price>
   <advance>7000.00</advance>
   <total_sales>375</total_sales>
\langle row>
<row>
   <title_id>TC4203</title_id>
   <title>Fifty Years in Buckingham
        Palace Kitchens</title>
   <type>trad_cook </type>
   <pub_id>0877</pub_id>
   <price>11.95</price>
   <advance>4000.00</advance>
   <total_sales>15096</total_sales>
\langle row>
<row><title_id>TC7777</title_id>
   <title>Sushi, Anyone?</title>
   <type>trad_cook </type>
   <pub_id>0877</pub_id>
   <price>14.99</price>
   <advance>8000.00</advance>
   <total_sales>4095</total_sales>
\langlerow>
```
</titles>

(1 row affected)

# APPENDIX C **XML Services and External File System Access**

The Adaptive Server External File System Access feature provides access to operating system files as SQL tables. This appendix describes the use of the native XML processor with the File System Access Feature. For more detailed information, see the *Adaptive Server Component Integration Services User's Guide*.

When you use the File System Access feature, you create a proxy table that maps an entire directory tree from the external file system, using Adaptive Server's Component Integration Services (CIS) feature. Then you use the built-in functions of the native XML processor on the data in the proxy table to query XML documents stored in the external file system.

With External Directory Recursive Access, you can map a proxy table to a parent directory, and to all its subordinate files and subdirectories.

## **Getting Started**

This section explains how to set up XML Services with External File System Access capabilities.

### **Enabling XML services and External File System Access**

• Enable XML Services using sp\_configure:

sp\_configure "emable xml", 1

• Verify that the static configuration parameter enable cis is set to 1:

sp\_configure "enable cis"

• Enable file access using sp\_configure:

```
sp_configure "enable file access", 1
```
#### **Examples**

The following examples show how you can use various XML built-ins to query XML documents in the external file system.

#### **Setting up your XML documents and creating the proxy table**

These examples use two XML documents stored in the files named *bookstore.1.xml* and *bookstore.2.xml*, that you create:

```
cat bookstore.1.xml
<?xml version='1.0' standalone = 'no'?>
<!-- bookstore.1.xml example document--!>
<bookstore specialty='novel'>
<book style='autobiography'>
   <title>Seven Years in Trenton</title>
    <author> 
        <first-name>Joe</first-name>
         <last-name>Bob</last-name>
         <award>Trenton Literary Review Honorable
 Mention</award>
        </author> 
        <price>12</price>
        </book>
 </bookstore>
cat bookstore.2.xml
<?xml version='1.0' standalone = 'no'?>
<!-- bookstore.2.xml example document--!>
<bookstore specialty='novel'>
   <book style='compbook'>
      <title>Modern Database Management</title>
       <author>
          <first-name>Jeffrey</first-name>
          <last-name>Hoffer</last-name>
       </author>
       <price>112.00</price>
   </book>
</bookstore>
```
You can reference these XML documents with File System Access, using create proxy table.

The following code sample shows the use of create proxy table. The directory pathname in the at clause must reference a file system directory that Adaptive Server can both see and search. If you add an ';R' (indicating "Recursion") extension to the end of the pathname CIS extracts file information from every directory subordinate to the pathname.

```
create proxy_table xmlxfsTab external directory
at "/remote/nets3/bharat/xmldocs;R"
select filename from xmlxfsTabgo filename
-------------------------------------------
bookstore.1.xml
bookstore.2.xml
(2 rows affected)
```
The significant columns are filename and content. The other columns contain data for access permission and so forth. The filename column holds the file name (in this example the XML document file name) and the content column holds the actual data for that file. The datatype of the content column is image.

### **Example: Extracting the book title from the XML documents**

select filename , xmlextract("//book/title" , content) from xmlxfsTabgo filename ------------------------------------------------ bookstore.1.xml <title>Seven Years in Trenton</title> bookstore.2.xml <title>Modern Database Management</title> (2 rows affected)

#### **Example Importing XML documents or XML query results to an Adaptive Server table**

You can transfer complete XML documents or XML query results between an File Access directory structure and either a database table or another File Access directory structure. To reference a complete XML document, use the xmlextract function with the root XPath operator ("/").

```
select filename ,xmlcol=xmlextract("/",content) into xmldoctab
from xmlxfsTab
(2 rows affected)
```
In this example, the datatype of the xmlxfsTab.content column is image, and the default datatype returned by the xmlextract built-in function is text. Therefore, specify the returns image clause in the xmlextract call to return the result as an image value.

The following will create a new subdirectory, *XmlDir*:

```
insert into xmlxfsTab(filename,content)
select filename = 'Xm1Dir/'+filename,
   xmlextract("/",xmlcol returns image) from xmldoctab
-----------
(2 rows affected)
```
This code sample queries those XML documents from the new *XMLDir* subdirectory:

```
select filename , xmlextract("//book/title" , content)
from xmlxfsTab
where filename like '%XmlDir%' and filetype = 'REG'
filename 
----------------------------------
XmlDir/bookstore.1.xml
<title>Seven Years in Trenton</title>
XmlDir/bookstore.2.xml 
<title>Modern Database Management</title>
```
(2 rows affected)

#### **Example: Storing parsed XML documents in the file system**

You can parse the XML documents stored in the external file system and store the parsed result either in an Adaptive Server table or in the File Access system.

```
insert xmlxfsTab(filename , content)
select 'parsed'+t.filename,xmlparse(t.content) from xmlxfsTab t
-----------
(2 rows affected)
```
The following code sample queries the parsed documents stored in the XFS file system.
```
select filename , xmlextract("//book/title" , content)
from xmlxfsTab
where filename like 'parsed%'and filetype = 'REG'
filename
--------------------------------------------
parsedbookstore.1.xml 
<title>Seven Years in Trenton</title>
parsedbookstore.2.xml 
<title>Modern Database Management</title>
(2 rows affected)
```
The following code sample uses the xmlrepresentation built-in function to query only the File Access documents that are parsed XML (rather than other sorts of external files):

```
select filename , xmlextract("//book/title" , content)
from xmlxfsTab
where xmlrepresentation(content) = 0filename
-parsedbookstore.1.xml
<title>Seven Years in Trenton</title> 
parsedbookstore.2.xml 
<title>Modern Database Management</title>
(2 rows affected)
```
#### **Example: 'xmlerror'option capabilities with External File Access**

An external (O/S) file system may contain a variety of data formats, and may contain both valid and invalid XML documents. You can use the xmlerror option of the xmlextract and xmltest functions to specify error actions for documents that are not valid XML.

For example, a File Access directory structure may contain *picture.jpg* and *nonxmldoc.txt* files along with *bookstore1.xml* and *bookstore.2.xml* files:

```
select filename from xmlxfsTab
filename
-----------------------------------------
picture.jpg 
bookstore.1.xml 
bookstore.2.xml
nonxmldoc.txt
```

```
(4 rows affected)
```
The following code sample shows an XML query on both XML and non-XML data:

```
select filename , xmlextract("//book/title",content)
from xmlxfsTab
--------------
Msg 14702, Level 16, State 0:
Line 1:
XMLEXTRACT(): XML parser fatal error <<An exception 
occurred!
Type:TranscodingException, Message:
An invalid multi-byte source text sequence was
encountered>> at line 1, offset 1.
```
#### **Example: Specifying the 'xmlerror=message' option in xmlextract**

In this example, we specify the 'xmlerror= message' option in the xmlextract call. This will return the XML query results for XML documents that are valid XML, and return an XML error message element for documents that are not valid XML.

```
select filename , xmlextract("//book/title",content
     option 'xmlerror = message') from xmlxfsTab
filename
-------------------
picture.jpg
<xml_parse_error>An exception occurred! 
Type:TranscodingException, 
Message:An invalid multi-byte source text sequence was
encountered</xml parse error>
bookstore.1.xml
<title>Seven Years in Trenton</title>
bookstore.2.xml
<title>Modern Database Management</title>
nonxmldoc.txt
<xml_parse_error>Invalid document structure</xml_parse_error>
(4 rows af
```
#### **Example: Parsing XML and non-XML documents with the 'xmlerror=message' option**

This code sample specifies the 'xmlerror= message' option in the xmlparse call. This will store the parsed XML for XML documents that are valid XML, and store a parsed XML error message element for documents that are not valid XML.

```
insert xmlxfsTab(filename , content)
select 'ParsedDir/'+filename , xmlparse(content option
      'xmlerror = message')
from xmlxfsTab
--------------
(4 rows affected)
```
The following code sample applies the xmlextract built-in function on parsed data and gets the list of non-XML data, along with exception message information.

```
select filename , xmlextract('/xml_parse_error', content)
from xmlxfsTab
where '/xml parse error' xmltest content and filename like 'ParsedDir%'
----------------
Or with xmlrepresentation builtin
select filename, xmlextract('/xml parse error', content)
from xmlxfsTab
where xmlrepresentation(content) = 0
and '/xml parse error' xmltest content
filename
----------------------------------
ParsedDir/picture.jpg
<xml_parse_error>An exception occurred!
Type:TranscodingException, 
Message:An invalid multi-byte source text sequence was
encountered</xml parse_error>
ParsedDir/nonxmldoc.txt
<xml_parse_error>Invalid document structure
</xml_parse_error>
```
(2 rows affected)

#### **Example: Using the option 'xmlerror=null' for non-XML documents**

The following code sample specifies the 'xmlerror = null' option with a File Access table:

```
select filename , xmlextract("//book/title", content
     option 'xmlerror = null') 
from xmlxfsTabgo filename
----------------------------
picture.jpg
NULL
bookstore.1.xml 
<title>Seven Years in Trenton</title>
bookstore.2.xml
<title>Modern Database Management</title>
nonxmldoc.txt 
NULL 
(4 rows affected)
```
The following code sample selects the list of non-XML documents names with 'xmlerror = null' option.

```
select filename from xmlxfsTab 
where '/' not xmltest content
     option 'xmlerror = null'
filename 
-----------------------------
picture.jpg
nonxmldoc.txt
(2 rows affected)
```
### **Introduction**

The Java-based XQL processor and the native XML processor are similar but different. They both implement query languages and return documents in parsed form, but they use different functions and methods.

The native XML processor implements XML query language. It provides a built-in function, xmlparse, that returns, in parsed form, a document suitable for efficient processing with the xmlextract and xmltext built-in functions.

• The Java-based XQL processor is an earlier facility that implements the XQL query language. It provides a Java method, com.sybase.xml.xql.Xql.parse, that returns a parsed form of a document that is a sybase.aseutils.SybXmlStream object, suitable for processing with the com.sybase.xml.xql.Xql.query method.

If you want to migrate documents between the Java-based XQL processor and the native XML processor, you should be aware of the following possibilities and restrictions:

- Documents in text form can be processed directly by both the Java-based XQL processor and the native XML processor.
- The sybase.aseutils.SybXmlStream documents generated by com.sybase.xml.xql.Xql.parse can only be processed by the Java-based XQL processor. They cannot be processed by the built-in functions xmlextract or xmltest.
- The parsed documents generated by the xmlparse built-in function can only be processed by the xmlextract and xmltest built-in functions. They cannot be processed by the Java-based XQL processor.

# <span id="page-112-0"></span>**Migrating documents and queries**

The following sections describe techniques for migrating documents and queries between the Java-based XQL processor and the native XML processor.

#### **Migrating documents between the Java-based XQL processor and the native XML processor**

There are two approaches you can use to migrate documents between the Javabased XQL processor to the native XML processor:

- You can use the text form of the documents, if it is available.
- You can generate a text version of the documents from the parsed form of the documents.

#### <span id="page-113-0"></span>**Migrating text documents between the Java-based XQL processor and the native XML processor**

Suppose that you have a table such as the following, in which you have stored the text form of documents in the xmlsource column:

create table xmltab (xmlsource text, xmlindexed image)

If you want to process the documents with the native XML processor, using the xmlextract and xmltest built-in functions, you can update the table as follows:

```
update xmltab
set xmlindexed = xmlparse(xmlsource)
```
If you want to process the documents with the Java-based XQL processor, using the com.sybase.xml.xql.Xql.query method, you can update the table as follows:

```
update xmltab
set xmlindexed
    = com.sybase.xml.xql.Xql.parse(xmlsource)
```
#### **Migrating documents from regenerated copies**

Suppose that you have stored only parsed forms of some documents, using either the xmlparse built-in function for the native XML processor or the com.sybase.xml.xql.Xql.parse method for the Java-based XQL processor. For example, you might have such documents in a table as the following:

create table xmltab (xmlindexed image)

If you want to regenerate the text for such documents, you can alter the table to add a text column:

alter table xmltab add xmlsource text null

#### <span id="page-113-1"></span>**Regenerating text documents from the Java-based XQL processor**

This section demonstrates regenerating the text form of the documents from the form generated for the Java-based XQL processor.

If the xmlindexed column contains sybase.aseutils.SybXmlStream data generated by com.sybase.xmlxql.Xql.parse, you can regenerate the text form of the document in the new xmlsource column with the following SQL statement:

update xmltab

```
set xmlsource
```

```
= xmlextract("/xql_result/*",
   com.sybase.xml.xql.Xql.query("/",xmlindexed) )
```
This statement generates text form of the document in two steps:

- 1 The com.sybase.xml.xql.Xql.query call with the "/" query generates a text form of the document, enclosed in an XML tag <*xql\_result*>...<*/xql\_result*>.
- 2 The xmlextract call with the "/xql\_result/ $*$ " query removes the <*xql\_result*>...<*/xql\_result*> tag, and returns the text form of the original document.

You can then process the xmlsource column directly with the native XML processor, using the xmlextract and xmltest built-in functions, or you can update the xmlindexed column for the native XML processor, as follows:

```
update xmltab
set xmlindexed = xmlparse(xmlsource)
```
If you don't want to add the xmlsource column, you can combine these steps, as in the following SQL statement:

```
update xmltab
set xmlindexed
  = xmlparse(xmlextract("/xql_result/*",
      com.sybase.xml.xql.Xql.query("/",xmlindexed) ) )
```
Before this update statement is executed, the xmlindexed column contains the sybase.aseutiles.SybXmlStream form of the documents, generated by the com.sybase.xml.xql.Xql.parse method. After the update statement, that column contains the parsed form of the documents, suitable for processing with the xmlextract and xmlparse methods.

#### **Regenerating text documents from the native XML processor**

This section demonstrates regenerating the text form of the documents from the form generated for the native XML processor.

If the xmlindexed column contains data generated by the xmlparse function, you can regenerate the text form of the document in the new xmlsource column with the following SQL statement:

```
update xmltab
   set xmlsource = xmlextract("/", xmlindezed)You can then
```
- process the xmlsource column directly with the Java-based XOL processor, using com.sybase.xml.xql.Xql.query, OR
- update the xmlindexed column with the parsed form suitable for processing with the Java-based XQL processor, using the following statement:

```
update xmltab
set xmlindexed
  = com.sybase.xml.xql.Xql.parse(xmlsource)
```
If you don't want to add the xmlsource column, you can combine these steps, as in the following SQL statement:

```
update xmltab
set xmlindexed
    = com.sybase.xml.xql.Xql.parse
      (xmlextract("/", xmlindexed))
```
Before this update statement is executed, the xmlindexed column contains the parsed form of the documents, generated by the xmlparse built-in function. After the update statement, that column contains the parsed form of the documents, generated by com.sybase.xml.xql.Xql.parse, suitable for processing with com.sybase.xml.xql.Xql.query.

### **Migrating queries between the native XML processor and the Javabased XQL processor**

The XQL language implemented by the Java-based XQL processor and the XML Query language implemented by the native XML processor are both based on the XPath language. There are two primary differences between them:

- Subscripts begin with "1" in the XML Query language, and with "0" in the XQL Language.
- The Java-based XQL processor returns results enclosed in "<*xql\_result*>...<*/xql\_result*>" tags, and the native XML processor does not.

# <span id="page-116-0"></span>APPENDIX D **Migrating Between the Javabased XQL Processor and the Native XML Processor**

### **Introduction**

The Java-based XQL processor and the native XML processor are similar but different. They both implement query languages and return documents in parsed form, but they use different functions and methods.

- The native XML processor implements XML query language. It provides a built-in function, xmlparse, that returns, in parsed form, a document suitable for efficient processing with the xmlextract and xmltext built-in functions.
- The Java-based XOL processor is an earlier facility that implements the XQL query language. It provides a Java method, com.sybase.xml.xql.Xql.parse, that returns a parsed form of a document that is a sybase.aseutils.SybXmlStream object, suitable for processing with the com.sybase.xml.xql.Xql.query method.

If you want to migrate documents between the Java-based XQL processor and the native XML processor, you should be aware of the following possibilities and restrictions:

- Documents in text form can be processed directly by both the Javabased XQL processor and the native XML processor.
- The sybase.aseutils.SybXmlStream documents generated by com.sybase.xml.xql.Xql.parse can only be processed by the Javabased XQL processor. They cannot be processed by the built-in functions xmlextract or xmltest.
- The parsed documents generated by the xmlparse built-in function can only be processed by the xmlextract and xmltest built-in functions. They cannot be processed by the Java-based XQL processor.

### <span id="page-117-1"></span>**Migrating documents and queries**

The following sections describe techniques for migrating documents and queries between the Java-based XQL processor and the native XML processor.

#### <span id="page-117-0"></span>**Character set support**

The native XML processor supports only ASCII data for XML documents. The Java-based XQL processor supports additional character sets, including Unicode. Documents with such data cannot be processed by the native XML processor.

#### **Migrating documents between the Java-based XQL processor and the native XML processor**

There are two approaches you can use to migrate documents between the Javabased XQL processor to the native XML processor:

- You can use the text form of the documents, if it is available.
- You can generate a text version of the documents from the parsed form of the documents.

#### <span id="page-117-2"></span>**Migrating text documents between the Java-based XQL processor and the native XML processor**

Suppose that you have a table such as the following, in which you have stored the text form of documents in the xmlsource column:

create table xmltab (xmlsource text, xmlindexed image)

If you want to process the documents with the native XML processor, using the xmlextract and xmltest built-in functions, you can update the table as follows:

update xmltab set xmlindexed = xmlparse(xmlsource)

If you want to process the documents with the Java-based XQL processor, using the com.sybase.xml.xql.Xql.query method, you can update the table as follows:

update xmltab

```
set xmlindexed
    = com.sybase.xml.xql.Xql.parse(xmlsource)
```
#### **Migrating documents from regenerated copies**

Suppose that you have stored only parsed forms of some documents, using either the xmlparse built-in function for the native XML processor or the com.sybase.xml.xql.Xql.parse method for the Java-based XQL processor. For example, you might have such documents in a table as the following:

create table xmltab (xmlindexed image)

If you want to regenerate the text for such documents, you can alter the table to add a text column:

alter table xmltab add xmlsource text null

#### <span id="page-118-0"></span>**Regenerating text documents from the Java-based XQL processor**

This section demonstrates regenerating the text form of the documents from the form generated for the Java-based XQL processor.

If the xmlindexed column contains sybase.aseutils.SybXmlStream data generated by com.sybase.xmlxql.Xql.parse, you can regenerate the text form of the document in the new xmlsource column with the following SQL statement:

```
update xmltab
set xmlsource
  = xmlextract("/xql_result/*",
      com.sybase.xml.xql.Xql.query("/",xmlindexed) )
```
This statement generates text form of the document in two steps:

- 1 The com.sybase.xml.xql.Xql.query call with the "/" query generates a text form of the document, enclosed in an XML tag <*xql\_result*>...<*/xql\_result*>.
- 2 The xmlextract call with the "/xql\_result/\*" query removes the <*xql\_result*>...<*/xql\_result*> tag, and returns the text form of the original document.

You can then process the xmlsource column directly with the native XML processor, using the xmlextract and xmltest built-in functions, or you can update the xmlindexed column for the native XML processor, as follows:

update xmltab

set xmlindexed = xmlparse(xmlsource)

If you don't want to add the xmlsource column, you can combine these steps, as in the following SQL statement:

```
update xmltab
set xmlindexed
  = xmlparse(xmlextract("/xql_result/*",
      com.sybase.xml.xql.Xql.query("/",xmlindexed) ) )
```
Before this update statement is executed, the xmlindexed column contains the sybase.aseutiles.SybXmlStream form of the documents, generated by the com.sybase.xml.xql.Xql.parse method. After the update statement, that column contains the parsed form of the documents, suitable for processing with the xmlextract and xmlparse methods.

#### **Regenerating text documents from the native XML processor**

This section demonstrates regenerating the text form of the documents from the form generated for the native XML processor.

If the xmlindexed column contains data generated by the xmlparse function, you can regenerate the text form of the document in the new xmlsource column with the following SQL statement:

```
update xmltab
set xmlsource = xmlextract("," " , xmlindezed)
```
You can then

- process the xmlsource column directly with the Java-based XQL processor, using com.sybase.xml.xql.Xql.query, OR
- update the xmlindexed column with the parsed form suitable for processing with the Java-based XQL processor, using the following statement:

```
update xmltab
set xmlindexed
  = com.sybase.xml.xql.Xql.parse(xmlsource)
```
If you don't want to add the xmlsource column, you can combine these steps, as in the following SQL statement:

```
update xmltab
set xmlindexed
    = com.sybase.xml.xql.Xql.parse
      (xmlextract("/", xmlindexed))
```
Before this update statement is executed, the xmlindexed column contains the parsed form of the documents, generated by the xmlparse built-in function. After the update statement, that column contains the parsed form of the documents, generated by com.sybase.xml.xql.Xql.parse, suitable for processing with com.sybase.xml.xql.Xql.query.

#### **Migrating queries between the native XML processor and the Javabased XQL processor**

The XQL language implemented by the Java-based XQL processor and the XML Query language implemented by the native XML processor are both based on the XPath language. There are two primary differences between them:

- Subscripts begin with "1" in the XML Query language, and with "0" in the XQL Language.
- The Java-based XQL processor returns results enclosed in "<*xql\_result*>...<*/xql\_result*>" tags, and the native XML processor does not.

# APPENDIX E **The Java-Based XQL Processor**

<span id="page-122-1"></span>This chapter describes how you use XQL to select raw data from Adaptive Server, using the XQL language, and display the results as an XML document.

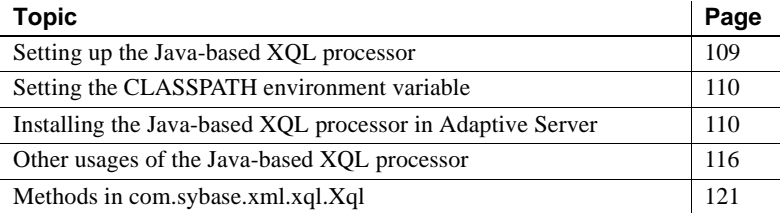

 XML Services provides a Java-based XQL processor. The Java-based XQL processor implements the XQL language, which is an extension of XPath.

The Java-based XQL processor is a preliminary implementation of XPathbased XML query facilities. Its capabilities are superseded by those of the native XML processor.

You can either install the Java-based XQL processor in the server, or run it outside the server. Running it outside the server is like running any Java program on the command line.

This appendix first addresses running the Java-based XQL processor as a standalone program, outside the Adaptive Server, and then addresses running it inside the Adaptive Server.

### <span id="page-122-0"></span>**Setting up the Java-based XQL processor**

Whether you install the Java-based XQL processor as a standalone program or inside Adaptive Server, you must first access the XML parser. Sybase recommends the *xerces.jar (vs.1.3.1)* parser, available at

- *\$SYBASE/ASE-12\_5/lib/xerces.jar* (UNIX )
- *%SYBASE%\5\ASE-12\_5\lib/xerces.jar* (Windows NT)

You can download the parser from:

Xerces Java Parser at http://xml.apache.org/xerces-j.

You can also use any parser that is compliant with SAX 2.0.

#### <span id="page-123-0"></span>**Setting the CLASSPATH environment variable**

<span id="page-123-3"></span>To create a standalone program outside Adaptive Server, you must set your CLASSPATH environment variable to include the directories that contain *xerces.jar* and *xml.zip*. For UNIX , enter:

setenv CLASSPATH \$SYBASE/ASE-12\_5/lib/xerces.jar \$SYBASE/ASE-12\_5/lib/xml.zip

For Windows NT, enter:

set CLASSPATH = D:\%SYBASE%\ASE-12\_5\lib\xerces.jar D:\%SYBASE%\ASE-12\_5\lib\xml.zip

#### <span id="page-123-1"></span>**Installing the Java-based XQL processor in Adaptive Server**

<span id="page-123-2"></span>This section assumes you have already enabled Java in Adaptive Server.

installjava copies a JAR file into Adaptive Server and makes the Java classes in that JAR file available for use in the current database. The syntax is:

```
installiava
 -f file_name
[-new | -update ]
 ...
```
Where:

- *file\_name* is the name of the JAR file you are installing in the server.
- <span id="page-123-4"></span>• new informs the server this is a new file.
- update informs the server you are updating an existing JAR file.

For more information about installjava, see the Utility Guide.

To add support for XML in Adaptive Server, you must install the *xml.zip* and *xerces.jar* files. These files are located in the directories *\$SYBASE/ASE-12\_5/lib/xml.zip* and *\$SYBASE/ASE-12\_5./lib/xerxes.jar*

For example, to install *xml.zip*, enter:

```
installjava -Usa -P -Sserver_name -f $SYBASE/ASE-12_5/lib/xml.zip
                     To install xerces.jar, enter:
installjava -Usa -P -Sserver_name -f $SYBASE/ASE-12_5/lib/xerces.jar
```
**Note** To install *xerces.jar* in a database, you must increase the size of tempdb by 10MB.

#### **Memory requirements for running the Java-based XQL processor inside Adaptive Server**

<span id="page-124-0"></span>Depending on the size of the XML data you want to reference with the Javabased XQL processor, you may need to increase memory. For a typical XML document of size 2K, Sybase recommends that you set the configuration parameters in Java Services to the values shown in Table 7-1. For more information on configuration parameters, see the *Sybase Adaptive Server System Administration Guide*.

<span id="page-124-1"></span>

| <b>Section</b>              | <b>Reset value</b> |
|-----------------------------|--------------------|
| enable java                 |                    |
| size of process object heap | 5000               |
| size of shared class heap   | 5000               |
| size of global fixed heap   | 5000               |

*Table 5-2: Java Services memory parameters*

## **Using the Java-based XQL processor**

#### **Converting a raw XML document to a parsed version**

<span id="page-125-0"></span>Use the parse() method to convert and parse a raw text or image XML document and store the result. Use the alter table command to convert the raw XML document. For example:

```
alter table XMLTEXT add xmldoc IMAGE null
update XMLTEXT
set xmldoc = com.sybase.xml.xql.Xql.parse(xmlcol)
```
<span id="page-125-1"></span>This example converts the xmlcol column of the XMLTEXT table to parsed data and stores it in the xmldoc column.

#### **Inserting XML documents**

Use the parse() method to insert an XML document, which takes the XML document as the argument and returns sybase.aseutils.SybXmlStream.

Adaptive Server has an implicit mapping between image or text data and InputStream. You can pass image or text columns to parse() without doing any casting. The parse() UDF parses the document and returns sybase.ase.SybXmlStream, which Adaptive Server uses to write the data to the image column. Adaptive Server writes this data to image columns only, not to text columns. The following is an insert statement, where XMLDAT is a table with an image column xmldoc:

```
insert XMLDAT
values (...,
com.sybase.xml.xql.Xql.parse("<xmldoc></xmldoc>"),
   ...)
```
#### **Updating XML documents**

To update a document, delete the original data and then insert the new data. The number of updates to a document or portion of a document are infrequent compared to the number of reads. An update is similar to:

update XMLDAT set xmldoc =

com.sybase.xml.xql.Xql.parse("<xmldoc></xmldoc>")

#### **Deleting XML documents**

<span id="page-126-2"></span>Deleting an XML document is similar to deleting any text column. For example, to delete a table named XMLDAT, enter:

delete XMLDAT

#### **Using XQL**

<span id="page-126-1"></span>XML Query Language (XQL) has been designed as a general-purpose query language for XML. XQL is a path-based query language for addressing and filtering the elements and text of XML documents, and is a natural extension to SPath. XQL provides a concise, understandable notation for pointing to specific elements and for searching for nodes with particular characteristics. XQL navigation is through elements in the XML tree.

The most common XQL operators include:

<span id="page-126-0"></span>Child operator,  $/$  – indicates hierarchy. The following example returns *<book>* elements that are children of *<bookstore>* elements from the xmlcol column of the xmlimage table:

```
select
com.sybase.xml.xql.Xql.query("/bookstore/book",
xmlcol)
from xmlimage
<xql_result>
       <book style=autobiography>
<title>
```
• Descendant operator,  $//$  – indicates that the query searches through any number of intervening levels. That is, a search using the descendant operator finds an occurrence of an element at any level of the XML structure. The following query finds all the instances of *<emph>* elements that occur in an *<excerpt>* element:

```
select com.sybase.xml.xql.Xql.query
   ("/bookstore/book/excerpt//emph",xmlcol)
from xmlimage
```
<xql\_result>

```
<emph>I</emph>
</xql_result>
                 Equals operator, = – specifies the content of an element or the value of an
                 attribute. The following query finds all examples where "last-name = 
                 Bob":
select com.sybase.xml.xql.Xql.query
   ("/bookstore/book/author[last-name='Bob']", xmlcol)
from xmlimage
<xql_result>
       <author>
       <first-name>Joe</first-name>
       <last-name>Bob</last-name>
       <award>Trenton Literary Review Honorable Mention</award>
     </author> <author>
       <first-name>Mary</first-name>
       <last-name>Bob</last-name>
       <publication>Selected Short Stories of
       <first-name>Mary</first-name>
       <last-name>Bob</last-name></publication></author>
       <author>
       <first-name>Toni</first-name>
       <last-name>Bob</last-name>
       <degree from=Trenton U>B.A.</degree>
       <degree from=Harvard>Ph.D.</degree>
       <award>Pulizer</award>
       <publication>Still in Trenton</publication>
       <publication>Trenton Forever</publication></author>
"</xql result>
```
<span id="page-127-1"></span>Filter operator,  $[ ] -$  filters the set of nodes to its left, based on the conditions inside the brackets. This example finds any occurrences of authors whose first name is Mary that are listed in a book element:

```
select com.sybase.xml.xql.Xql.query
   ("/bookstore/book[author/first-name = 'Mary']", xmlcol)
from xmlimage
<xql_result>
      <book style=textbook>
      <title>History of Trenton</title>
      <author>
      <first-name>Mary</first-name>
      <last-name>Bob</last-name>
      <publication>Selected Short Stories of
      <first-name>Mary</first-name>
      <last-name>Bob</last-name></publication></author>
```

```
<price>55</price></book>
```
• Subscript operator, [*index\_ordinal*] – finds a specific instance of an element. This example finds the second book listed in the XML document. Remember that XQL is zero-based, so it begins numbering at 0:

```
select com.sybase.xml.xql.Xql.query("/bookstore/book[1]", xmlcol)
from xmlimage 
Query returned true and the result is
<xql_result>
              <book style=textbook>
              <title>History of Trenton</title>
              <author>
              <first-name>Mary</first-name>
              <last-name>Bob</last-name>
              <publication>Selected Short Stories of
              <first-name>Mary</first-name>
              <last-name>Bob</last-name></publication></author>
              <price>55</price></book>
</xql_result> 
                 • Boolean expressions – you can use Boolean expressions within filter 
                  operators. For example, this query returns all <author> elements that 
                  contain at least one <degree> and one <award>:
select com.sybase.xml.xql.Xql.query
("/bookstore/book/author[degree and award]", xmlcol)
from xmlimage
<xql_result>
       <author>
       <first-name>Toni</first-name>
       <last-name>Bob</last-name>
       <degree from=Trenton U>B.A.</degree>
       <degree from=Harvard>Ph.D.</degree>
       <award>Pulizer</award>
       <publication>Still in Trenton</publication>
       <publication>Trenton Forever</publication></author>
```

```
</xql_result>
```
#### **Query structures that affect performance**

This section describes examples that use the Java-based XQL processor in different ways.

### **Examples**

<span id="page-129-3"></span>The placement of the where clause in a query affects processing. For example, this query selects all the books whose author's first name is Mary:

```
select com.sybase.xml.xql.Xql.query
     ("/bookstore/book[author/first-name ='Mary']", xmlcol)
from XMLDAT
where
  com.sybase.xml.xql.Xql.query
    ("/bookstore/book
    [author/first-name= 'Mary']", xmlcol)!=
  convert(com.sybase.xml.xql.Xql, null)>>EmptyResult
<xql result ><book style="textbook">
    <title>History of Trenton</title>
    <author>
    <first-name>Mary</first-name>
    <last-name>Bob</last-name>
    <publication>
    Selected Short Stories of
    <first-name>Mary</first-name>
    <last-name>Bob</last-name>
    </publication>
    </author>
   <price>55</price>
</book></xql_result>
```
### <span id="page-129-2"></span><span id="page-129-0"></span>**Other usages of the Java-based XQL processor**

**Note** Sybase does not support these usages of the XQL package. These usages require JDK 1.2 or higher.

<span id="page-129-1"></span>You can query XML documents from the command line, using the standalone application com.sybase.xml.xql.XqlDriver.

You can use Java package methods provided in com.sybase.xml.xql.Xql to query XML documents in Java applications. You can also use these Java package methods to query XML documents in Adaptive Server 12.5, using the Java VM feature.

<span id="page-130-1"></span>com.sybase.xml.xql.XqlDriver can parse and query only XML documents stored as files on your local system. You cannot use com.sybase.xml.xql.XqlDriver to parse or query XML documents stored in a database or over the network.

com.sybase.xml.xql.XqlDriver can be useful for developing XQL scripts and learning XQL. However, Sybase recommends that you use com.sybase.xml.xql.XqlDriver only as a standalone program, and not as part of another Java application, because com.sybase.xml.xql.XqlDriver includes a main() method. A Java program can only include one main() method, and if you include com.sybase.xml.xql.XqlDriver in another Java program that includes main(), the application attempts to implement both main() methods, which causes an error in Java.

Sybase recommends that applications use the com.sybase.xml.xql.Xql class to interface with the XML query engine. The methods of this class are specified in the section ["Methods in com.sybase.xml.xql.Xql" on page 121.](#page-134-0)

#### **com.sybase.xml.xql.XqlDriver syntax**

<span id="page-130-0"></span>The syntax for com.sybase.xml.xql.XqlDriver is:

java com.sybase.xml.xql.XqlDriver -qstring *XQL\_query* -validate true | false -infile *string* -outfile *string* -help -saxparser *string*

<span id="page-130-2"></span>Where:

- qstring specifies the XQL query you are running.
- validate checks the validity of the XML documents.
- infile is the XML document you are querying.
- outfile is the operating system file where you are storing the parsed XML document.
- help displays the com.sybase.xml.xql.XqlDriver syntax.
- saxparser specifies the name of a CLASSPATH parser that is compliant with SAX 2.0.

#### **Sample queries**

<span id="page-131-1"></span><span id="page-131-0"></span>This query selects all the book titles from *bookstore.xml*:

```
java com.sybase.xml.xql.XqlDriver -qstring "/bookstore/book/title" 
     -infile bookstore.xml
Query returned true and the result is
<xql_result>
<title>Seven Years in Trenton</title>
<title>History of Trenton</title>
<title>Trenton Today, Trenton Tomorrow</title>
</xql_result> 
                     This example lists all the author's first names from bookstore.xml. XQL uses a 
                     zero-based numbering system; that is, "0" specifies the first occurrence of an 
                     element in a file.
java com.sybase.xml.xql.XqlDriver 
     -qstring "/bookstore/book/author/first-name[0]" 
     -infile bookstore.xml
Query returned true and the result is
<xql_result>
          <first-name>Joe</first-name>
          <first-name>Mary</first-name>
          <first-name>Toni</first-name>
</xql_result> 
                     The following example lists all the authors in bookstore.xml whose last name 
                     is "Bob":
java com.sybase.xml.xql.XqlDriver 
     -qstring "/bookstore/book/author[last-name='Bob']" 
     -infile bookstore.xml
Query returned true and the result is
<xql_result>
     <author>
     <first-name>Joe</first-name>
     <last-name>Bob</last-name>
     <award>Trenton Literary Review Honorable Mention</award></author>
     <author>
     <first-name>Mary</first-name>
     <last-name>Bob</last-name>
     <publication>Selected Short Stories of
     <first-name>Mary</first-name>
     <last-name>Bob</last-name></publication></author>
```

```
<author>
     <first-name>Toni</first-name>
     <last-name>Bob</last-name>
     <degree from=Trenton U>B.A.</degree>
     <degree from=Harvard>Ph.D.</degree>
     <award>Pulizer</award>
     <publication>Still in Trenton</publication>
     <publication>Trenton Forever</publication></author>
</xql_result>
```
#### **Validating your document**

<span id="page-132-0"></span>The valid option invokes a parser that makes sure the XML document you are querying conforms to its DTD. Your standalone XML document must have a valid DTD before you run the validate option.

For example, this command makes sure the *bookstore.xml* document conforms to its DTD:

```
java com.sybase.xml.xql.XqlDriver -qstring "/bookstore" -validate 
     -infile bookstore.xml
```
#### **Using the Java-based XQL processor for standalone applications**

<span id="page-132-2"></span>You can use XQL to develop standalone applications, JDBC clients, JavaBeans, and EJBs to process XML data. The query() and parse() methods in com.sybase.xml.xql.Xql enable you to query and parse XML documents. Because you can write standalone applications, you do not have to depend on Adaptive Server to supply the result set. Instead, you can query XML documents stored as operating system files or stored out on the Web.

#### **Example standalone application**

<span id="page-132-1"></span>The following example uses the FileInputStream() query to read *bookstore.xml*, and the URL() method to read a Web page named *bookstore.xml* which contains information about all the books in the bookstore:

```
String result; 
FileInputStream XmlFile = new FileInputStream("bookstore.xml");
if ((result =
```

```
Xql.query("/bookstore/book/author/first-name", XmlFile))
         != Xql.EmptyResult ) 
{
       System.out.println(result);
}else{
       System.out.println("Query returned false\n");
}
URL url = new URL("http://mybookstore/bookstore.xml");
if ((result = 
         Xql.query("/bookstore/book/author/first-name",url.openStream()))
         != Xql.EmptyResult ) 
{
       System.out.println(result);
}else{
       System.out.println("Query returned false\n");}
```
#### **Example EJB example**

You can write EJB code fragments that serve as query engines on an EJB server.

The code fragment below includes an EJB called *XmlBean*. *XmlBean* includes the query() method, which allows you to query any XML document on the Web. In this component, query() first creates an XmlDoc object, then queries the document.

The remote interface looks like:

```
public interface XmlBean extends javax.ejb.EJBObject
{
      /**
        * XQL Method*/
     public String XQL(String query, URL location)
     throwsjava.rmi.RemoteException;}
```
#### The Bean implementation looks like:

```
public class XmlBean extends java.lang.Object implements
javax.ejb.SessionBean
{
      ....
      /***
      * XQL Method
      */
     public String XQL(String query, java.net.URL location) throws
         java.rmi.RemoteException
{
```

```
try {
      String result;
      if((result = 
       Xql.query(query, location.openStream())) !=
        Xql.EmptyResult)
{
       return (result);
       }else{
return (null);
       }
       }catch(Exception e){
            throw new java.rmi.RemoteException(e.getMessage()));
                     }
....}
}
And the client code looks like:
....Context ctx = getInitialContext();
// make the instance of the class in Jaguar
XmlBeanHome -beanHome =
(XmlBeanHome)ctx.lookup("XmlBean");
xmlBean = (XmlBean)beanHome.create();URL u = new URL("http://mywebsite/bookstore.xml");
String res= xmlBean.XQL("/bookstore/book/author/first-name",u);
```
# <span id="page-134-0"></span>**Methods in com.sybase.xml.xql.Xql**

<span id="page-134-1"></span>The following methods are specific to com.sybase.xml.xql.Xql.

# **parse(String xmlDoc)**

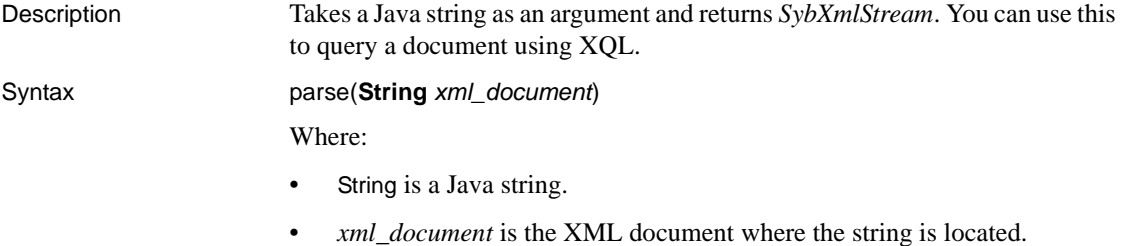

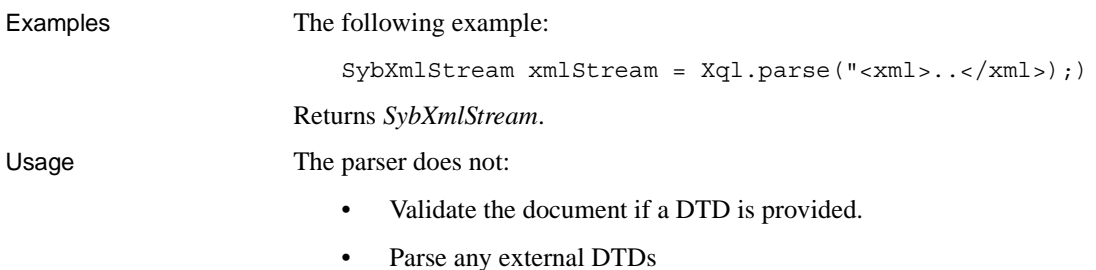

- Perform any external links (for example, XLinks)
- Navigate through IDREFs

# <span id="page-135-0"></span>**parse(InputStream xml\_document, boolean validate)**

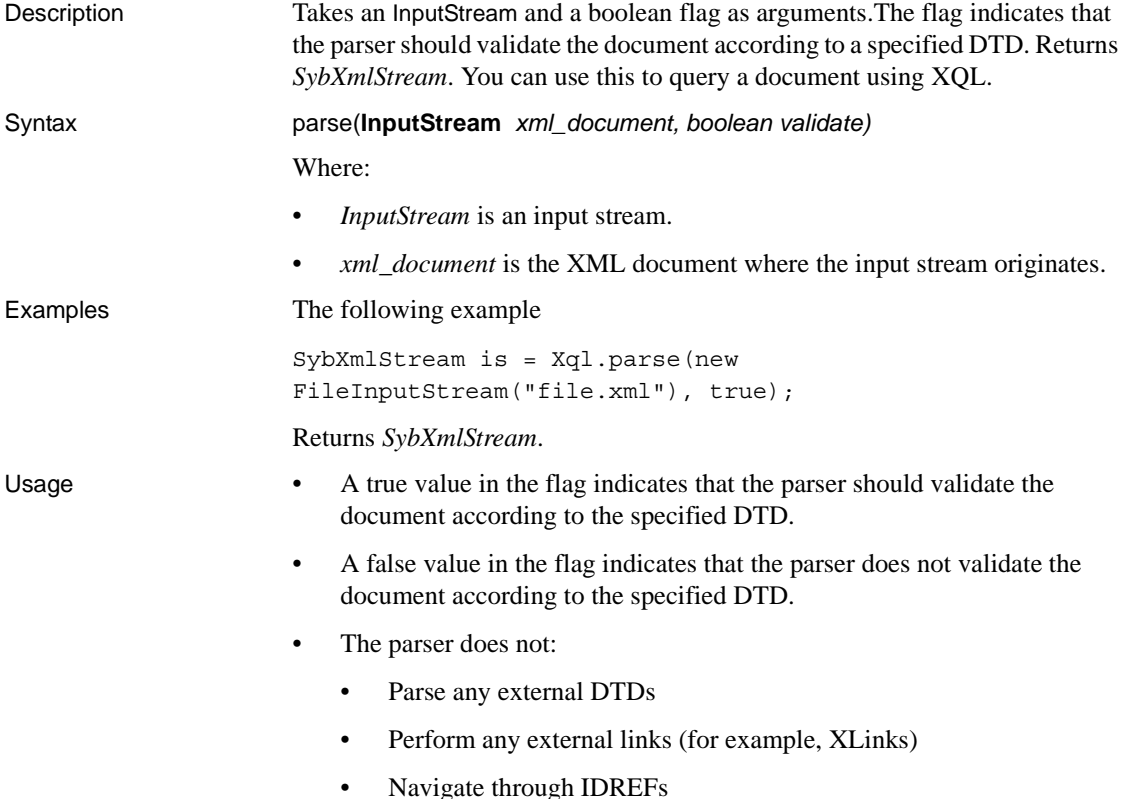

# <span id="page-136-0"></span>**query(String query, String xmlDoc)**

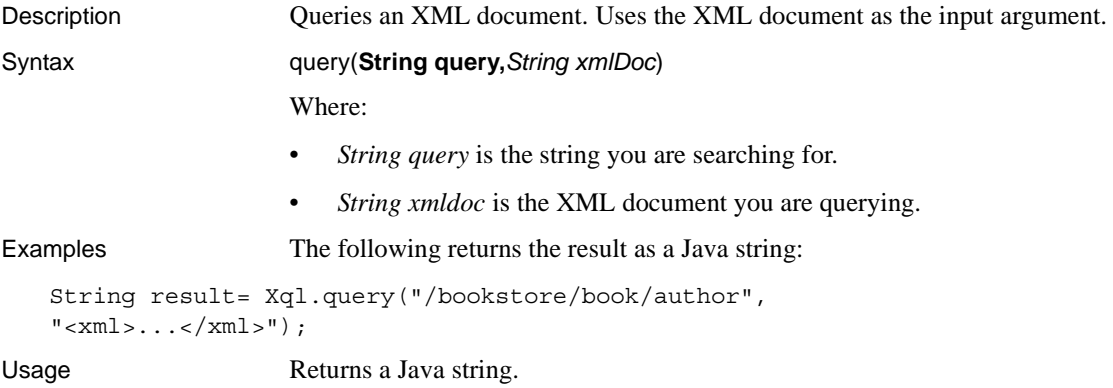

# **query(String query, InputStream xmlDoc)**

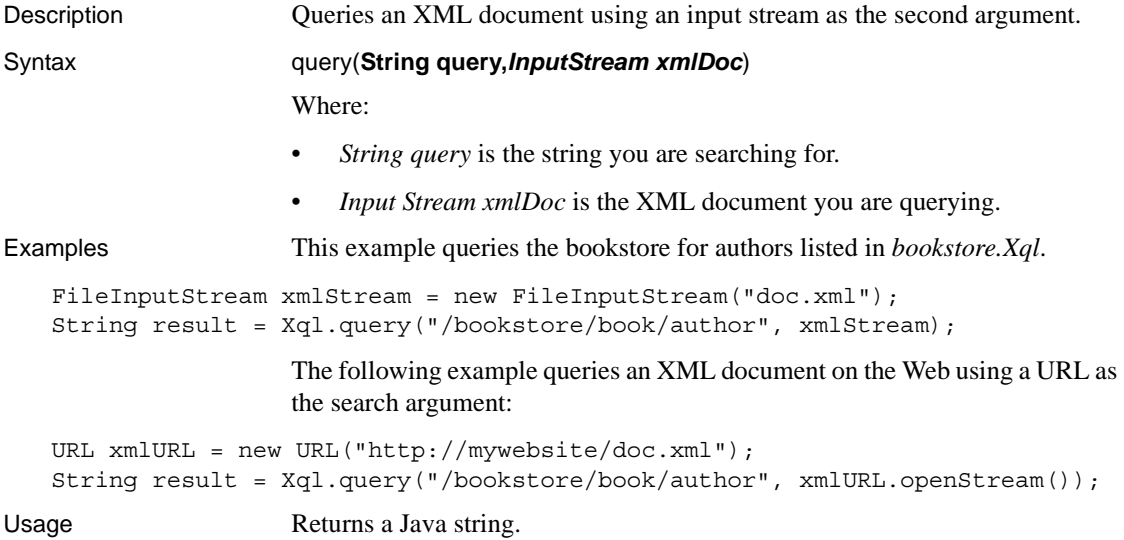

# **query(String query, SybXmlStream xmlDoc)**

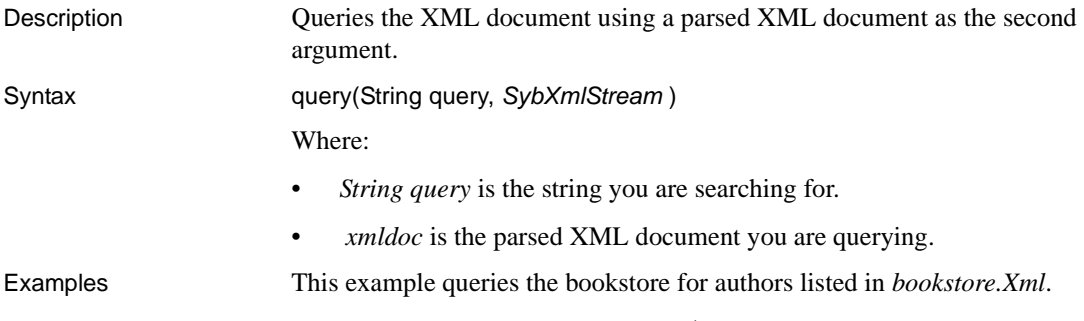

```
SybXmlStream xmlStream = Xql.parse("<xml>..</xml>);
String result = Xql.query("/bookstore/book/author",xmlStream);
```
# **query(String query, JXml jxml)**

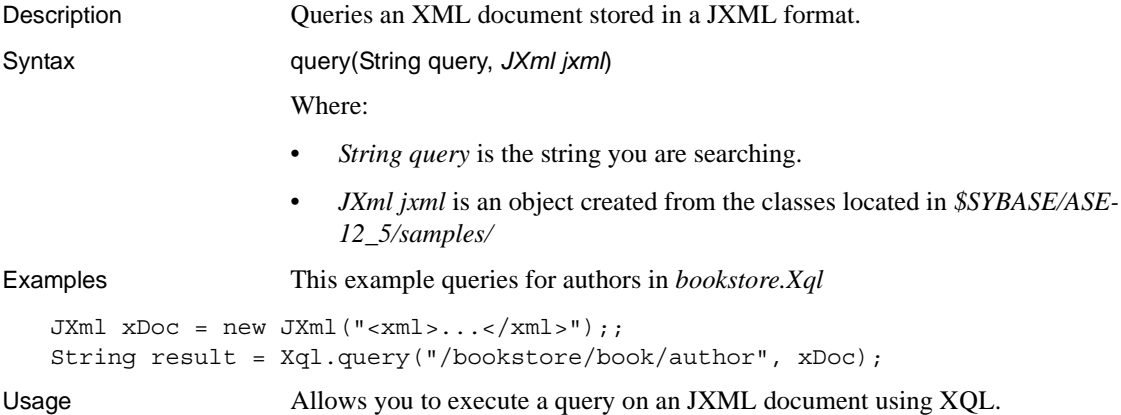

# <span id="page-137-0"></span>**sybase.aseutils.SybXmlStream**

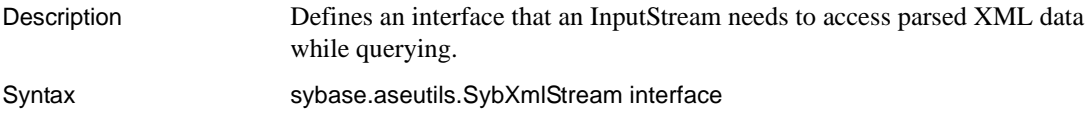

## <span id="page-138-0"></span>**com.sybase.xml.xql.store.SybMemXmlStream**

<span id="page-138-1"></span>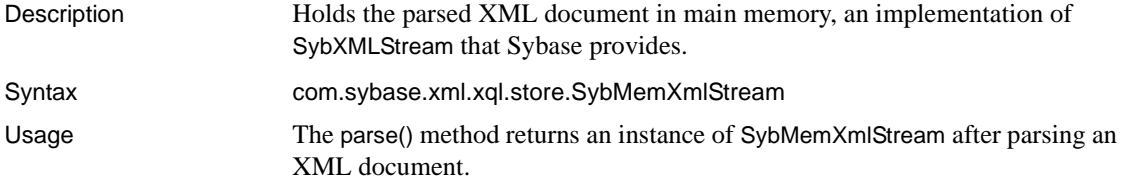

# <span id="page-138-2"></span>**com.sybase.xml.xql.store.SybFileXmlStream**

Description Allows you to query a file in which you have stored a parsed XML document. Syntax com.sybase.xml.xql.store.SybFileXmlStream {*file\_name*} Where *file\_name* is the name of the file in which you stored the parsed XML document. Examples In the following, a member of the RandomAccessFile reads a file and positions the data stream: SybXmlStream xis = Xql.parse("<xml>..</xml>"); FileOutputStream ofs = new FileOutputStream("xml.data"); ((SybMemXmlStream)xis).writeToFile(ofs); SybXmlStream is = new SybFileXmlStream("xml.data"); String result = Xql.query("/bookstore/book/author", is);

# **setParser(String parserName)**

Description This static method specifies the parser that the parse method should use. You should make sure that the specified parser class is accessible through the CLASSPATH and is compliant with SAX 2.0. Syntax setParser *(String parserName)* Where *string* is the name of the parser class.

#### Examples

```
Xql.setParser("com.yourcompany.parser")
```
# <span id="page-139-0"></span>**reSetParser**

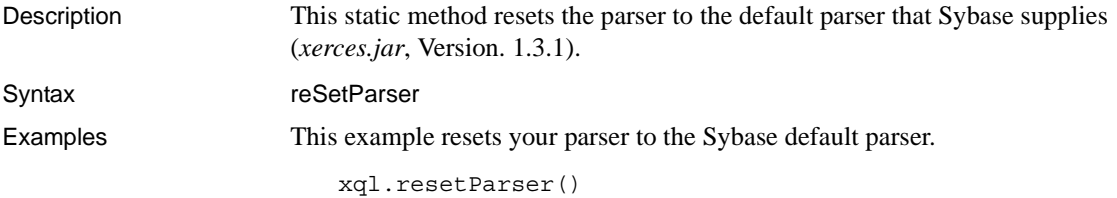

# **Index**

### **Symbols**

, (comma) [in SQL statements xiii](#page-12-0) () (parentheses) [in SQL statements xiii](#page-12-1) [] (square brackets) [in SQL statements xiii](#page-12-2) [{} \(curly braces\) in SQL statements xiii](#page-12-3)

### **A**

Adaptive Server [installing XQL 110](#page-123-2) [additional information about XML 2](#page-15-0) [alias names, creating 79](#page-92-0) alter table [command 112](#page-125-0) aseutils methods, com.sybase.xml.xql.Xql [methods, specific to 124](#page-137-0) [at clause, command 93](#page-106-0) [attributes, embedded in element tags 5](#page-18-0)

### **B**

[base64, SQLX option 54](#page-67-0) [basic operators, XPath, supported 38](#page-51-0) binary [datatype 54,](#page-67-0) [69](#page-82-0) [option 54](#page-67-1) [SQLX option 54](#page-67-0) [values 69](#page-82-0) book [audience for vii](#page-6-0) [organization of vii](#page-6-0) [reference material, XML-related vii](#page-6-0) [related Sybase documents xi](#page-10-0) bookstore.xml

[authors example 118](#page-131-0) [DTD conforming 119](#page-132-0) [filename 118](#page-131-1) [validate command 119](#page-132-0) [Web page 119](#page-132-1) [XML example 118](#page-131-1) [bookstore.xml, sample document 82](#page-95-0) [Boolean expressions, within filter operators 115](#page-128-0)

### **C**

[char datatype 68](#page-81-0) [character encoding. See character sets](#page-17-0) character set support [if server and client differ 9](#page-22-0) [Java-based processor supports additional character](#page-117-0)  sets, including Unicode 104 [native XML processor supports only ASCII data](#page-117-0)  104 character sets [declared matching actual 5](#page-18-1) [default UTF8 5](#page-18-1) [specifying 4](#page-17-0) [translations, bypassed 5](#page-18-1) [XML 4](#page-17-1) [character value, example 68](#page-81-1) [child operator 113](#page-126-0) [CIS \(Component Integration Services\) 91](#page-104-0) CLASSPATH [environment variable 110](#page-123-3) [environment variables for UNIX and NT 110](#page-123-3) [standalone program 110](#page-123-3) [xerces.jar, xml.zip, runtime.zip 110](#page-123-3) code samples [HTML, Order example 6](#page-19-0) [XML, Info example 5](#page-18-2) [XML, Item example 6](#page-19-1) [columnstyle, SQLX option 55,](#page-68-0) [62](#page-75-0) [com 125](#page-138-0)

#### *Index*

[com.sybase.xml.xql.store methods 125](#page-138-0) com.sybase.xml.xql.store.SybMemXmlStream, XQL [interface 125](#page-138-1) com.sybase.xml.xql.Xql [methods, specific to 121,](#page-134-1) [122,](#page-135-0) [123,](#page-136-0) [125,](#page-138-2) [126](#page-139-0) com.sybase.xml.xql.XqlDriver [local files 116](#page-129-1) [querying XML documents 116](#page-129-2) [standalone program 116](#page-129-1) [syntax 117](#page-130-0) [using 116,](#page-129-1) [117](#page-130-1) [comma \(,\) in SQL statements xiii](#page-12-0) command [at clause 93](#page-106-0) [create proxy table 93](#page-106-0) [make install-sqlx 79](#page-92-1) [make install-xerces 78](#page-91-0) [make sqlx-aliases 79](#page-92-0) [select 57](#page-70-0) commands [alter table 112](#page-125-0) [debug 117](#page-130-2) [FileInputStream\(\) 119](#page-132-1) [help 117](#page-130-2) [infile 117](#page-130-2) [new 110](#page-123-4) [outfile 117](#page-130-2) [parse 119](#page-132-2) [parse\(\) 112](#page-125-0) [qstring 117](#page-130-2) [query 119](#page-132-2) [update 110](#page-123-4) [URL 119](#page-132-1) [valid 119](#page-132-0) [validate 117,](#page-130-2) [119](#page-132-0) [where clause 116](#page-129-3) [Component Integration Services \(CIS\) 91](#page-104-0) [configuring memory requirements 111](#page-124-0) conventions [Java-SQL syntax xii](#page-11-0) [Transact-SQL syntax xiii](#page-12-4) create proxy table [command 93](#page-106-0) creating [alias names 79](#page-92-0) [curly braces \({}\) in SQL statements xiii](#page-12-3)

[customizing elements 5](#page-18-0)

### **D**

data selecting with XOL 109 database objects [xmlcol 112,](#page-125-1) [113](#page-126-0) [xmlimage 113](#page-126-0) [XMLTEXT 112](#page-125-1) [XQL, general query language for XML 113](#page-126-1) datatypes [binary 54,](#page-67-0) [69](#page-82-0) [char 3,](#page-16-0) [68](#page-81-0) [image 3,](#page-16-0) [54,](#page-67-0) [69,](#page-82-0) [112](#page-125-0) [numeric 68](#page-81-2) [text 3,](#page-16-0) [68,](#page-81-0) [112](#page-125-0) [varbinary 54,](#page-67-0) [69](#page-82-0) [varchar 3,](#page-16-1) [68](#page-81-0) [DB environmental variable 78](#page-91-1) [debug command 117](#page-130-2) deleting [XML documents 113](#page-126-2) [descendant operator 113](#page-126-0) document [and queries, migrating 99,](#page-112-0) [104](#page-117-1) migrating between Java and native processors 99, [104](#page-117-1) [validating 119](#page-132-0) [Document Type Definition. See DTD](#page-21-0) [DTD 8](#page-21-1) [#IMPLIED 8](#page-21-2) [#PCDATA DTD elements 8](#page-21-2) asterisk  $(*)$  8 [ATTLIST 8](#page-21-2) [ELEMENT 8](#page-21-2) [elements of 8](#page-21-3) [for valid XML document 9](#page-22-1) [internal 9](#page-22-2) [not required in all documents 9](#page-22-1) plus sign  $(+)$  8 question mark  $(?)$  8 [duplicate column names, mapping 62](#page-75-1)

### **E**

[EFS access 91](#page-104-1) element tags [customizing 5](#page-18-0) [embedded attributes 5](#page-18-0) [HTML 7](#page-20-0) [strict nesting 5](#page-18-0) [user-created 5](#page-18-1) [embedding DTD in XML 8](#page-21-4) entities [predefined, in XML language 33](#page-46-0) [predefined, in XML query language 34](#page-47-0) environmental variable [\\$DB 78](#page-91-2) [\\$ISERVER 78](#page-91-3) environmental variables [\\$INTERFACES 78](#page-91-1) [DB 78](#page-91-1) [table 78](#page-91-4) [environmental variables, table 78](#page-91-5) [equals, operator 114](#page-127-0) example [xmltest 19](#page-32-0) [example table, sample\\_docs 81](#page-94-0) [Extensible Style Language. See XSL](#page-16-2) [External Directory Recursive Access, maps proxy table](#page-104-0)  91 [External File System access, in XML 91](#page-104-1)

### **F**

[File System Access, feature 91](#page-104-0) [FileInputStream\(\), command 119](#page-132-1) [filename, bookstore.xml 118](#page-131-1) [filter operator 114](#page-127-1) [filter operator, using Boolean expressions 115](#page-128-0) font conventions [for Java xii](#page-11-1) for xml [clause 53,](#page-66-0) [57](#page-70-0) [clause, syntax and examples of 41](#page-54-0) [description of 41](#page-54-1) [extension of select statements 1](#page-14-0) [extention of select statements 1](#page-14-1) [in data mapping 62](#page-75-2)

[SQLX-XML format 62](#page-75-2) format [SQLX option 56](#page-69-0) formatting [instructions, provided in XSL 3](#page-16-2) [SQLX-XML 53](#page-66-0) forsqlcreatej [description, syntax, examples 49](#page-62-0) [function description 49](#page-62-0) forsqlinsertj [description, syntax, examples 49](#page-62-0) [functions 49](#page-62-0) forsqlscriptj [description, syntax, examples 49](#page-62-0) [function 49](#page-62-0) [forxml function 57](#page-70-0) forxmlallj [description, syntax, examples 44](#page-57-0) [function 44](#page-57-0) [installing 77](#page-90-0) [forxmlcreatej installing 78](#page-91-6) forxmldtdj [description, syntax, examples 44](#page-57-0) [function 44](#page-57-0) [installing 77](#page-90-1) forxmlinsertj [installing 78](#page-91-7) [forxmlinsertj installing 78](#page-91-8) forxmlj [function 53](#page-66-0) [installing 77](#page-90-2) [Java-based function 1,](#page-14-1) [44](#page-57-0) [SQLX-XML format 62](#page-75-2) forxmlschemaj [description, syntax, examples 44](#page-57-0) [installing 77](#page-90-3) [Java-based function 44](#page-57-0) function [XPath 37](#page-50-0) [function predicate xmltext 19](#page-32-0) functions [forsqlinsertj, Java-based mapping functions 49](#page-62-0) [forsqlinsertjj 49](#page-62-0) [forsqlscriptj 49](#page-62-0) [forxml 57](#page-70-0) [forxmlallj 44](#page-57-0)

#### *Index*

[forxmldtdj 44](#page-57-0) [forxmlj 53](#page-66-0) [forxmlj, description, syntax, and examples 44](#page-57-0) [forxmlschemaj 44](#page-57-0) [Java-based 44](#page-57-0) [Java-based SQLX mapping 77](#page-90-4) [mapping 41](#page-54-2) [syntax and examples 41](#page-54-2) [xmlextract 12](#page-25-0) [xmlparse 22](#page-35-0) [xmlrepresentation 25](#page-38-0)

# **H**

[header, SQLX option 56](#page-69-1) [help command 117](#page-130-2) hex, SOLX option 54 HTML [display of Order data 6](#page-19-1) [DTD elements 8](#page-21-2) [element bracketing inconsistent 7](#page-20-0) [inconsistent element tags 7](#page-20-0) [Order code sample 6](#page-19-1)

### **I**

[image datatype 54,](#page-67-0) [69](#page-82-0) [image, datatype 112](#page-125-0) [image\\_doc, sample\\_docs table columns 81](#page-94-1) [inconsistent element tags, HTML 7](#page-20-0) incremental, SOLX option 57 [infile, command 117](#page-130-2) [info, XML code example 5](#page-18-2) installing [SQLX mapping classes 79](#page-92-1) [SQLX mapping functions, Java-based 77](#page-90-5) [the parser 78](#page-91-0) [XQL in Adaptive Server 110](#page-123-2) [installjava utility 110](#page-123-2) [INTERFACES environmental variable 78](#page-91-1) environmental variable [\\$ISERVER 78](#page-91-3)

### **J**

[Java commands. See commands](#page-132-1) [Java mapping functions, installing 79](#page-92-1) [Java methods, specific to com.sybase.xml.xql.Xql 121](#page-134-1) [Java processor 1](#page-14-2) Java Services [memory requirements table 111](#page-124-0) [table, memory parameters 111](#page-124-1) Java-based [mapping functions 44](#page-57-0) [parser, installing 78](#page-91-0) [SQLX mapping functions, installation procedures](#page-91-9)  78 [SQLX mapping functions, list of 77](#page-90-4) [Java-based mapping functions 44,](#page-57-0) [49](#page-62-0) [Java-based processor, migrating to native XML](#page-116-0)  processor 103 [Java-based processor, migrating with native XML](#page-113-0)  [processor 100,](#page-113-0) [104](#page-117-2) [Java-based processor, regenerating text documents](#page-113-1)  [100,](#page-113-1) [105](#page-118-0)

### **L**

languages [XML and XML query 31](#page-44-0) [XPath 1](#page-14-2) [XQL 1](#page-14-2) [local files, com.sybase.xml.xql.XqlDriver 116](#page-129-1)

#### **M**

[make install-sqlx, command 79](#page-92-1) [make install-xerces command 78](#page-91-0) [make sqlx-aliases command 79](#page-92-0) mapping [duplicate column names 62](#page-75-1) [duplicate column names, example 62](#page-75-0) SOL names, objectives 65 [SQL values 67](#page-80-0) [SQL values, examples 67](#page-80-0) SOLX schema, examples 69 [SQLX schema, overview 69](#page-82-2) [to XML names 65](#page-78-0)
[to XML values 67](#page-80-0) [unnamed columns 62](#page-75-0) mapping functions [Java-based 44,](#page-57-0) [49](#page-62-0) [memory parameters, Java Services, table 111](#page-124-0) memory requirements [configurng 111](#page-124-1) [for query engine 111](#page-124-1) [Java Services 111](#page-124-1) [methods. See Java methods](#page-134-0) migrating [documents and queries 99,](#page-112-0) [104](#page-117-0) [documents between Java-based processor and](#page-112-0)  [native XML processor 99,](#page-112-0) [104](#page-117-0) [text documents between Java-based and native](#page-113-0)  [XML processors 100,](#page-113-0) [104](#page-117-1) [migrating between Java-based and native processors](#page-116-0)  103 [migrating, documents from regenerated copies 100,](#page-113-1)  [105](#page-118-0) [migrating, queries 102,](#page-115-0) [107](#page-120-0)

## **N**

[name\\_doc, sample\\_docs table columns 81](#page-94-0) namespace [declarations and references 32](#page-45-0) [support, XML documents 32](#page-45-1) [native XML processor 1](#page-14-0) [migrating with Java-based processor 100,](#page-113-0) [104](#page-117-1) [native XML processor, migrating from Java-based](#page-116-0)  processor 103 [native XML processor, regenerating text documents](#page-114-0)  [101,](#page-114-0) [106](#page-119-0) navigating XOL 113 [new, command 110](#page-123-0) [nullstyle, SQLX option 57](#page-70-0) [nullstyle=attribute, option, example 74](#page-87-0) [nullstyle=omit, option, examples 73](#page-86-0) [numeric datatypes 68](#page-81-0) [numeric values 67](#page-80-0)

# **O**

operators [child 113](#page-126-1) [descendant 113](#page-126-1) [equal 114](#page-127-0) [filter 114](#page-127-1) [subscript 115](#page-128-0) option string values, table of 29 option\_strings [description and examples 27](#page-40-0) [discussion 27](#page-40-0) [parameter 11](#page-24-0) options [saxparser 117](#page-130-0) [SQLX 54](#page-67-0) SOLX, definitions 54 [Order DTD, sample code 8](#page-21-0) Order sample [HTML 6](#page-19-0) [XML code 3](#page-16-0) [outfile, command 117](#page-130-1)

### **P**

parameters  [117](#page-130-2) [help 117](#page-130-2) [qstring 117](#page-130-2) [validate 117](#page-130-2) parentheses () [in SQL statements xiii](#page-12-0) [parse command 119](#page-132-0) [parse methods 121](#page-134-0) parse() [command 112](#page-125-0) [returns sybase.aseutils.SybXmlStream 112](#page-125-0) [parse\(\), Java method, command 112](#page-125-1) [parse\(InputStream xmlll\\_document\), XML method](#page-135-0)  122 [parse\(String xmlDoc\), XQL method 121](#page-134-1) plus sign  $(+)$  in XML document type definition  $8$ [prefix, SQLX option 67](#page-80-1) processing [effect of where clause 116](#page-129-0) processor

[XML, Java-based 1](#page-14-1) processor, [XML, native 1](#page-14-1) [proxy table, created by File System Access feature 91](#page-104-0) [publishers, pubs2 database table 82](#page-95-0)

# **Q**

[qstring command 117](#page-130-1) queries [migrating 99,](#page-112-0) [104](#page-117-0) [queries, migrating between Java-based and native processors](#page-115-0)  [102,](#page-115-0) [107](#page-120-0) query [command 119](#page-132-0) query engine [memory requirements 111](#page-124-1) query functions [syntax and examples 12](#page-25-0) [table of 11](#page-24-1) [XML 11](#page-24-0) [query methods, com.sybase.xml.xql.Xql 123](#page-136-0) [methods, specific to 123,](#page-136-1) [124](#page-137-0) [query structures 116](#page-129-0) [query\(String query, InputStream xmlDoc\), XQL method](#page-136-2)  123 [query\(String query, String xmlDoc\), XML method 123](#page-136-3) [query\(String query,JXml jxml\), XQL method 124](#page-137-1) [query\(String query,SybXmlStream xmlDoc\), XQL method](#page-137-2)  124 [querying XML with com.sybase.xml.xql.XqlDriver 116](#page-129-1)

## **R**

[referencing, XML DTD externally 8](#page-21-2) [regenerating, text documents, from Java-based processor](#page-113-2)  [100,](#page-113-2) [105](#page-118-1) [regenerating, text documents, from native XML processor](#page-114-0)  [101,](#page-114-0) [106](#page-119-0) [root, SQLX option 58](#page-71-0) [rowname, SQLX option 59,](#page-72-0) [67](#page-80-1)

## **S**

sample code [DTD, Order example 8](#page-21-0) [HTML, Order sample 6](#page-19-0) [XML, Info example 5](#page-18-0) [XML, Order example DTD 8](#page-21-0) [sample table, sample\\_docs 81](#page-94-1) [sample XML schema 71](#page-84-0) sample docs table [columns 81](#page-94-2) [publishers and titles tables 84](#page-97-0) [publishers table, XML representation 84](#page-97-1) [rows 82](#page-95-0) [structure 81](#page-94-3) [table script \(publishers\) 84](#page-97-2) [table script, Java 84](#page-97-3) [titles table, XML representation 85](#page-98-0) sample\_docs table columns [image\\_doc 81](#page-94-4) [name\\_doc 81](#page-94-0) [text\\_doc 81](#page-94-5) [saxparser, com.sybase.xml.xql.XqlDriver option 117](#page-130-0) [schema support 32](#page-45-2) schemaloc, SOLX option 59 [searching, XML documents stored on Web 2](#page-15-0) [select command 57](#page-70-1) [selecting data with XQL 109](#page-122-0) [setParser, XQL method 125](#page-138-0) [SGML, Standardized General Markup Language 2](#page-15-1) sp\_configure [enabling XML Services and External File System](#page-104-1)  [Access 91,](#page-104-1) [92](#page-105-0) [specifying character set 4](#page-17-0) [SQL extensions, query functions as 11](#page-24-2) [SQL names, examples 67](#page-80-1) SQL statement symbol [\(\) \(parentheses\) xiii](#page-12-0) [comma \(,\) in SQL statements xiii](#page-12-1) SQL statement symbols [\[\] \(square brackets\] xiii](#page-12-2) [{} \(curly braces\) xiii](#page-12-3) [sql\\_name, SQLX option 59](#page-72-0) SQLX [data mapping 62](#page-75-1) [options, definitions 54](#page-67-1) [options, table 54](#page-67-0)

[schema mapping 69](#page-82-0) [schema mapping examples 69](#page-82-1) [SQLX data 62](#page-75-1) [SQLX mapping functions, installation procedures 77](#page-90-0) SQLX options [base64 54](#page-67-2) [binary 54](#page-67-2) [columnstyle 55,](#page-68-0) [62](#page-75-2) [columnstyle=attribute, examples 73](#page-86-1) [columnstyle=element, example 72](#page-85-0) [format 56](#page-69-0) [header 56](#page-69-1) [hex 54](#page-67-2) [incremental 57](#page-70-1) [nullstyle 57](#page-70-0) [nullstyle=omit 73](#page-86-0) [prefix 67](#page-80-1) [root 58](#page-71-0) [rowname 59,](#page-72-0) [67](#page-80-1) [schemaloc 59](#page-72-1) [sql\\_name 59](#page-72-0) [statement 60](#page-73-0) [tablename 61,](#page-74-0) [67](#page-80-1) [tablename=sqlname 61](#page-74-1) [targetns 61](#page-74-2) [targetns=url 61](#page-74-3) SQLX-XML [format 53](#page-66-0) [schema, columnstyle=attribute, examples 73](#page-86-1) [schema, columnstyle=element option 72](#page-85-0) [schema, nullstyle=attribute, examples 74](#page-87-0) [schema, nullstyle=omit, examples 73](#page-86-0) [schema, sample 70](#page-83-0) [SQLX-XML format 62](#page-75-1) square brackets [] in SOL statements xiii standalone applications [example 119](#page-132-1) using XOL 119 [standalone program,com.sybase.xml.xql.XqlDriver](#page-129-2)  116 [Standardized General Markup Language \(SGML\) 2](#page-15-1) [statement, SQLX option 60](#page-73-0) parameters [infile 117](#page-130-2) [outfile 117](#page-130-2) [structures, query 116](#page-129-0)

[subscript operator 115](#page-128-0) Sybase [product certifications xi](#page-10-0) [sybase.asciutils 124](#page-137-3) [sybase.aseutils.SybXmlStream, returned by parse\(\)](#page-125-0)  command 112 [SybFileXmlStream, XQL method 125](#page-138-1) [SybXmlStream 121](#page-134-2) [variable 121](#page-134-1) syntax [examples, xmlextract 12](#page-25-1) [for xml clause, description 41](#page-54-0) [forsqlcreatej 49](#page-62-0) [forsqlinsertj 49](#page-62-0) [forsqlscriptj 49](#page-62-0) [forxmlallj 44](#page-57-0) [forxmldtdj 44](#page-57-0) [forxmlj 44](#page-57-0) [forxmlschemaj 44](#page-57-0) [option\\_strings 27](#page-40-0) [xmlparse 22](#page-35-0) [xmltest 19](#page-32-0) [XPath tokens 36](#page-49-0) syntax conventions [Java-SQL xii](#page-11-0) [Transact-SQL xii,](#page-11-1) [xiii](#page-12-4) [syntax conventions, for Java xii](#page-11-2) [syntax, xmlrepresentation 25](#page-38-0)

# **T**

table [environmental variables 78](#page-91-0) [option\\_string values 29](#page-42-0) [publishers, XML representation of 84](#page-97-1) [SQLX options 54](#page-67-0) [titles, XML representation of 85](#page-98-0) [XPath basic operators 39](#page-52-0) [XPath comparison operators 40](#page-53-0) [XPath set operators 39](#page-52-1) [tablename, SQLX option 61,](#page-74-0) [67](#page-80-1) [tablename=sqlname, SQLX option 61](#page-74-1) tags [customizing in XML 2](#page-15-2) [HTML, inconsistent bracketing 7](#page-20-0)

[HTML, paragraph 7](#page-20-0) [user-created 5](#page-18-1) [XML strictly nested 4](#page-17-1) [targetns, SQLX option 61](#page-74-2) [targetns=url, SQLX option 61](#page-74-3) [text data, XML 5](#page-18-1) [text datatype 68](#page-81-1) text() [XPath basic operator 39](#page-52-0) [text, datatype 112](#page-125-1) [text\\_doc, sample\\_docs table columns 81](#page-94-5) [titles, pubs2 database table 82](#page-95-0) tokens [XPath, supported 37](#page-50-0) [Transact-SQL, syntax conventions xii](#page-11-1)

## **U**

[Unicode data, supported by Java-based XML processor](#page-117-2)  104 [Universal Resource Indicator \(URI\) 32](#page-45-3) [unnamed columns, mapping 62](#page-75-0) [update, command 110](#page-123-0) [updating XML documents 112](#page-125-2) [URI \(Universal Resource Indicator\) 32](#page-45-3) [URL, command 119](#page-132-1) [user-created element tags 5](#page-18-1) using [com.sybase.xml.xql.XqlDriver 116](#page-129-2) [UTF8, default character set 5](#page-18-1)

### **V**

[valid XML document 9](#page-22-0) [valid, command 119](#page-132-2) [validate, command 117,](#page-130-1) [119](#page-132-2) [validating document 119](#page-132-2) values [binary 69](#page-82-2) [character 68](#page-81-1) [numeric 67](#page-80-0) [varbinary datatype 69](#page-82-2) [varchar datatype 68](#page-81-1) variables

[SybXmlStream 121](#page-134-1) variables, HTML  $$ [<table>...</table>, layout 7](#page-20-1) [bcolor, color 7](#page-20-1) [CustomerID 6,](#page-19-1) [7](#page-20-1) [CustomerName 7](#page-20-1) [Data 7](#page-20-1) [ItemID 6](#page-19-2) [ItemName 6](#page-19-2) [order 6](#page-19-2) [Quantities 7](#page-20-1) [Quantity 6](#page-19-2) [units 6](#page-19-2) variables, XML [tag 4](#page-17-2)

### **W**

Web addresses [W3C, Document Object Model \(DOM\) 2](#page-15-3) [World Wide Web Consortium \(W3C\) 2](#page-15-3) [Web information on XML 2](#page-15-3) [Web, storage for XML documents 119](#page-132-0) [well-formed XML document 5](#page-18-2) where clause [affects processing 116](#page-129-0) [command 116](#page-129-0)

## **X**

xerces.jar [directory 110](#page-123-1) XML [additional information 2](#page-15-4) [application-specific document types 2](#page-15-2) [compared to SGML and HTML 2](#page-15-2) [comparison with HTML 2](#page-15-5) [custom tags 2](#page-15-2) [declaration, to specify character set 4](#page-17-0) [DTD elements, restrictions 8](#page-21-1) [DTD not required in all documents 9](#page-22-0) DTD sample code, embedding [DTD sample code, referencing externally 8](#page-21-2)

[DTD, instruction 8](#page-21-1) [mapping functions 41](#page-54-1) [mappings 53](#page-66-0) [names, mapping to 65](#page-78-0) [overview 2](#page-15-3) [query functions 11](#page-24-0) [query language 31](#page-44-0) [read by HTML browsers and processors 2](#page-15-2) [representation of publishers table 84](#page-97-1) [representation of titles table 85](#page-98-0) [sample document 3](#page-16-1) [schema declarations 32](#page-45-2) [schema., sample 71](#page-84-0) [strict phrase structure 2](#page-15-2) [subset of SGML 2](#page-15-1) [suitable for data interchange 2](#page-15-1) [values, mapping to 67](#page-80-0) [Web documents for detailed information 2](#page-15-3) XML document [as character data 4](#page-17-0) [deleting 113](#page-126-2) [DTD sample code 8](#page-21-0) [example, info 5](#page-18-3) [extracting book title from, sample code 93](#page-106-0) [generating from Adaptive Server 2](#page-15-0) [importing to ASE table, sample code 93](#page-106-1) [namespace support, XML documents 32](#page-45-1) [nested markup tags 4](#page-17-1) [no formatting instructions 5](#page-18-3) [parts of 4](#page-17-3) [querying 116](#page-129-2) [querying from subdirectory, sample code 94](#page-107-0) [sample code, Order 3](#page-16-0) [searching on Web 2](#page-15-0) [stored as OS file 119](#page-132-0) [stored on Web 119](#page-132-0) [storing in Adaptive Server 2](#page-15-0) strict phrase structure [tags 2](#page-15-6) [updating 112](#page-125-2) [valid with DTD 9](#page-22-0) [well-formed 5](#page-18-3) XML documents [creating proxy table, sample code 92](#page-105-1) [XML example, bookstore.xml 118](#page-131-0) XML methods

[parse\(InputStream xml\\_document\) 122](#page-135-0) [query\(String query, String xmlDoc\) 123](#page-136-3) XML query language [subset of XPath 36](#page-49-1) XML Services [with External File System Access 91](#page-104-2) [with External File System Access, using](#page-104-1)  sp configure 91, [92](#page-105-0) [XML Services and external file system access 91](#page-104-3) [xml.zip, directory 110](#page-123-1) [xmlcol, database object 112,](#page-125-3) [113](#page-126-1) xmlextract [built-in query function 11](#page-24-1) [function description 12](#page-25-1) [namespace prefixes 32](#page-45-4) [support for XQuery language subset 32](#page-45-1) [xmlimage, database object 113](#page-126-1) xmlparse [built-in function 11](#page-24-3) [function description 22](#page-35-0) [syntax and examples 22](#page-35-0) xmlrepresentation [built-in function, determines parsed image column](#page-24-4)  11 [function description 25](#page-38-0) [syntax and examples 25](#page-38-0) xmltest [function 19](#page-32-0) [syntax and description 19](#page-32-0) xmltext [function predicate 19](#page-32-0) [namespace prefixes 32](#page-45-4) [SQL predicate, returns boolean result 11](#page-24-5) [XMLTEXT, database object 112](#page-125-3) XPath [basic operators, table 39](#page-52-0) [comparison operators, table 40](#page-53-0) [language 1](#page-14-1) [language subset 36](#page-49-1) [operators and functions 37](#page-50-1) [set operators, table 39](#page-52-1) [supported tokens 37](#page-50-0) [syntax and tokens 36](#page-49-0) XQL [developing standalone applications 119](#page-132-0) [displaying as XML 109](#page-122-0)

[EJBs 119](#page-132-0) [installing in Adaptive Server 110](#page-123-2) interface, [com.sybase.xml.xql.store.SybMemXmlStream](#page-138-2)  125 [JavaBeans 119](#page-132-0) [JDBC clients 119](#page-132-0) [navigation 113](#page-126-0) [numbering system 118](#page-131-0) [operators 113](#page-126-0) [path-based query language 113](#page-126-0) [zero based 118](#page-131-0) XQL methods [parse\(String xmlDoc\) 121](#page-134-1) [query\(String query, InputStream xmlDoc\) 123](#page-136-2) [query\(String query, JXml jxml\) 124](#page-137-1) [query\(String query, SybXmlStream xmlDoc\) 124](#page-137-2) [setParser 125](#page-138-0) [SybFileXmlStream 125](#page-138-1) [SybXmlStream 124](#page-137-4) [XQuery language, supported by xmlextract and xmltest](#page-45-1)  32 [XSL, Extensible Style Language 3](#page-16-2)